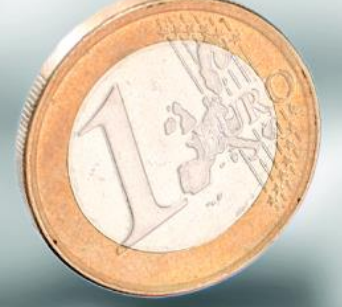

# **Guia de Gestão de Riscos e Oportunidades Ambientais no Mercado Financeiro Brasileiro**

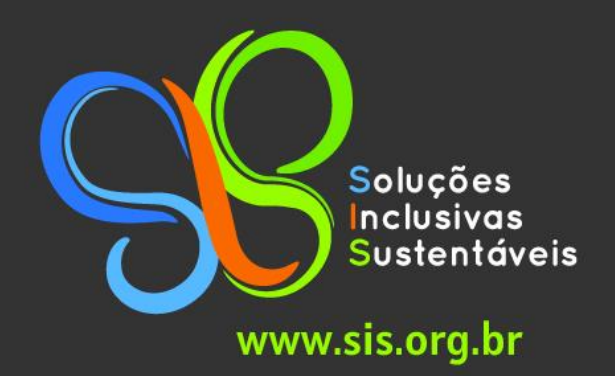

Luciane Moessa de Souza

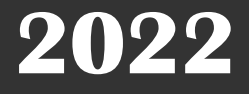

**@@**

# Sumário

- I [Introdução: como gerir riscos e oportunidades ambientais?3](#page-2-0)
- II [Fases de um processo de gestão de riscos6](#page-5-0)
- III [Verificação de obrigações ambientais básicas10](#page-9-0)
- [3.1. Licenciamento ambiental10](#page-9-1)

[3.2. Inscrição no Cadastro Técnico Federal de Atividades Potencialmente Poluidoras e](#page-11-0)  [Utilizadoras de Recursos Naturais12](#page-11-0)

IV – Verificação de [riscos ou irregularidades fundiárias.................14](#page-13-0)

- [4.1. Sobreposição com terras indígenas......................................................................](#page-13-1)14
- [4.2. Sobreposição com territórios quilombolas...........................................................](#page-15-0)16
- [4.3. Sobreposição ou proximidade com unidades de conservação](#page-17-0)18
- [4.4. Eventuais conflitos com a comunidade do entorno](#page-18-0)19
- 4.5. Regularidade do título fundiário [consultas a bases de dados do INCRA](#page-18-1)19
- [4.6. Verificação de florestas públicas não destinadas](#page-19-0)20
- [4.7. Verificação de existência de tombamento](#page-19-1)20
- [4.8. Verificação de existência de requerimentos de pesquisa mineral](#page-20-0)21

V – [Verificação de riscos ambientais em imóveis21](#page-20-1)

[5.1. Diferentes categorias de desmatamento](#page-20-2)21

[5.2. Verificação da inscrição no Cadastro Ambiental Rural \(CAR\) e da sua análise pelo](#page-22-0)  [órgão ambiental estadual competente](#page-22-0)23

[5.3. Regularização de passivo ambiental em curso](#page-25-0)26

[5.4. Verificação complementar de desmatamento e sua legalidade em outras bases de](#page-30-0)  [dados](#page-30-0)31

- [5.5. Verificação de riscos hídricos](#page-33-0)34
- [5.7. Verificação de riscos climáticos físicos](#page-35-0)36

VI – [Verificação da existência de passivos ambientais junto a órgãos administrativos,](#page-35-1)  [Ministério Público e Poder Judiciário36](#page-35-1)

[6.1. Verificação de possíveis práticas de infrações ambientais..................................](#page-35-2)36

[6.2. Verificação de envolvimento em inquéritos civis e processos judiciais por](#page-44-0)  [desmatamento ilegal](#page-44-0)45

VII – [A questão das garantias reais imobiliárias60](#page-59-0)

VIII – Análise de desempenho (*performance*[\) socioambiental das empresas e dos produtores](#page-59-1)  rurais (para além [do mero cumprimento legal\)60](#page-59-1)

- IX [Fontes complementares de informação \(para](#page-67-0) *compliance* e *performance*)68
- X [Análise e interpretação dos dados obtidos \(avaliação do risco\)70](#page-69-0)
- XI [Desafios para gestão dos riscos ambientais77](#page-76-0)
- XII [Gestão de oportunidades ambientais/operações com impacto positivo79](#page-78-0)

#### <span id="page-2-0"></span>**I – Introdução: como gerir riscos e oportunidades ambientais?**

 Em primeiro lugar, cabe esclarecer que o propósito desse guia é dar um enfoque que, partindo do nível básico do cumprimento legal, vá além dele e considere variáveischave de desempenho ambiental (*beyond compliance*), de modo a construir uma metodologia eficiente e adequada de gestão de riscos e oportunidades em matéria ambiental para o mercado financeiro.

Essa escolha tem uma série de razões, mas duas se destacam:

- empresas, bancos e investidores com atuação transnacional operam em países com níveis muito diversos de abrangência da legislação e de sua fiscalização/ implementação forçada (*enforcement*), muitas vezes bem abaixo do adequado, de acordo com critérios técnicos e científicos;

- ainda que determinados padrões não sejam obrigatórios no país ou na jurisdição subnacional, a sua adoção reflete-se positivamente no negócio, em especial a longo prazo – inclusive sob o prisma financeiro.

 Isso, todavia, jamais deve ser entendido como a substituição do enfoque do cumprimento legal (*compliance*) pelo de *performance* – na realidade, eles são absolutamente **complementares**, sendo que o primeiro tem muito mais peso, por exemplo, em termos de risco reputacional e traz o risco, em situações extremas, de que o negócio deixe de ter autorização, no todo ou em parte, para operar – como ocorre, no Brasil, por exemplo, quando uma empresa tem sua licença ambiental revogada porque não respeitou o limite de contaminantes em seus efluentes líquidos e contaminou mananciais hídricos de abastecimento público da cidade em que opera. E aí a consulta a bases de dados oficiais é o caminho evidente a ser seguido em primeiro lugar.

 Considerando o contexto brasileiro, esse Guia dá destaque a ferramentas para gestão de riscos de desmatamento ilegal, bem como explica as principais questões jurídicas que envolvem o conceito, mas procura abordar riscos e oportunidades ambientais em geral, numa perspectiva multissetorial  $^1$ .

 $^1$  Ele foi produzido a partir de treinamentos oferecidos pela SIS a reguladores financeiros e a instituições financeiras. Também agradeço as contribuições de Richard Torsiano, especialista em questões fundiárias, Tasso Azevedo, criador do MapBiomas e do Professor Raoni Rajão (UFMG). Para a atualização dessa segunda edição, além de meus próprios inputs, também colhi contribuições de alguns participantes de um nivelamento oferecido a parceiros da SIS para projetos específicos; o oceanógrafo Cleiton Jardeweski, o engenheiro especializado em saneamento Gilberto Nascimento, o engenheiro ambiental Gustavo de Souza Santos e o engenheiro agrônomo Leonardo Ferreira. A todos eles dirijo um especial agradecimento, assumindo porém integral responsabilidade pela verificação das fontes e informações antes de incluir no Guia.

 Para fins de *compliance* (cumprimento legal), ele aborda inicialmente as obrigações básicas de empreendimentos com impactos ambientais negativos e apresenta as bases de dados relevantes disponíveis, abrangendo inclusive questões fundiárias, que costumam estar entrelaçadas a situações de desmatamento irregular.

 Em termos de desempenho (*performance*), a utilização de indicadores-chave (preferencialmente por setor econômico) é essencial para definir as informações a serem buscadas e de que maneira elas devem ser qualitativamente avaliadas. E nesse tema cabe a consulta, no caso de grandes empresas, a relatórios de sustentabilidade, questionários respondidos para investidores em geral (como o formulário de referência, exigido pela CVM), para grupos de investidores (como os do Carbon Disclosure Project), para Bolsas de Valores (como os do ISE – Índice de Sustentabilidade Empresarial, da B3: esse apenas para as empresas que fazem parte do ISE). Já para empresas de qualquer porte, cabe a consulta a outros documentos relevantes produzidos pela empresa (planos de gestão de resíduos, planos de uso de recursos hídricos, etc), a realização de entrevistas, a solicitação de preenchimento de questionários (com os indicadores relevantes para o setor de atuação da empresa) e mesmo verificações no local das operações (em alguns casos).

No que se refere aos relatórios produzidos pelas empresas, é fundamental verificar se as empresas relatam acerca de indicadores que são efetivamente **os mais relevantes para suas atividades**. Para esse fim, pode-se usar como referência inicial os padrões da Global Reporting Initiative (muito embora a GRI tenha muito mais padrões por temas ambientais e sociais específicos do que padrões/indicadores por setor econômico), e da Sustainability Accounting Standards Board (SASB), ressaltando-se que esta última possui [indicadores de materialidade para cada setor econômico.](https://www.sasb.org/standards/materiality-map/) Todavia, é importante esclarecer que uma análise mais acurada dos padrões da SASB e outros estabelecidos por associações de determinados setores econômicos revela que muitos temas relevantes acabam não sendo incluídos. Além disso, faltam a todos os padrões utilizados no setor financeiro a atribuição de um peso a cada indicador.

São exemplos de indicadores para avaliar a eficiência ou adoção de melhores práticas na gestão de riscos ambientais de empreendimentos, sem considerar ainda as peculiaridades de determinado setor econômico:

a) características das matérias-primas utilizadas sob o prisma ambiental e eventual adoção de processos de economia circular;

b) descrição detalhada dos **resíduos sólidos, efluentes e gasosos produzidos** e dos processos utilizados para sua destinação, fazendo-se referência às condicionantes da licença ambiental, quando houver;

c) eventuais **impactos dos resíduos e da atividade produtiva** no ar; solo; água doce; oceanos; fauna e flora <sup>2</sup>, separados por localidade/unidade de produção;

d) riscos e impactos sobre o **modo de vida de comunidades tradicionais** (se houver), separados por localidade/unidade de produção;

e) dados sobre as **fontes de energia utilizadas** (esclarecendo a proporção utilizada de cada uma delas em relação ao volume total do processo produtivo), separados por localidade/unidade de produção;

f) volume de **emissões de gases com efeito estufa** (o qual deve ser comparado ao volume produzido de mercadorias ou serviços), separados por localidade/unidade de produção;

g) dados sobre **eficiência energética** (consumo de energia comparado à produção), separados por localidade/unidade de produção;

h) dados sobre **eficiência hídrica** (consumo de água comparado à produção) separados por localidade/unidade de produção;

i) monitoramento da **cadeia de fornecedores** em relação a riscos ambientais (sobretudo para os setores agrícola/indústria de alimentos, indústria metalúrgica e outros cujos fornecedores apresentam grandes riscos de envolvimento com desmatamento ilegal, contaminação de cursos hídricos, etc).

 Além disso, é muito importante ter em conta que, além do universo de órgãos públicos e empresas receptoras de crédito ou investimentos, pode haver (e isso é comum) *stakeholders* que são afetados pelo negócio que ainda não tiveram seus interesses considerados num processo administrativo ou judicial envolvendo a empresa, ou não foram incluídos por ela num processo de diálogo. Pode ser necessário, assim, o **mapeamento de** *stakeholders* e o estabelecimento de um canal de diálogo com eles, como costumam fazer instituições financeiras multilaterais e bancos de desenvolvimento, com o estabelecimento de um mecanismo de tratamento de

<sup>&</sup>lt;sup>2</sup> Segundo a Convenção Global de Biodiversidade [\(https://www.cbd.int/convention/articles/?a=cbd-02\)](https://www.cbd.int/convention/articles/?a=cbd-02), "*Biological diversity" means the variability among living organisms from all sources including, inter alia, terrestrial, marine and other aquatic ecosystems and the ecological complexes of which they are part; this includes diversity within species, between species and of ecosystems.*", ou seja, o conceito de biodiversidade inclui todas as formas de vida (portanto, fauna e flora, além da espécie human) terrestre, marinha, de outros sistemas aquáticos e ecossistemas dos quais elas fazem parte. Embora não exista menção expressa a solo e ar, os ecossistemas dos quais a vida terrestre faz parte evidentemente os incluem.

reclamações relativas ao descumprimento de seus padrões por parte de empreendimentos/projetos financiados. Esse tipo de estratégia serve para antecipar a emergência de questões que poderiam levar a conflitos com órgãos reguladores e/ou problemas reputacionais, que podem, por seu turno, implicar em perda de mercados.

 No que se refere à gestão de oportunidades/fomento de impactos ambientais positivos, cabe ressaltar que ela pode surgir basicamente de duas formas: a) **mapeamento de negócios que geram adicionalidades ambientais** que carecem de acesso a capital e criação de uma estratégia para inclusão desses negócios na carteira; b) **transformação de riscos existentes na própria carteira de crédito ou investimentos em oportunidades**, como quando um banco financia a restauração florestal de áreas desmatadas ilegalmente dentro de um imóvel rural, ou o aprimoramento do sistema de gestão de resíduos, de eficiência energética ou de eficiência hídrica de uma empresa, ou quando um investidor se engaja junto a uma empresa investida para que ela substitua sua matriz energética que utiliza combustíveis fósseis por energias renováveis e ela acaba tendo economia de custos (e assim / resultados financeiros) no médio prazo com esse investimento. Esse Guia procurar apresentar, em seu último capítulo, algumas diretrizes básicas para o desenvolvimento de uma estratégia nesse sentido.

#### <span id="page-5-0"></span>**II – Fases de um processo de gestão de riscos**

Quando se considera um sistema completo de gestão de riscos, isso inclui as etapas de classificação preliminar, identificação, avaliação, mitigação, classificação, monitoramento e controle.

A classificação preliminar deve se basear no grau de riscos do setor econômico e porte da empresa (e isso vai definir o grau de profundidade da fase de identificação). Após a identificação, avaliação e mitigação dos riscos, nova classificação vai determinar a frequência e profundidade do monitoramento e o resultado desse vai determinar a adoção de eventuais ações de controle. Em termos de riscos ambientais, cabe desde logo esclarecer que, **sempre que a atividade econômica está sujeita a licenciamento ambiental, é o caso de realizar a identificação e avaliação de riscos ambientais**, sendo possível ampliar esse universo para atividades outras, como as desenvolvidas na agricultura, pecuária e extrativismo, que podem oferecer risco ambiental mesmo que não seja o caso de licenciamento.

#### a) Classificação preliminar

Para definir esse universo com riscos potenciais, a primeira etapa deve ser a classificação preliminar da empresa, de acordo com o **setor econômico** e com o **porte**  (sendo que, no caso de riscos ambientais, o volume total de produção é possivelmente um critério mais adequado do que o faturamento).

Com base nessa classificação preliminar do grau de risco, é possível definir a **abrangência** (quais diligências realizar, que ferramentas utilizar) e a **profundidade** com que se fará a **identificação/avaliação/mitigação dos riscos**. Eventualmente, algumas instituições financeiras podem decidir levar em conta também o valor da operação de crédito ou do investimento, mas é importante notar que esse procedimento prejudica a calibração do nível de riscos em termos de portfólio, pois pode haver grande número de pequenas operações/investimentos em determinado setor (que apresente riscos) que, agregadas, representem percentual relevante.

Por exemplo, uma pequena empresa que opera no setor de comércio varejista pode ser considerada de baixo risco. Já uma empresa de porte médio do setor de postos de combustíveis pode ser classificada como de risco médio e exigir um conjunto de diligências menos detalhado do que uma empresa de grande porte do setor de mineração (risco alto). Para a primeira, na fase de identificação dos autos de infração, inquéritos civis e TACs e processos judiciais envolvendo a empresa, a IF pode se contentar com os resultados da busca *online* ou certidões, ao passo que, para a segunda, a IF pode definir que sempre irá analisar as provas produzidas e o andamento de cada um desses processos envolvendo a empresa. A diferenciação se funda no grau de abrangência dos riscos, por exemplo, ao passo que para a primeira (posto de combustíveis) o risco máximo específico do setor é a contaminação do lençol freático, a segunda (mineração), se operar com barragens, por conta do risco de rompimento, ela oferece riscos a toda a fauna e flora e cursos hídricos da localidade, bem como à saúde e segurança de seus trabalhadores e das comunidades em que opera.

b) Identificação dos riscos

- O objetivo da identificação/avaliação dos riscos, como visto, é duplo:
- 1) verificação de **conformidade** (*compliance*);
- 2) verificação de **desempenho** (*performance*/gestão/eficiência).

## c) Avaliação dos riscos

Após a identificação, é preciso analisar o grau de relevância de riscos que tenham eventualmente sido identificados.

Quando existem problemas de *compliance*, além de risco de crédito (inadimplência) e de mercado (no caso de investimentos), há também risco legal (de eventual coresponsabilização, no caso de instituições de crédito)  $3$  e reputacional relevantes. Quando há problemas de gestão (*performance*) socioambiental, pode haver também risco de crédito ou de mercado significativos, já que isso pode impactar o resultado financeiro da empresa.

Como se verá em mais detalhes com exemplos concretos relacionados a riscos de desmatamento (capítulo IX), é preciso definir situações em que haverá a vedação/bloqueio da operação de crédito ou de investimento e situações em que simplesmente haverá um impacto no nível de risco, levando à necessidade de uma ação de mitigação e controle dos riscos, além de um monitoramento mais cuidadoso.

d) Mitigação dos riscos

Após concluída a fase de identificação e avaliação dos riscos, cabe verificar a possibilidade de sua mitigação. Uma das formas mais simples, no que se refere às operações de crédito, é a inserção de cláusulas contratuais a respeito (que também podem ser estendidas à matéria ambiental). São exemplos:

- O tomador de crédito se compromete a monitorar seus fornecedores-chave quanto ao cumprimento da legislação ambiental relevante.
- O tomador de crédito obedecerá a todas as normas ambientais nacionais (e dos países em que operar), incluindo os tratados multilaterais de que o Brasil é signatário.
- O tomador de crédito apresentará novas certidões negativas de autuações por infrações ambientais periodicamente ou quando solicitado.
- O tomador de crédito apresentará informações consistentes e regulares sobre seu desempenho ambiental (de acordo com indicadores-chave pré-ajustados).
- O tomador de crédito deve ter um plano para emergências ambientais.

<sup>3</sup> Para saber mais, pode-se consultar o artigo ["Responsabilidade civil de instituições financeiras por danos](http://revista.domhelder.edu.br/index.php/veredas/article/view/1302)  [socioambientais](http://revista.domhelder.edu.br/index.php/veredas/article/view/1302)", que traz uma panorama legislativo, jurisprudencial e doutrinário sobre o assunto, bem como apresenta a posição da autora.

- O tomador de crédito não operará para além do permitido em suas licenças ambientais sem as necessárias aprovações adicionais, e cumprirá todas as condicionantes da licença.
- Qualquer informação ambiental adversa envolvendo o tomador de crédito (sejam autuações/processos judiciais ou novos riscos relevantes) deve ser informada ao banco/instituição financeira imediatamente.
- Os procedimentos de gestão ambiental são revisados regularmente por uma equipe qualificada na matéria.

É **fundamental**, porém, que qualquer uma dessas cláusulas venha acompanhada da previsão de que o eventual descumprimento pode gerar a **suspensão de liberação de parcelas** do financiamento ou o **vencimento antecipado da dívida**.

Para mitigar os riscos, pode ser o caso de empregar também, conforme o caso, uma ou mais dessas medidas, algumas aplicáveis também a operações de investimentos:

a) **engajamento** com as empresas para mostrar como a redução do risco ambiental é benéfica para o negócio, pois garante acesso não somente ao crédito/investimento, como também a mercados, dada a tendência de empresas clientes serem cada vez mais rigorosas na seleção de seus fornecedores, do aumento de barreiras não-tarifárias a mercados de países mais desenvolvidos (por exemplo, riscos de desmatamento ilegal), além de garantir que o empreendimento não sofra penalidades financeiras que podem ameaçar inclusive a sua continuidade;

b) **elaboração de planos de ação** para regularização e/ou aprimoramento, inclusive como condicionante para aprovação da operação – a definição de ações ou metas específicas, bem como prazo para o seu alcance, sob pena de suspensão de desembolso de parcelas ou vencimento antecipado da operação de crédito (ou desinvestimento), é uma ferramenta das mais eficientes para mitigar o risco ambiental;

c) exigência de **garantias adicionais** para mitigar o risco de crédito da operação, tal como ocorre em qualquer operação de crédito com risco mais elevado.

## e) Classificação final do grau de risco/impacto

Depois da fase de identificação/avaliação/mitigação, que incluirá a verificação de conformidade (cumprimento legal) e também de desempenho (gestão/eficiência), é possível realizar um enquadramento definitivo, produzindo uma **classificação final do**  **risco da empresa ou da transação financeira**, podendo ser em três (baixo, médio e alto) ou mais níveis (insignificante, baixo, médio, alto ou altíssimo, por exemplo).

Essa classificação pode ser utilizada para diversas finalidades, como:

- gestão de riscos em nível de portfólio (cada instituição financeira pode definir um percentual máximo de operações de risco elevado, por exemplo);

- definição da periodicidade e profundidade do **monitoramento dos riscos**;

- definição das condições da operação (taxa de juros, prazos de duração ou carência, garantias);

- definição da necessidade de uma estratégia de engajamento.

## f) Monitoramento

O monitoramento pode utilizar qualquer uma das ferramentas que se aplicam à fase de identificação dos riscos, que serão descritas nas próximas partes desse guia (quando se abordam as bases de dados).

Todavia, normalmente estará atrelado aos temas/pontos críticos mapeados na fase de identificação dos riscos, de modo que nem todas as diligências precisarão ser refeitas.

Por fim, é importante mencionar, nesse universo temático, os padrões da OCDE para gerenciamento de riscos socioambientais de atividades econômicas financiadas tanto para [bancos](https://mneguidelines.oecd.org/due-diligence-for-responsible-corporate-lending-and-securities-underwriting.pdf) (emitidos em 2019), quanto para [investidores institucionais](https://mneguidelines.oecd.org/RBC-for-Institutional-Investors.pdf) (emitidos em 2017), os quais trazem exemplos bastante úteis de diligências a serem realizadas.

## <span id="page-9-0"></span>**III – Verificação de obrigações ambientais básicas**

## <span id="page-9-1"></span>**3.1. Licenciamento ambiental**

Em primeiro lugar, cabe verificar se eventual empreendimento financiado (via crédito ou investimentos) está sujeito a licenciamento ambiental. Três fatores precisarão ser tidos em conta:

- 1) atividade econômica;
- 2) porte da empresa;

3) legislação do Estado onde se desenvolve a atividade.

A Resolução CONAMA nº 237/1997 define quais as atividades econômicas sujeitas a licenciamento. Basicamente, são **todas as atividades que devem se inscrever no cadastro que abordamos no próximo item**<sup>4</sup> , mais as seguintes:

- Transmissão de energia elétrica;

- Tratamento de água;

- Atividades diversas: - parcelamento do solo; - distrito e pólo industrial;

- Atividades agropecuárias: - projeto agrícola; criação de animais; projetos de assentamentos e de colonização;

- Obras civis: - rodovias, ferrovias, hidrovias, metropolitanos; - barragens e diques; canais para drenagem; - retificação de curso de água; - abertura de barras, embocaduras e canais; - transposição de bacias hidrográficas; - outras obras de arte.

 As legislações estaduais, porém, muitas vezes trazem regras específicas em que o licenciamento somente é exigido para atividades a partir de um certo porte – por isso será necessário verificar em âmbito estadual os casos em que é cabível o licenciamento em seu território. Para sanar qualquer dúvida, sempre que se tratar de uma das atividades acima elencadas, cabe solicitar ao empreendedor que alegue estar dispensado de licenciamento ambiental (por exemplo, em razão do porte) que apresente a certidão de dispensa emitida pelo órgão ambiental competente.

 Embora alguns órgãos ambientais estaduais também disponibilizem a consulta *online* ao licenciamento ambiental, importa esclarecer que o IBAMA disponibiliza um Portal Nacional do Licenciamento Ambiental, no qual constam todos os licenciamentos de competência federal, mas também os licenciamentos de competência de quase todos os Estados (lembrando que o licenciamento ambiental, via de regra, é de competência dos Estados), com a ressalva, porém, de que nem todos os Estados atualizam a base de dados com a frequência adequada (alguns atualizam quase diariamente, ao passo que outros demoram alguns meses). Ainda, as informações

 $^4$  São elas: - extração e tratamento de minerais; - indústria de produtos minerais não metálicos; - indústria metalúrgica; indústria mecânica; - indústria de material elétrico, eletrônico e comunicações; - indústria de material de transporte; indústria de madeira; - indústria de papel e celulose; - indústria de borracha; - indústria de couros e peles; - indústria têxtil, de vestuário, calçados e artefatos de tecidos; - indústria de produtos de matéria plástica; - indústria do fumo; - usinas de produção de concreto e de asfalto; - indústria química; - indústria de produtos alimentares e bebidas; - serviços de utilidade pública (energia termoelétrica; destinação de resíduos; tratamento de esgoto; dragagem; recuperação de áreas contaminadas); - transporte, terminais, depósitos e comércio de produtos químicos ou perigosos; - complexos turísticos e de lazer, inclusive parques temáticos; - silvicultura; exploração da madeira e subprodutos florestais; exploração ou comércio de fauna e flora nativas, recursos aquáticos vivos; utilização do patrimônio genético; introdução de espécies exóticas ou geneticamente modificadas; uso da diversidade biológica pela biotecnologia.

sobre a licença são disponibilizadas em diferentes formatos, nem sempre havendo todas as informações necessárias, pois nem todos os órgãos ambientais colocam a licença ambiental em si (com todos os seus dados). Para a esfera federal, é possível consultar não apenas a licença, mas todo o processo de licenciamento, incluindo portanto os estudos de impacto ambiental realizados, no seguinte *link*: <http://licenciamento.ibama.gov.br/>

 Quando couber o licenciamento, é preciso verificar também se a licença permanece vigente (toda licença ambiental tem um prazo de validade) ou, não permanecendo, se houve requerimento de nova licença dentro do prazo de validade e aguarda-se análise do órgão ambiental. Ainda mais importante, é preciso verificar quais são as condicionantes da licença ambiental e esclarecer junto ao empreendimento se elas estão sendo cumpridas. Vale notar que uma mesma empresa pode ter diversos estabelecimentos sujeitos a licenciamento e uma verificação adequada deve abranger todos esses estabelecimentos.

# <span id="page-11-0"></span>**3.2. Inscrição no Cadastro Técnico Federal de Atividades Potencialmente Poluidoras e Utilizadoras de Recursos Naturais**

A legislação que estabelece a Política Nacional de Meio Ambiente (Lei 6.938/1981, art. 17) e as normas regulamentares que lhe complementam estabelecem, além do licenciamento ambiental, a necessidade de que empresas que gerem impactos ambientais negativos contínuos ou utilizem recursos naturais se inscrevam no chamado "Cadastro Técnico Federal de Atividades Potencialmente Poluidoras e Utilizadoras de Recursos Naturais" (Instrução Normativa 13/2021 do IBAMA regulamenta), bem como paguem anualmente a Taxa de Controle e Fiscalização Ambiental e ainda apresentem o "Relatório Anual de Atividades Potencialmente Poluidoras e Utilizadoras de Recursos Naturais".

As pessoas físicas e jurídicas que atuem empresarialmente nos seguintes setores devem se inscrever no Cadastro em questão (o Anexo VIII da Lei 6.938/1981 detalha cada uma delas):

- extração e tratamento de minerais;

- indústria de produtos minerais não metálicos;

- indústria metalúrgica;
- indústria mecânica;
- indústria de material elétrico, eletrônico e comunicações;
- indústria de material de transporte;

- indústria de madeira;

- indústria de papel e celulose;

- indústria de borracha;

- indústria de couros e peles;

- indústria têxtil, de vestuário, calçados e artefatos de tecidos;

- indústria de produtos de matéria plástica;

- indústria do fumo;

- usinas de produção de concreto e de asfalto;

- indústria química;

- indústria de produtos alimentares e bebidas;

- serviços de utilidade pública (energia termoelétrica; destinação de resíduos; tratamento de esgoto; dragagem; recuperação de áreas contaminadas);

- transporte, terminais, depósitos e comércio de produtos químicos ou perigosos;

- complexos turísticos e de lazer, inclusive parques temáticos;

- silvicultura; exploração da madeira e subprodutos florestais; exploração ou comércio de fauna e flora nativas, recursos aquáticos vivos; utilização do patrimônio genético; introdução de espécies exóticas ou geneticamente modificadas; uso da diversidade biológica pela biotecnologia.

Além delas, também são obrigadas à inscrição as pessoas físicas e jurídicas que se dediquem (ainda que sem exclusividade) à extração, produção, transporte ou comercialização de produtos potencialmente perigosos ao meio ambiente ou produtos e subprodutos da fauna e flora.

Para verificar se a empresa que atua num desses setores realizou a sua inscrição no Cadastro, basta consultar aqui:

<https://dados.gov.br/dataset/pessoas-juridicas-inscritas-no-ctf-app1>

Como foi dito, para além da inscrição no referido Cadastro e do pagamento da taxa já mencionada, os empreendimentos que envolvam essas atividades citadas devem também apresentar o Relatório Anual de Atividades Potencialmente Poluidoras e Utilizadoras de Recursos Ambientais. O conteúdo desses relatórios também fica disponível nas [bases de dados públicas do IBAMA,](https://dados.gov.br/organization/a23655ff-7129-48e9-9645-96cff725b450?license_id=other-pd&_tags_limit=0&page=2) sendo que a Instrução Normativa 22/2021 do IBAMA descreve de forma minuciosa quais são os formulários que cada um dos setores/atividades econômicas referidas deve apresentar nesse relatório. São alguns deles, apenas para ilustrar: a) matéria-prima ou insumo; b) produtos e subprodutos industriais; c) efluentes líquidos; d) fontes energéticas poluentes; e)

poluentes atmosféricos; f) resíduos sólidos – gerador (dentre um total de 24 formulários possíveis). Então, em termos de cumprimento legal, cabe verificar se o empreendimento apresentou os formulários exigíveis para o seu setor econômico nos anos anteriores. Já sobre o conteúdo de tais relatórios, voltaremos ao tema ao tratarmos de desempenho/eficiência ambiental.

## <span id="page-13-0"></span>**IV – Verificação de riscos ou irregularidades fundiárias**

Esse é um dos principais riscos que se colocam para o financiamento de atividades na área rural no Brasil, sobretudo relativas ao agronegócio. O risco de financiar a atividade numa área que o tomador de crédito não está autorizado a explorar é evidente, de modo que a verificação de eventual sobreposição é uma das informações mais relevantes para qualquer instituição financeira. Embora o CAR possa trazer essas informações, na fase atual em que não houve validação para a grande maioria das propriedades, cabe consultar essas bases de dados diretamente para realizar essas diligências necessárias:

a) verificação de eventual sobreposição com territórios indígenas;

b) verificação de eventual sobreposição com territórios quilombolas;

c) verificação de eventual sobreposição ou proximidade com unidades de conservação federais, estaduais e municipais;

d) verificação da titularidade - Sistema Nacional de Cadastro Rural (SNCR) do INCRA.

Vale ressaltar que diversos estudos empíricos já constataram que irregularidades fundiárias estão intimamente ligadas ao desmatamento ilegal, abrangendo desde a prática de grilagem de terras públicas até a invasão de territórios de comunidades tradicionais, pequenos agricultores ou unidades de conservação – daí a imbricação entre os dois temas.

Ademais, irregularidades fundiárias implicam risco de perda da posse da terra, que se adquiriu de forma ilícita, inviabilizando assim quaisquer atividades econômicas no imóvel rural e gerando um risco altíssimo de inadimplência (risco de crédito).

## <span id="page-13-1"></span>**4.1. Sobreposição com terras indígenas:**

A FUNAI disponibiliza *on-line* informações básicas sobre todas as categorias de terras indígenas cujos limites já tenham sido identificados:

## [http://www.funai.gov.br/index.php/indios-no-brasil/terras-indigenas](about:blank)

A consulta, que pode ser feita por Estado, indica de que modalidade de terra indígena se trata, qual a sua superfície (em hectares), em que Município está situada e em que fase do procedimento de demarcação a área se encontra. Os dados anteriormente estavam disponíveis georreferenciados, mas isso foi suprimido em 2019.

Para encontrar **dados georreferenciados**, é possível utilizar a **base de dados do Instituto Socioambiental (ISA)**, que permite a visualização da área do Estado onde se encontra a terra indígena e, ao se aproximar e clicar sobre cada área, aparecem a superfície, a etnia, a população e inclusive os dados georreferenciados (em "Mapa"):

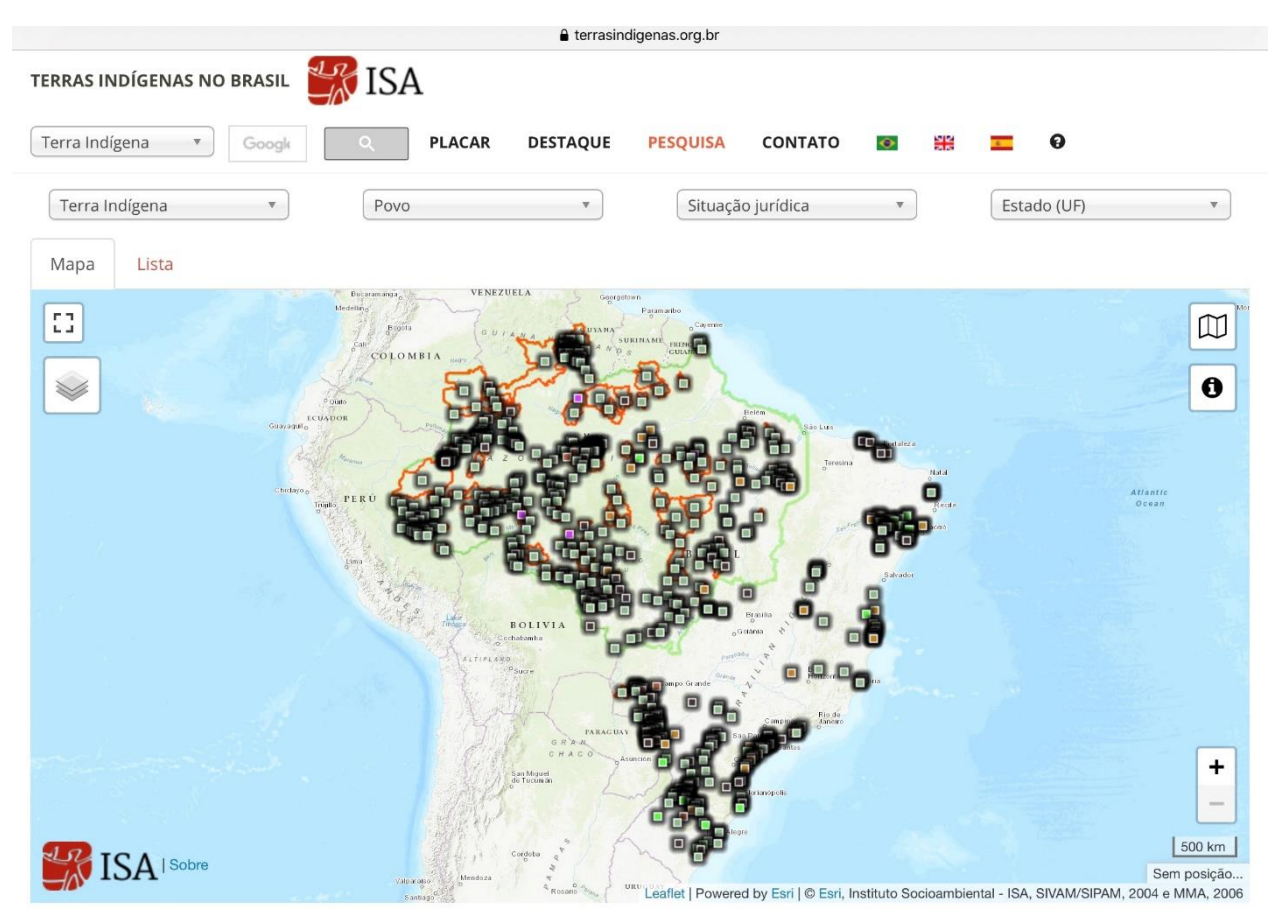

## [https://terrasindigenas.org.br](about:blank)

Cada uma das áreas assinaladas representa uma área indígena.

## <span id="page-15-0"></span>**4.2. Sobreposição com territórios quilombolas**:

O INCRA, que é o órgão competente para demarcar territórios de comunidades remanescentes de quilombos <sup>5</sup>, disponibiliza informações georreferenciadas online sobre as áreas já delimitadas **tanto na esfera federal quanto pelos Estados**:

[http://acervofundiario.incra.gov.br/i3geo/interface/openlayers.htm](about:blank)

Passo a passo para consulta:

1) Abrir o item "Catálogo" no lado direito superior – é o segundo dos 4 ícones (de cima para baixo)

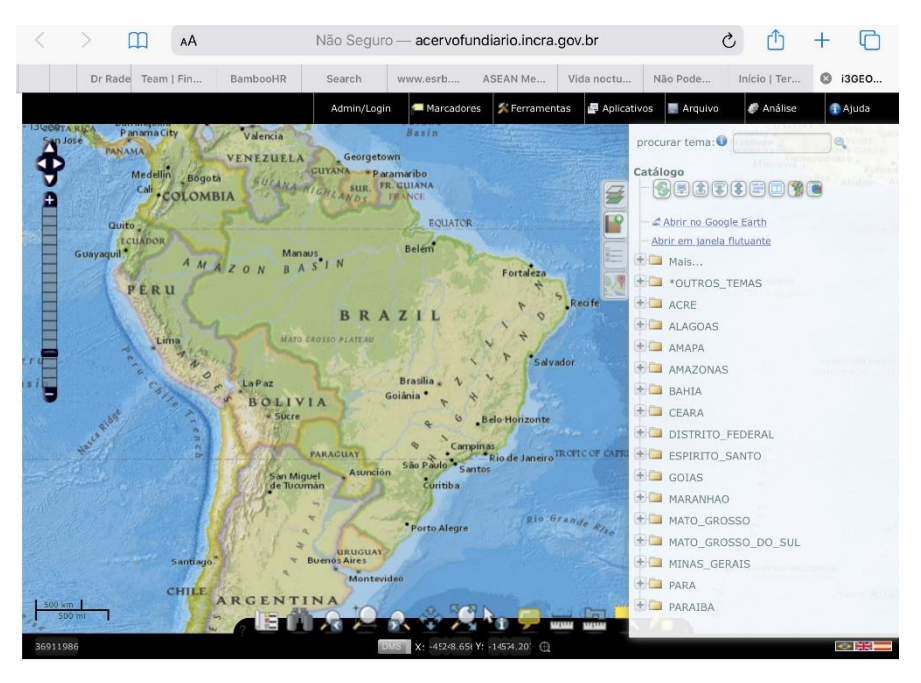

2) Clicar em "+" no Estado que se deseja consultar e assinalar "quilombolas" (5ª. linha)

 $5$  O reconhecimento do direito à titularidade coletiva de territórios remanescentes de quilombos está previsto no art. 68 do Ato das Disposições Constitucionais Transitórias, da nossa Constituição Federal, e os critérios e procedimento para demarcação dessas áreas foram previstos no Decreto federal 4.887, de 2003, cuja constitucionalidade já foi confirmada em definitivo pelo Supremo Tribunal Federal no [julgamento da ADI 3239](http://www.stf.jus.br/portal/cms/verNoticiaDetalhe.asp?idConteudo=369187)  [em fevereiro de 2018.](http://www.stf.jus.br/portal/cms/verNoticiaDetalhe.asp?idConteudo=369187)

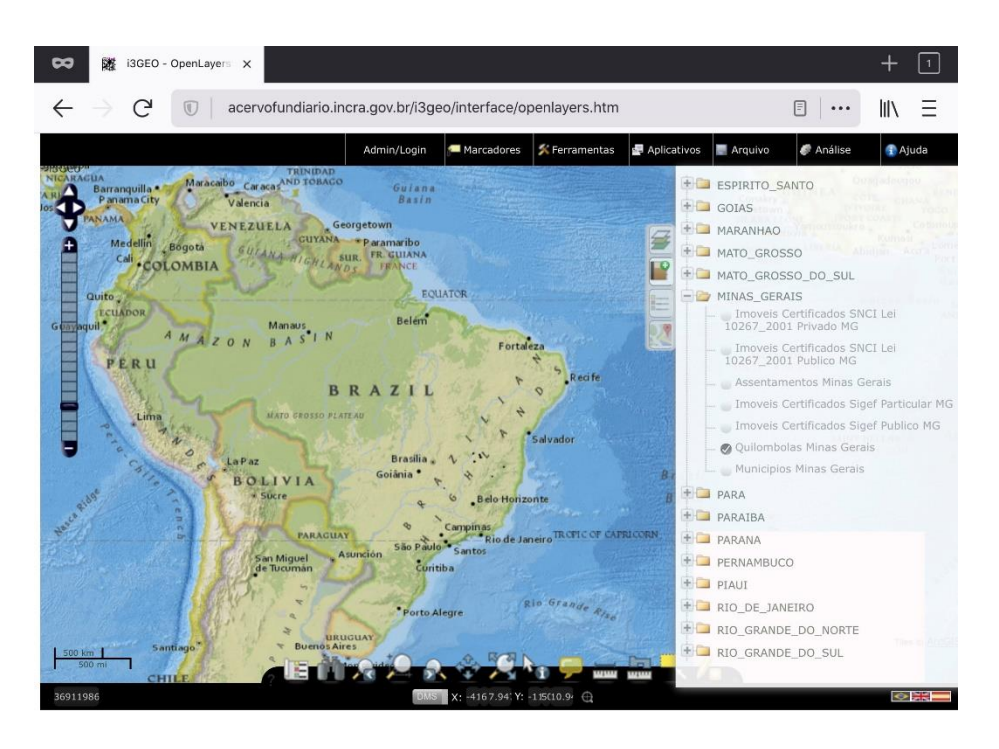

3) Aproximar a área de interesse e clicar no ícone "i" na linha inferior e em seguida na área marrom que corresponde ao território quilombola que porventura exista na região. As informações fornecidas abrangem o nome da comunidade, a área em hectares, o número de famílias e os Municípios em que ela se encontra.

A Comissão Pró-Índio (CPI-SP) traz uma base de dados de territórios quilombolas abrangendo não apenas os identificados pelo INCRA, mas também os identificados por órgãos de terras estaduais, pois alguns Estados, como Bahia, Maranhão, Pará, Piauí, Rio de Janeiro e São Paulo, têm demarcado terras devolutas de ocupação tradicional por comunidades remanescentes de quilombos como territórios dessas comunidades – porém, esses dados não estão georreferenciados e sim identificados por nome: [http://cpisp.org.br/direitosquilombolas/observatorio-terras-quilombolas/](about:blank)

 Do lado centro-direito, aparece a lista dos territórios quilombolas por nome (em ordem alfabética), mas, do lado esquerdo, é possível fazer a busca por Unidade da Federação e clicar embaixo em "pesquisar". São então listados todos os territórios quilombolas daquele Estado e ao se clicar em cada um deles, é possível identificar o Município e o estágio em que se encontra o processo de demarcação. A foto abaixo mostra um exemplo de resultado de busca no Estado do Espírito Santo, com a lista das 4 primeiras das 20 terras encontradas:

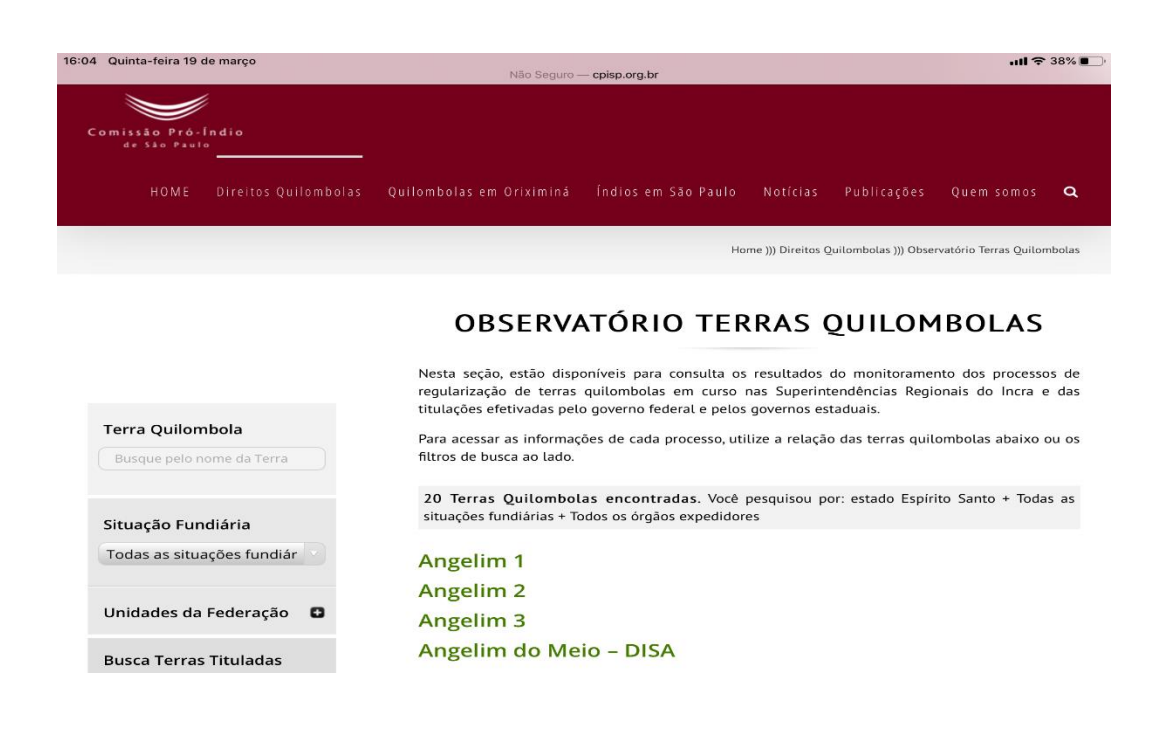

## <span id="page-17-0"></span>**4.3. Sobreposição ou proximidade com unidades de conservação**

Para verificar eventual sobreposição com unidades de conservação (federais, estaduais ou municipais), muito embora o Instituto Chico Mendes de Conservação da Biodiversidade (ICMBio), que é a autarquia federal responsável pela gestão do Sistema Nacional de Unidades de Conservação (SNUC) e das unidades de conservação federais, tenha retirado do ar em 2020 a base de dados onde constavam todas as unidades de conservação brasileiras (federais, estaduais e municipais), essas informações continuam disponíveis no site do MapBiomas, uma coalizão de diversas organizações não-governamentais e instituições de pesquisa, onde é possível acessar gratuitamente dados sobre os limites, categorias e nomes de todas as UCs brasileiras (inclusive com Shapes disponíveis para *download*): <mapbiomas.org>

 É importante ressaltar que não haverá irregularidade quando se tratar de unidade de conservação que admite alguma espécie de exploração econômica (como é o caso das **unidades de conservação de uso sustentável**, que admitem a realização de atividades econômicas, desde que observadas determinadas restrições). Enquadramse nessa situação as seguintes unidades de conservação (conforme Lei 9.985/2000): I – Áreas de Proteção Ambiental (APA); II – Áreas de Relevante Interesse Ecológico; III – Florestas Nacionais (FLONAs); IV – Reservas Extrativistas (RESEX); V – Reservas de Fauna; VI – Reservas de Desenvolvimento Sustentável (RDS); e VII – Reservas Particulares do Patrimônio Natural (RPPNs). No caso das Reservas Extrativistas (RESEX) e Reservas de Desenvolvimento Sustentável (RDS), somente se admitem atividades de

subsistência – no primeiro caso, de populações extrativistas e, no segundo, de populações tradicionais em geral (indígenas, quilombolas ou outras).

#### <span id="page-18-0"></span>**4.4. Eventuais conflitos com a comunidade do entorno**

Esse tipo de situação se verifica mediante pesquisa de mídia e/ou contato com autoridades ou lideranças da sociedade civil em nível local. Uma fonte importante de informações são os relatórios/atlas de conflitos no campo publicados anualmente pela Comissão Pastoral da Terra (CPT), onde são mapeados conflitos relevantes no país, com indicação dos Municípios em que se encontram. Nos últimos anos, a CPT tem publicado também um "Atlas de Conflitos na Amazônia" <sup>6</sup>.

Já para conflitos urbanos, uma base de dados relevante é o "Mapa dos Conflitos", elaborado pelo Fórum Nacional de Reforma Urbana:

<https://www.mapadeconflitos.org.br/>

## <span id="page-18-1"></span>**4.5. Regularidade do título fundiário – consultas a bases de dados do INCRA**

O INCRA disponibiliza uma consulta pública ao Sistema Nacional de Cadastro Rural (SNCR): [https://sncr.serpro.gov.br/sncr-web/public/pages/security/login.jsf?window](https://sncr.serpro.gov.br/sncr-web/public/pages/security/login.jsf?window%20Id=%20202)   $Id = 202$ 

O acesso público permite baixar planilhas Excel onde constam todos os imóveis rurais de cada um dos Municípios brasileiros, com indicação de área e proprietário.

Essa base de dados se baseia em informações fornecidas por proprietários e posseiros de imóveis rurais, acompanhadas da documentação fornecida pelo cartório de registro de imóveis onde o imóvel está registrado. Ela está integrada ao Cadastro Fiscal da Receita Federal (CAFIR), que é usado para fins de ITR, desde 2015. Todo o histórico do imóvel (desmembramentos de outros imóveis, transferências de titularidade, etc) fica registrado no SNCR.

Além disso, é possível acessar, via certificado digital, o Sistema de Gestão Fundiária (SIGEF), onde constam todos os imóveis rurais já referenciados, isto é, que passaram por alguma alteração cadastral (desmembramento, transferência de titularidade, etc) desde 2001, quando essa obrigação foi instituída pela Lei 10.267/2001. Cerca de 70% dos imóveis rurais brasileiros já constam do SIGEF, que se baseia em informações

<sup>6</sup> Disponível em: [https://www.cptnacional.org.br/component/jdownloads/send/25-cartilhas/14066-atlas-de](about:blank)[conflitos-na-amazonia?option=com\\_jdownloads](about:blank)

fornecidas pelos proprietários de imóveis, que também são certificadas pelo INCRA. O endereço do SIGEF é o seguinte: [https://sigef.incra.gov.br/](about:blank)

## <span id="page-19-0"></span>**4.6. Verificação de florestas públicas não destinadas**

 Uma outra possibilidade de irregularidade fundiária, com grandes riscos ambientais envolvidos, é a de que a área financiada corresponda a florestas públicas não destinadas, que são imóveis com cobertura florestal de propriedade da União, Estados, Distrito Federal ou Municípios<sup>7</sup> que não receberam destinação específica (como unidade de conservação, por exemplo). Por esse motivo, muitas delas foram objeto de grilagem e estão sendo irregularmente exploradas – nada menos do que 7,5% do território brasileiro está na condição de floresta pública não destinada, e a maior parte delas está situada na Amazônia <sup>8</sup>, sendo que um expediente fraudulento comum que se segue à grilagem é registrar esses imóveis no CAR, já que este não exige a apresentação de documentação que comprove a titularidade. Para verificar se é ou não o caso, tendo a instituição financeira as coordenadas georreferenciadas do imóvel, basta consultar a base de dados do Serviço Florestal Brasileiro:

[Cadastro Nacional de Floresta Públicas](https://www.florestal.gov.br/cadastro-nacional-de-florestas-publicas/127-informacoes-florestais/cadastro-nacional-de-florestas-publicas-cnfp/1894-cadastro-nacional-de-florestas-publicas-atualizacao-2019)

## <span id="page-19-1"></span>**4.7. Verificação de existência de tombamento**

Um outro risco ambiental/fundiário que pode limitar de forma significativa o uso econômico de um imóvel (a depender, naturalmente, da atividade econômica que se pretende financiar, pois várias ainda são possíveis) é a eventual existência de tombamento, em razão de possuir o imóvel especial valor histórico, arqueológico, cultural, paisagístico e/ou artístico. O ente público encarregado que dispõe de base de dados sobre bens tombados (seja na esfera federal, estadual ou municipal) é o Instituto do Patrimônio Histórico e Artístico Nacional (IPHAN). Atualmente, no seguinte [link,](http://portal.iphan.gov.br/pagina/detalhes/126) é possível encontrar, sob o título "Lista de Bens Tombados e Processos em Andamento", uma lista de bens imóveis e móveis tombados no país, ressaltando-se porém que, na data de atualização deste guia, o arquivo continha informações apenas até uma data três meses antes (27/11/2021). Em caso de dúvida, cabe solicitar informação atualizada diretamente ao próprio IPHAN.

 $^7$  Lei 11.284/2006, artigo 3º., I

<sup>8</sup> Para entender o problema, ver o seguinte estudo do Instituto de Pesquisas da Amazônia (IPAM): <https://ipam.org.br/florestas-publicas-nao-destinadas-e-grilagem/>

Além disso, é possível consultar também a base de dados global da UNESCO, embora essa provavelmente não esteja tão atualizada quanto a do IPHAN para os imóveis protegidos no território brasileiro:<https://whc.unesco.org/en/list/>

## <span id="page-20-0"></span>**4.8. Verificação de existência de requerimentos de pesquisa mineral**

Também é possível que penda sobre imóvel (sobretudo rural) requerimentos de autorização para pesquisa mineral ou atividade similar, os quais, se deferidos, podem afetar o uso do imóvel pelo seu proprietário ou possuidor. Como a Constituição Federal define que bens minerais são de propriedade da União, a legislação não exige o consentimento do proprietário para que atividades de pesquisa sejam realizadas. E a Agência Nacional de Mineração (ANM) disponibiliza [base de dados](https://sistemas.anm.gov.br/SCM/Extra/site/admin/pesquisarProcessos.aspx) *online*, onde se podem consultar todos os requerimentos realizados que se refiram a atividades minerais, por Município (e também por unidades maiores, como Estados e gerências regionais).

## <span id="page-20-1"></span>**V – Verificação de riscos ambientais em imóveis**

## <span id="page-20-2"></span>**5.1. Diferentes categorias de desmatamento**

O ilícito ambiental mais comum na área rural é o desmatamento (no todo ou em parte) das chamadas Áreas de Preservação Permanente (APPs) ou da Reserva Legal (RL), assim definidas pelo Código Florestal (Lei 12.651/2012).

**Áreas de Preservação Permanente** estão definidas nos artigos 4º. e 6º. do Código, podendo ser assim resumidas:

- a) "matas ciliares" ou faixas à margem de cursos d'água, variando de 30 a 500 metros, conforme a largura do curso d'água;
- b) áreas no entorno de lagos e lagoas naturais com área a partir de 1 hectare, de 30 metros em zonas urbanas e 50 ou 100 metros na área rural (conforme o volume seja ou não superior a 20 hectares de superfície);
- c) áreas no entorno de reservatórios d'água artificiais superiores a 1 hectare decorrentes de barramento ou represa, conforme definido no licenciamento ambiental;
- d) áreas no entorno de nascentes e olhos d'água;
- e) encostas com declividade superior a 45 graus;
- f) restingas e manguezais;
- g) bordas dos tabuleiros ou chapadas;
- h) topos de morros, montes, montanhas e serras com altura mínima de 100 metros e inclinação superior a 25 graus;
- i) áreas em altitude superior a 1800 metros;
- j) áreas destinadas a conter a erosão do solo e mitigar riscos de enchentes e deslizamentos;
- k) áreas destinadas a proteger restingas ou veredas, várzeas ou a abrigar exemplares da fauna ou da flora ameaçados de extinção ou a proteger áreas úmidas (especialmente as de importância internacional);
- l) faixas de proteção ao longo de rodovias e ferrovias;
- m) áreas destinadas a proteger sítios de excepcional beleza ou de valor científico, cultural ou histórico;
- n) áreas destinadas a assegurar condições de bem-estar público ou a auxiliar a defesa do território nacional (essa última a critério das autoridades militares).

A **Reserva Legal** é o percentual do imóvel que deve ser mantido com cobertura de vegetação nativa, sem prejuízo das APPs, cujo percentual varia de acordo com a região do país, conforme artigo 12 do Código Florestal:

- a) 80% na Amazônia Legal (AM, PA, AP, RR, RO, AC, TO, MT e MA);
- b) 35% no cerrado situado em Estados da Amazônia Legal (Mato Grosso e Maranhão);
- c) 20% nos campos gerais situados em Estados da Amazônia Legal e nas demais regiões do país (inclusive cerrado nos Estados que não integram a Amazônia Legal).

O desmatamento em um imóvel rural não envolvido em conflitos fundiários (se houver irregularidade fundiária, ele é sempre ilegal) pode ser considerado ilegal, basicamente, em três situações, em ordem decrescente de gravidade:

Desmatamento de **áreas de preservação permanente (APPs)**, quais sejam, as matas ciliares (margens de cursos d'água, de extensão variável conforme a largura destes), encostas de morros e outras áreas assim definidas pelo Código Florestal (Lei 12.651/2012)

Desmatamento em **reserva legal** (RL)

Desmatamento em outras áreas do imóvel sem que tenha sido obtida a devida **autorização para supressão de vegetação nativa**

A emissão das autorizações para supressão de vegetação é tarefa de competência, em regra, dos órgãos ambientais estaduais, que, todavia, por vezes delegam essa competência a órgãos municipais.

O desmatamento ilegal gera consequências:

- na esfera **administrativa** (como veremos ao tratar das infrações administrativas, mais adiante, no item 5.1);

- na esfera **civil**, consistente no **dever de restaurar a vegetação suprimida de forma ilícita e de reparar os danos decorrentes de sua supressão**; e

- na esfera criminal, como também será explicado a seguir.

 Essas consequências, entretanto, dependem de a irregularidade ter sido apurada por um órgão ambiental competente. Porém, dado que a legislação brasileira requer a **autorização para supressão de vegetação** em qualquer caso, para que qualquer instituição financeira possa concluir que o desmatamento (que pode ser apurado mediante utilização de bases de dados que utilizam satélites) é ilegal, basta solicitar ao proprietário ou possuidor do imóvel rural que apresente a autorização emitida pelo órgão ambiental. Se esta não for apresentada, trata-se de **desmatamento ilegal**.

# <span id="page-22-0"></span>**5.2. Verificação da inscrição no Cadastro Ambiental Rural (CAR) e da sua análise pelo órgão ambiental estadual competente**

O Código Florestal de 2012 instituiu o CAR como uma grande base de dados de imóveis rurais em que se consolidariam dados georreferenciados, incluindo informações sobre a existência de vegetação nativa ou exótica nesses imóveis, abrangendo todo o território brasileiro. A fim de facilitar a sua implementação, o Serviço Florestal Brasileiro (SFB) instituiu um Sistema Integrado do CAR<sup>9</sup>, no qual a grande maioria dos Estados se integrou. Todavia, alguns Estados optaram por instituir os seus próprios sistemas. Foram eles: Bahia, Mato Grosso e Mato Grosso do Sul.

Após realizada a inscrição no CAR dos imóveis rurais (o que já foi feito pela quase totalidade dos imóveis), cabe aos órgãos ambientais estaduais realizarem a validação, ou seja, a checagem da veracidade e precisão dos dados registrados pelos proprietários ou possuidores dos imóveis. Inconsistências comuns são, por exemplo: a existência de

<sup>&</sup>lt;sup>9</sup> Sobre o SICAR, ver: <<u>www.car.gov.br</u>>

sobreposição parcial com áreas de outros imóveis; a existência de passivo ambiental não declarado; a existência de vegetação nativa não declarada.

Infelizmente, a essa altura, a grande maioria dos órgãos estaduais ainda não realizou a validação por completo. Segundo levantamento da Iniciativa para o Uso da Terra (INPUT) da Climate Policy Initiative <sup>10</sup>, dez deles ainda nem começaram a realizála. São eles: SP, MG, RS, AP, RR, AL, MA, PI e SE. O ES já validou 80% dos cadastros; PR e MT estão bastante avançados. MS, TO e BA estão validando no âmbito do licenciamento ambiental ou pedido de autorização para supressão de vegetação. O Pará tem permitido a Municípios capacitados que realizem a validação, mediante convênio.

O Observatório do Código Florestal tem analisado esse processo, começando pelos Estados da Amazônia e Cerrado, e já realizou publicações abrangendo 11 Estados brasileiros <sup>11</sup>. Segundo o estudo do OCF, apenas 3,4% dos imóveis rurais inscritos no CAR já foram analisados (7% nos Estados da Amazônia Legal e região do MATOPIBA).

Por outro lado, é evidente que a validação do CAR não é a única forma de se verificar a preservação das APPs e da reserva legal, pois isso pode ser feito recorrendose a diversas bases de dados que se utilizam de sensoriamento remoto (abordaremos as principais mais adiante), complementando-se, quando for o caso, por vistorias presenciais e solicitação de documentação acerca de autorização para supressão de vegetação nativa.

De todo modo, quando já existe análise e foi identificada pendência, cabe analisar o conteúdo da pendência para analisar o grau de risco para concessão de crédito/realização de investimento. Basta verificar as **situações que caracterizam pendência no CAR**, de acordo com a legislação pertinente (Instrução Normativa MMA 2/2014):

a) quando houver notificação de irregularidades relativas às áreas de reserva legal, de preservação permanente, de uso restrito, de uso alternativo do solo e de remanescentes de vegetação nativa, dentre outras;

b) enquanto não forem cumpridas as obrigações de atualização das informações decorrentes de notificações;

<sup>&</sup>lt;sup>10</sup> Relatório "Onde estamos na implementação do Código Florestal? Radiografia do CAR e do PRA nos Estados brasileiros". Dezembro de 2019. Disponível online em: <[https://www.inputbrasil.org/publicacoes/onde](about:blank)[estamos-na-implementacao-do-codigo-florestal/>](about:blank)

<sup>&</sup>lt;sup>11</sup> Disponíveis em: [<http://observatorioflorestal.org.br/o-que-fazemos/monitoramento-2/validacar/>](about:blank)

c) quando constatadas sobreposições do imóvel rural com Terras Indígenas, Unidades de Conservação, Terras da União e áreas consideradas impeditivas pelos órgãos competentes;

d) quando constatada sobreposição do imóvel rural com áreas embargadas pelos órgãos competentes;

e) quando constatada sobreposição de perímetro de um imóvel com o perímetro de outro imóvel rural;

f) quando constatada declaração incorreta, conforme o previsto no art. 7º. do Decreto nº. 7.830, de 2012;

g) enquanto não forem cumpridas quaisquer diligências notificadas aos inscritos nos prazos determinados.

Observe-se que, nas situações grifadas, não existe qualquer segurança quanto à titularidade do imóvel rural. Outras ainda envolvem a prestação de informações que não se confirmam verdadeiras. E em outras já está caracterizada a existência de passivo ambiental. Em qualquer caso, é altíssimo o risco de concessão do crédito.

Os estudos do Observatório do Código Florestal realizados nos 11 Estados da Amazônia Legal e MATOPIBA apuraram o percentual de pendências mais graves (envolvendo sobreposições ou descompasso entre a vegetação declarada ou observada), bem como de imóveis com desmatamento pós-2008 (portanto, isento de anistia).

Vejam-se alguns exemplos dos percentuais encontrados.

Para o Estado do Pará:

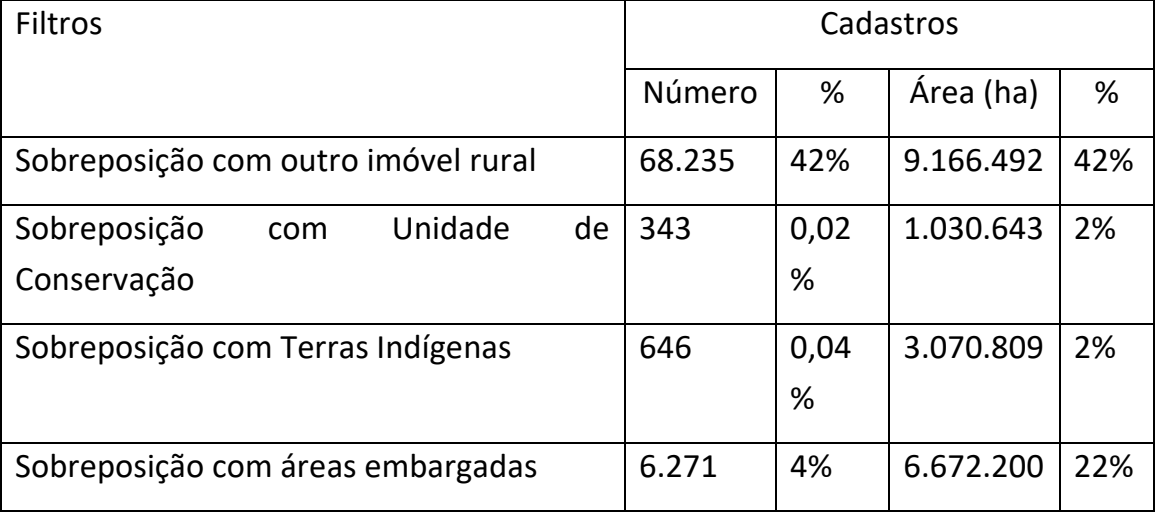

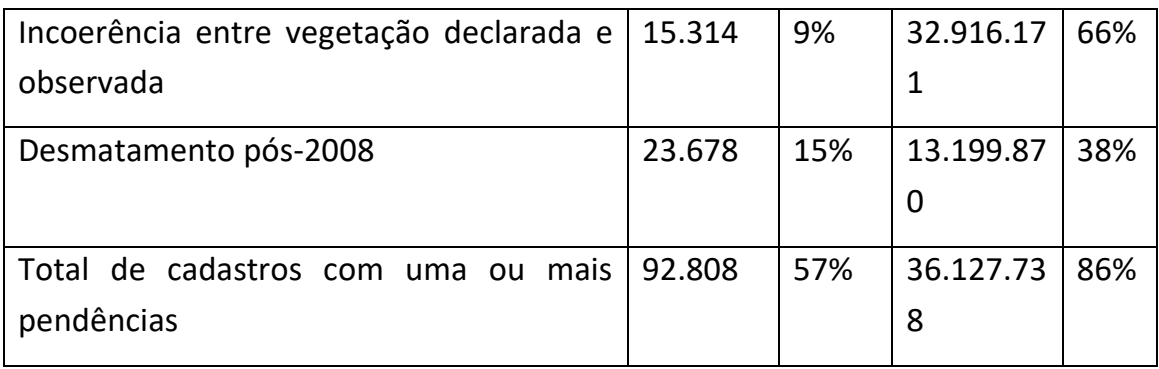

#### Para o Estado do Mato Grosso:

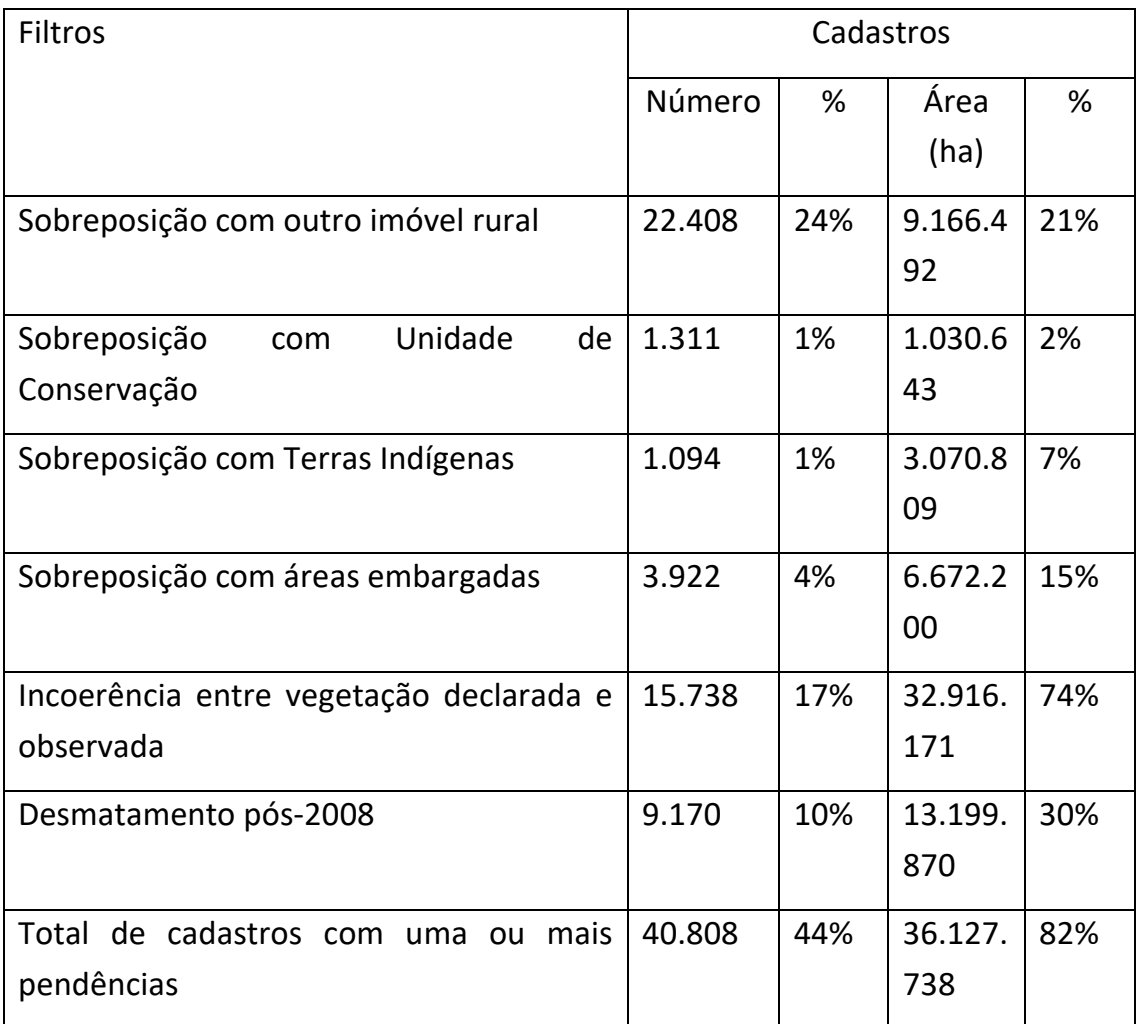

## <span id="page-25-0"></span>**5.3. Regularização de passivo ambiental em curso**

Para passivos ambientais relativos a desmatamentos anteriores a 22 de julho de 2008, o Código Florestal oportunizou a suspensão das penas criminais e penalidades administrativas aplicáveis e a reparação civil em termos mais flexíveis do que os previstos para desmatamentos posteriores. Essas áreas foram consideradas

"consolidadas" e, nesses casos, é possível ao produtor rural aderir ao **Programa de Regularização Ambiental (PRA)**, conforme art. 61-A do Código.A União elaborou normas gerais sobre o PRA em nível de Decreto e Instruções Normativas, mas cabe aos Estados regulamentarem diversos pontos. A adesão ao PRA pressupõe a inscrição no CAR até 31 de dezembro de 2020. Após a inscrição no CAR, a adesão ao PRA pode ser feita em até dois anos a contar do momento que venha a ser definido nas regras estaduais<sup>12</sup>.

Assim, quando houver passivos suscetíveis de regularização (ou seja, anteriores a 22 de julho de 2008), cabe verificar a **existência de regulamentação do PRA** no respectivo Estado  $^{13}$  e se já houve adesão do proprietário do imóvel rural ao PRA e consequente apresentação do **PRADA (Projeto de Recuperação de Áreas Degradadas e Alteradas** <sup>14</sup>), bem como se este já foi analisado e aprovado pelo órgão ambiental estadual competente, ensejando a **assinatura de termo de compromisso**. Quando já existir o termo assinado, cabe também exigir demonstração de que as ações previstas estão sendo cumpridas no prazo. Entretanto, nada impede o produtor rural de iniciar a recomposição de imediato, reduzindo seu passivo ao longo do tempo. Uma das vantagens da adesão ao PRA é a suspensão de penalidades administrativas e eventualmente criminais por desmatamento anterior a 22 de julho de 2008. Note-se que, desde a promulgação do Código, as autuações por esse motivo já deixaram de ser admitidas, conforme artigo 59, parágrafo 4º. do Código Florestal. Além disso, é possível a compensação da reserva legal e se admite a utilização de espécies exóticas no reflorestamento.

Segue tabela de temas que, por não terem sido abordados em normas gerais federais, podem e devem ser tratados na regulamentação estadual:

Prazo para restauração de APP – CF não trouxe nem prazo máximo, nem periodicidade ao longo do período; Acre, Amazonas, Paraná e Minas Gerais definiram em 10 anos. Rondônia estipulou em 5 anos e Pernambuco em 7 anos.

 $12$  Vale conferir a Nota Técnica da INPUT e Agroícone a respeito:

[<sup>&</sup>lt;https://www.inputbrasil.org/publicacoes/alteracoes-no-car-e-no-pra-o-que-muda-para-os-produtores](about:blank)[rurais/>](about:blank)

<sup>13</sup> É importante notar, porém, que **nem todos os Estados já regulamentaram o PRA** (que é competência concorrente da esfera federal e estadual, conforme estabelecido no artigo 59 do Código Florestal), embora a maioria (18) já o tenha feito (por lei ou por Decreto). São exceções os seguintes Estados: Amapá, Roraima, Rio Grande do Sul e Espírito Santo (há uma regulamentação apenas parcial), Alagoas, Ceará, Paraíba, Rio Grande do Norte e Sergipe. Fonte da informação: <www.portaldocodigo.org/normas>

<sup>&</sup>lt;sup>14</sup> Previsto no Decreto federal 7.830/2012, que regulamentou o CAR e o PRA.

Bahia, Goiás, Rio de Janeiro e São Paulo definiram em 20 anos. Os demais Estados não trataram.

Definição sobre uso econômico de parcelas com restauração não iniciada na APP – CF não trata do assunto, o que a meu ver deve ser interpretado como impossibilidade e dever de reparação imediata para toda a área.

Prazo para restauração de RL – CF trouxe prazo máximo de 20 anos. Quase todos os Estados mantiveram esse prazo, à exceção de Maranhão e Tocantins, que estipularam de 3 a 5 anos (cf tamanho do imóvel)

Catálogo de espécies nativas e exóticas que podem ser usadas na recomposição

Conteúdo mínimo de projetos de recomposição (PRADAs); necessidade ou não de responsável técnico

Forma de assinatura do Termo de Compromisso

Sanções para descumprimento do Termo de Compromisso

Regras para monitoramento da execução dos projetos (sensoriamento, vistorias, relatórios periódicos do produtor rural, etc)

Definição dos marcos temporais do artigo 68 do Código Florestal

Regras para compensação de RL

Regras específicas para assentamentos rurais e territórios de comunidades tradicionais

Regras específicas para PRAs relativos a desmatamento em reserva legal posteriormente a 22 de julho de 2008

Para áreas desmatadas posteriormente a 22 de julho de 2008, a maior parte dos Estados que regulamentaram (foram eles Acre, Amazonas, Pará, Goiás, Rio de Janeiro, Paraná, Bahia e Distrito Federal) veda a compensação de RL e não admite a utilização de espécies exóticas na recomposição. A suspensão de penalidades tampouco deve ser admitida, pois essa só seria possível se tivesse sido prevista no Código Florestal, que somente previu essa anistia para desmatamento anterior a essa data. Além disso, para desmatamento posterior, deixou bem claro que é obrigatória a suspensão imediata de atividades em área de reserva ilegal desmatada após 22 de julho de 2008 (artigo 17, parágrafo 3º.), devendo a recomposição começar a partir de 25 de maio de 2014 (artigo 17, parágrafo 4º.).

Nos casos em que não houver regulamentação do PRA ou estiver pendente análise do PRADA já apresentado ao órgão ambiental competente, deve-se oportunizar ao produtor rural que apresente demonstrações de que uma das formas previstas no Código Florestal para o processo de regeneração natural e/ou restauração florestal das áreas que caracterizaram o passivo ambiental estão em curso, tais como projetos técnicos, laudos de profissionais que estejam acompanhando o processo e/ou informações obtidas mediante sensoriamento remoto. Se as autuações por infrações ambientais eventualmente encontradas para esse produtor se referirem a desmatamento ilegal anterior a 22 de julho de 2008 (elas podem ter ocorrido antes da vigência do novo Código Florestal), deve-se considerar que ele teria direito aos benefícios do PRA e ocorreria a suspensão e posterior extinção das penalidades aplicáveis.

O art. 61-A do Código Florestal e o Decreto que regulamentou o CAR e o PRA trazem parâmetros mínimos para regularização das áreas consolidadas (desmatamento anterior a 22.7.2008):

a) em APPs, a recomposição pode se dar mediante a regeneração natural de espécies nativas ou o plantio destas, ou ambos; no caso de pequena propriedade ou posse rural (propriedade familiar de até 4 módulos fiscais), é possível utilizar também espécies exóticas, lenhosas, perenes ou de ciclo longo, em até 50% da área.

Para as áreas marginais de cursos d'água, a largura fica reduzida para:

- 5 metros em imóveis de até 1 módulo fiscal;
- 8 metros para os imóveis de mais de 1 a 2 módulos fiscais;
- 15 metros para imóveis de mais de 2 até 4 módulos fiscais;
- 20 metros para imóveis de mais de 4 até 10 módulos fiscais;
- metade da largura do curso d'água, observado o mínimo de 30 e o máximo de 100 metros, para imóveis superiores a 10 módulos fiscais.

 Para o entorno de nascentes e olhos d'água perenes, a área fica reduzida para 15 metros.

Para o entorno de lagos e lagoas naturais, a área fica reduzida para:

- 5 metros em imóveis de até 1 módulo fiscal;

- 8 metros para os imóveis de mais de 1 a 2 módulos fiscais;
- 15 metros para imóveis de mais de 2 até 4 módulos fiscais;
- 30 metros para imóveis de mais de 4 módulos fiscais.

Para as áreas de veredas, a largura fica reduzida para 30 metros em imóveis de até 4 módulos fiscais e 50 metros para os que possuem área superior.

Além disso, a recomposição das APPs fica limitada a 10% da área total do imóvel, para imóveis de até 2 módulos fiscais, e 20% da área total do imóvel para imóveis de mais de 2 a 4 módulos fiscais.

Na esfera federal, não foi estabelecido prazo máximo para recuperação de APP.

b) Em áreas de Reserva Legal, fica admitida a utilização de até 50% de espécies exóticas e a exploração econômica (em sistema agroflorestal) para todos os imóveis; também se admite a mera regeneração natural. O prazo máximo para recomposição é de 20 anos, sendo no mínimo 10% a cada 2 anos. Os órgãos estaduais podem reduzir esse prazo. Também se admite, no lugar da recomposição da RL, a **compensação** da área desmatada de RL mediante aquisição de CRA (Cota de Reserva Ambiental), arrendamento de área, doação ao poder público de área localizada no interior de unidade de conservação de domínio público pendente de regularização fundiária ou, ainda, compensação com área equivalente excedente à reserva legal em outro imóvel no mesmo bioma (art. 66).

**O Código Florestal deixa bem claro que não é necessária adesão ao PRA para realizar a recomposição ou compensação**, mas para essa última é necessária a inscrição no CAR.

Para imóveis de até 4 módulos fiscais, a legislação dispensa a recomposição, vedando apenas desmatamento posterior a 22 de julho de 2008 (art. 67).

Também fica dispensada a recomposição quando o desmatamento respeitou os percentuais de RL na legislação vigente à época da supressão de vegetação nativa (art. 68).

Sobre a implementação do PRA, a maioria dos Estados pretendem utilizar o módulo PRA do SICAR federal. Outros Estados customizaram o módulo PRA do SICAR: Acre e Rondônia. Entretanto, o módulo PRA do SICAR federal ainda está fora do ar.

Cinco Estados já estão com PRA em andamento, três deles porque utilizam sistemas próprios: MT, MS e BA (sistemas próprios), Rondônia e Pará. Nesses Estados, os produtores rurais já podem apresentar PRADA e firmar termo de compromisso. Entretanto, apenas o Estado de Mato Grosso divulga *on-line* que imóveis aderiram ao PRA e os respectivos Termos de Compromisso<sup>15</sup>. Para os demais, cabe solicitar ao produtor rural que apresente o PRADA e Termo de Compromisso.

# <span id="page-30-0"></span>**5.4. Verificação complementar de desmatamento e sua legalidade em outras bases de dados**

Para verificação da existência de desmatamento, uma das bases de dados mais completas é o **MapBiomas**, que inclui dados sobre cobertura atual de todos os imóveis cadastrados no CAR, assim como alterações no uso da terra nos períodos de: a) 1985 a 2018; b) 2008 a 2018; c) 2012 a 2018. Além disso, a consulta a "Camadas" (funcionalidade disponível em "Mapas e Dados", penúltimo quadradinho do lado direito) integra dados de unidades de conservação (base de dados do ICMBio), terras indígenas (usando as bases de dados da FUNAI e do ISA – Instituto Socioambiental), territórios quilombolas (base de dados do INCRA, que inclui também as informações de órgãos estaduais). Assim sendo, ele complementa a consulta sobre eventuais irregularidades fundiárias (pois abrange terras indígenas, quilombolas e unidades de conservação), fornece dados sobre cobertura florestal e desmatada e ainda aponta o período em que houve o desmatamento.

A consulta pode ser feita por Município e o mapa aparece com os limites de todas as propriedades rurais, extraídos do CAR. Em breve, será permitida a consulta também por número do CAR e por dados georreferenciados. De todo modo, ao se clicar sobre um determinado imóvel, já é possível verificar, no canto inferior esquerdo do mapa, os dados georreferenciados.

A base de dados está disponível em: <mapbiomas.org>

Quando houver apuração de desmatamento, cabe a verificação de **autorizações para supressão de vegetação nativa.** Para desmatamento ocorrido após julho de 2018, é possível verificar a existência de autorizações para supressão de vegetação nativa no SINAFLOR (mantido pelo IBAMA), que é alimentado por informações de todos os órgãos ambientais estaduais, com exceção de dois órgãos ambientais estaduais que já divulgam essa informação apenas em seus próprios *sites*: Mato Grosso e Pará. Distrito Federal e Amazonas (a partir de 2019) também disponibilizam em seus *sites*, mas estão integrados ao SINAFLOR. É importante notar, porém, que os órgãos ambientais estaduais não estão integrados *on-line* ao SINAFLOR, havendo um significante atraso

<sup>&</sup>lt;sup>15</sup> Fonte: relatório do Instituto Centro de Vida, de autoria de Ana Paula Valdiones e Paula Bernasconi, publicado em maio de 2019: "Do papel à prática: a implementação do Código Florestal pelos Estados brasileiros". Disponível em: [<https://www.icv.org.br/wp-content/uploads/2019/07/2019-transparenciaflorestal-CAR.pdf>](about:blank)

temporal na inserção das autorizações emitidas. Isso permite concluir que o caminho mais seguro é solicitar ao potencial tomador de crédito que apresente as respectivas autorizações de supressão de vegetação nativa sempre que for apurado desmatamento.

## • **MapBiomas Alerta**:

Para desmatamento mais recente, a opção mais interessante é a consulta ao MapBiomas Alerta, lançado em 2019, possui em sua base de dados toda a extensão do desmatamento realizado de agosto de 2018 a setembro de 2019. A partir de abril de 2020, o sistema integra também dados sobre a existência (ou não) de autorização para esse desmatamento, buscados no SINAFLOR (sistema do IBAMA que reúne as autorizações de supressão de vegetação – ASVs) e nos *sites* das Secretarias de Meio Ambiente do Pará e de Mato Grosso, que disponibilizam essa informação *online* em seus próprios *websites* e não no SINAFLOR. **Ele permite a busca pelo número do CAR ou pelas coordenadas ("buscar por unidade específica"). Ao se pesquisar uma determinada área, aparece o laudo com imagens do "antes" e "depois", com a data em que foi capturada a imagem com cobertura florestal (antes) e a data em que foi capturada a imagem da área desmatada (depois).** O sistema também disponibiliza a data em que as imagens foram validadas. Com o passar do tempo, dados relativos a anos anteriores serão incluídos.

Os dados processados provêm do sistema DETER, administrado pelo INPE, que processa alertas de desmatamento nos biomas Amazônia (o PRODES <sup>16</sup> monitora a Amazônia desde 1998) e Cerrado (incluído no PRODES desde 2014), SAD (Sistema de Alertas de Desmatamento ) do IMAZON<sup>17</sup> (também para Amazônia), CENSIPAM (Centro de Gestão Operacional do Sistema de Proteção da Amazônia, SIPAM, administrado pelo Ministério da Defesa) e SipamSAR<sup>18</sup> (Amazônia) e GLAD (para os demais biomas)<sup>19</sup>.

É importante salientar que pode ser feito o *download* do Shape.

Disponível em: [http://alertas.mapbiomas.org](about:blank)

Para acessar diretamente os mapas: <plataforma.alerta.mapbiomas.org>

<sup>16</sup> Vale registrar que o PRODES pretende estender o monitoramento aos outros quatro biomas brasileiros. <sup>17</sup> [https://www.imazongeo.org.br/#/](about:blank#/)

<sup>18</sup> [http://www.sipam.gov.br/assuntos/projeto-amazonia-sar](about:blank)

 $19$  O GLAD (Global Land Analysis and Discovery) é o sistema usado pelo Global Forest Watch: [https://www.globalforestwatch.org/](about:blank)

Outras bases de dados públicas sobre uso da terra que podem ser elencadas são:

• **PRODES** – base de dados sobre desmatamento (corte raso) do INPE, ano a ano, abrangendo Amazônia e Cerrado, atualizada *online.* Para os demais biomas, os dados estão atualizados até 2016. Como o PRODES não identifica se houve novo plantio, não é uma base de dados onde se possa identificar se a área foi objeto de recomposição florestal. Está

disponível *on-line* em: [<http://terrabrasilis.dpi.inpe.br/>](http://terrabrasilis.dpi.inpe.br/)

• **TerraClass Amazônia e Cerrado** – base de dados com recorte temporal específico, compartilhada entre INPE e EMBRAPA; diferencia entre formas de vegetação (inclusive culturas agrícolas e pastagens)

Amazônia: abrange o período de 2004 a 2014 e está disponível em:

[<http://www.inpe.br/cra/projetos\\_pesquisa/dados\\_terraclass.php>](http://www.inpe.br/cra/projetos_pesquisa/dados_terraclass.php)

 Cerrado: levantamento feito em 2013 e disponível em: [<http://www.dpi.inpe.br/tccerrado/>](about:blank)

• **SATVeg** – base de dados da EMBRAPA desenvolvida com apoio do INPE e ESALQ para monitoramento de alterações do uso da terra, a partir de imagens de satélites da NASA. Está disponível em:

[<https://www.satveg.cnptia.embrapa.br/satveg/login.html>](about:blank)

- **pastagem.org**  base de dados desenvolvida pelo LAPIG (Laboratório de Processamento de Imagens e Georreferenciamento) da UFG para monitoramento por satélite das pastagens brasileiras; monitora a qualidade das pastagens (permitindo concluir que 51% das pastagens brasileiras são degradadas) e seu adensamento (no Brasil, temos 0,97 unidade animal por hectare, ao passo que o grau de eficiência desejável é de 3,6)
- **Atlas da SOS Mata Atlântica**: para verificar a cobertura vegetal no bioma Mata Atlântica, uma das bases de dados mais completa (abrangendo matas, mangues, restingas e áreas naturais não florestais) é o Atlas dessa organização da sociedade civil, proveniente de uma parceria com o INPE. Ele está disponível em: <mapas.cosma.org.br>

É possível fazer *download* dos mapas em formato Shape.

 Além disso, há bases de dados globais que também trazem informações sobre desmatamento.

 Um bom exemplo delas é a **Global Forest Watch**, gerida pelo World Resources Institute: [<www.globalforestwatch.org>](http://www.globalforestwatch.org/) Recentemente, ela passou a integrar alertas de desmatamento recente e traz a maioria das informações disponíveis em português.

#### <span id="page-33-0"></span>**5.5. Verificação de riscos hídricos**

Para além da gestão de riscos em nível de operação, algumas instituições financeiras têm começado a implementar sistemas de gestão de riscos em nível de portfólio, verificando se estão concentrando demais a carteira de crédito em setores econômicos e regiões com risco ambiental (ou de desmatamento) mais elevado do que a média. Para isso, é fundamental contar com informações sobre a localização exata de empreendimentos.

Nesse contexto, é importante referir, as bases de dados da Agência Nacional de Águas (ANA), que administra o Sistema Nacional de Recursos Hídricos, contendo mapas interativos, dados e metadados sobre Bacias e sub-bacias hidrográficas, corpos hídricos, secas, qualidade da água, abrangendo informações físicas, socioeconômicas e hidrológicas georreferenciadas, com resoluções espaciais de 90 a 30 metros, dependendo da região, disponíveis nos seguintes *websites*:

#### <http://www.snirh.gov.br/portal/>

#### <http://www.snirh.gov.br/portal/snirh/snirh-1/acesso-tematico/divisao-hidrografica>

Além disso, vale mencionar a ferramenta gratuita para mapeamento de riscos hídricos na carteira de crédito ou de investimentos chamada **Water Risk Filter (WRF)**, desenvolvida desde 2012 pelo WWF e DEG (German Investment Corporation, do grupo do KfW, maior banco de desenvolvimento alemão). O Brasil é uma das sete áreas em que há uma base de dados com abrangência nacional/regional (as demais são África do Sul, Colômbia, Espanha, Hungria, Reino Unido e Bacia do rio Mekong). Há 31 itens que são avaliados (por exemplo: risco de secas, risco de enchentes, qualidade da água, existência de saneamento básico, existência de conflitos). É possível mapear áreas de lavouras, densidade populacional, áreas pantanosas, biomas prioritários.

A ferramenta está disponível *online* em: <waterriskfilter.panda.org>

Naturalmente, a mesma ferramenta pode ser utilizada para avaliação de riscos hídricos de operações específicas de uma empresa ou do conjunto de operações de uma empresa.

Por fim, com relação a um tema específico (contaminação da água por agrotóxicos), vale referir mais uma base de dados brasileira:

[https://portrasdoalimento.info/agrotoxico-na-agua/](https://portrasdoalimento.info/agrotoxico-na-agua/​)

#### **5.6. Verificação de riscos de biodiversidade/capital natural**

 Além da verificação de eventual sobreposição com unidades de conservação, a ferramenta gratuita IBAT (Integrated Biodiversity Assessment Tool), com abrangência global, propicia a verificação de se o empreendimento financiado/investido se localiza em um *hotspot* de biodiversidade, bem como em áreas que contêm espécies ameaçadas de extinção (conforme a "lista vermelha" da International Union for Conservation of Nature – IUCN):

## <https://www.ibat-alliance.org/>

 Naturalmente, essas áreas tendem a ser transformadas em áreas protegidas, de modo que se pode caracterizar um "risco ambiental de transição".

 Duas outras iniciativas que se destacam no tema biodiversidade e ecossistemas são o Group on Earth Observations – Biodiversity Observation Network [\(GEO-BON\)](https://d.docs.live.net/0bd19d0f3f74c0be/Documentos/Materiais%20produzidos%20pela%20SIS%20-%20Finanças%20Sustentáveis/geobon.org) e, naturalmente, a Taskforce on Nature-related Financial Disclosures [\(TNFD\)](https://d.docs.live.net/0bd19d0f3f74c0be/Documentos/Materiais%20produzidos%20pela%20SIS%20-%20Finanças%20Sustentáveis/tnfd.global), com destaque para o seu "Knowledge Bank".

 Seja no que se refere a biodiversidade (fauna e flora), seja no que toca ao chamado "capital natural" (água doce, solos, ar e oceanos), um importante portal que reúne uma série de bases de dados relevantes nessa matéria (mas não apenas nela, pois dados climáticos e dados sociais também estão abrangidos) é o [Resource Watch,](https://d.docs.live.net/0bd19d0f3f74c0be/Documentos/Materiais%20produzidos%20pela%20SIS%20-%20Finanças%20Sustentáveis/resourcewatch.org) uma iniciativa multissetorial que conta com instituições do sistema ONU (como o PNUD), da comunidade científica, do terceiro setor (como a National Geographic Society e o World Resources Institute) e do mercado financeiro (como Bloomberg) e reúne inúmeras bases de dados sobre diversos temas, como "Reef Base" (sobre danos a recifes de coral), "Plastic Inputs from Rivers Into Oceans", "Biodiversity Intactness", "Air Quality" (presença de  $NO<sub>2</sub>$  na atmosfera) e muitas mais.

 No mesmo compasso, o [UN Biodiversity Lab,](https://d.docs.live.net/0bd19d0f3f74c0be/Documentos/Materiais%20produzidos%20pela%20SIS%20-%20Finanças%20Sustentáveis/unbiodiversitylab.org) que, apesar do nome, também traz outros dados ambientais e inclusive dados sociais, reunindo 102 bases de dados diferentes de âmbito global.

 Por fim, vale referir um componente pouco lembrado do capital natural, que é o solo, e para o qual há bases de dados bastante completas no Brasil no que diz respeito às suas aptidões agrícolas (analisando erosão, disponibilidade hídrica, etc), mantida pela EMBRAPA:<https://www.embrapa.br/solos/sibcs/bases-de-dados-de-solos>

 Já no que diz respeito à contaminação dos solos, outro fator relevante a ser considerado, mas para empreendimentos urbanos (sobretudo imobiliários), infelizmente o mapeamento de áreas contaminadas, de competência dos órgãos ambientais estaduais, ainda é bastante incompleto no Brasil, o que exige atenção sempre que o imóvel tiver usos anteriores relacionados ou a atividades de mineração, ou a atividades industriais.

#### <span id="page-35-0"></span>**5.7. Verificação de riscos climáticos físicos**

Cada vez mais, tem havido uma multiplicação de bases de dados e ferramentas para avaliar riscos climáticos físicos, sejam eles os riscos crônicos (mudanças nos padrões climáticos) – como aqueles relacionados às estiagens (que acabam se refletindo na disponibilidade hídrica, já abordada no item 5.5), mas também à elevação do nível do mar –, sejam os riscos agudos, relacionadas à ocorrência de eventos climáticos extremos, como enchentes, furacões, incêndios e outros.

No que se refere aos eventos climáticos extremos, destaca-se a base de dados/ferramenta desenvolvida pelo Banco Mundial "[Think Hazard](https://d.docs.live.net/0bd19d0f3f74c0be/Documentos/Materiais%20produzidos%20pela%20SIS%20-%20Finanças%20Sustentáveis/thinkhazard.org)", de abrangência global.

Já no que concerne aos riscos crônicos relativos à elevação do nível do mar, a Climate Central criou uma ferramenta também global que permite a análise de cenários, abrangendo um horizonte temporal de 2030 a 2060:

[https://coastal.climatecentral.org](https://coastal.climatecentral.org/) e [https://sealevel.climatecentral.org](https://sealevel.climatecentral.org/)

## <span id="page-35-1"></span>**VI – Verificação da existência de passivos ambientais junto a órgãos administrativos, Ministério Público e Poder Judiciário**

#### <span id="page-35-2"></span>**6.1. Verificação de possíveis práticas de infrações ambientais**

A prática de ilícitos ambientais pode gerar a responsabilização em três esferas:

a) **administrativa** – gerando a aplicação de penalidades por órgãos ambientais;

b) **civil** – gerando o dever de indenizar por danos ambientais;
c) **penal** – quando a conduta caracterizar também a prática de crime ambiental, por parte de pessoas físicas, muitas vezes dirigentes de uma empresa ou mesmo da própria pessoa jurídica; a maior parte deles está prevista na Lei 9.605/1998 <sup>20</sup>, mas também há crimes previstos em normas específicas.

A responsabilidade na esfera administrativa, que abordamos em primeiro lugar, decorre da prática de **infrações administrativas de natureza ambiental**, tais como previstas no Decreto federal que regulamentou a Lei 9.605/1998, o Decreto 6.514/2008 <sup>21</sup> .

Vejam-se algumas infrações previstas nesse Decreto que estão ligadas ao desmatamento ilegal:

Art. 38. Destruir ou danificar floresta considerada de preservação permanente, mesmo que em formação, ou utilizá-la com infringência das normas de proteção:

Pena - detenção, de um a três anos, ou multa, ou ambas as penas cumulativamente.

Parágrafo único. Se o crime for culposo, a pena será reduzida à metade.

Art. 38-A. Destruir ou danificar vegetação primária ou secundária, em estágio avançado ou médio de regeneração, do Bioma Mata Atlântica, ou utilizá-la com infringência das normas de proteção: Pena - detenção, de 1 (um) a 3 (três) anos, ou multa, ou ambas as penas cumulativamente. Parágrafo único. Se o crime for culposo, a pena será reduzida à metade.

Art. 39. Cortar árvores em floresta considerada de preservação permanente, sem permissão da autoridade competente:

Pena - detenção, de um a três anos, ou multa, ou ambas as penas cumulativamente.

Art. 40. Causar dano direto ou indireto às Unidades de Conservação e às áreas de que trata o [art. 27 do Decreto](about:blank#art27)  [nº 99.274, de 6 de junho de 1990,](about:blank#art27) independentemente de sua localização:

Pena - reclusão, de um a cinco anos.

§ 1º Entende-se por Unidades de Conservação de Proteção Integral as Estações Ecológicas, as Reservas Biológicas, os Parques Nacionais, os Monumentos Naturais e os Refúgios de Vida Silvestre.

§ 2º A ocorrência de dano afetando espécies ameaçadas de extinção no interior das Unidades de Conservação de Proteção Integral será considerada circunstância agravante para a fixação da pena.

§ 3º Se o crime for culposo, a pena será reduzida à metade.

Art. 48. Impedir ou dificultar a regeneração natural de florestas e demais formas de vegetação: Pena - detenção, de seis meses a um ano, e multa.

Art. 49. Destruir, danificar, lesar ou maltratar, por qualquer modo ou meio, plantas de ornamentação de logradouros públicos ou em propriedade privada alheia:

Pena - detenção, de três meses a um ano, ou multa, ou ambas as penas cumulativamente.

Parágrafo único. No crime culposo, a pena é de um a seis meses, ou multa.

Art. 50. Destruir ou danificar florestas nativas ou plantadas ou vegetação fixadora de dunas, protetora de mangues, objeto de especial preservação:

Pena - detenção, de três meses a um ano, e multa.

<sup>21</sup> Ambos com teor integral disponível *on-line* seja nos *sites* do Poder Legislativo federal, seja do Planalto.

 $^{20}$  Pensando em infrações penais (ou crimes) envolvendo desmatamento, podemos citar os seguintes artigos da Lei 9.605/1998:

*Artigo 43 – Destruir ou danificar florestas ou demais formas de vegetação natural ou utilizá-las com infringência das normas de proteção em área considerada de preservação permanente, sem autorização do órgão competente, quando exigível, ou em desacordo com a obtida:*

*Multa de R\$ 5.000,00 (cinco mil reais) a R\$ 50.000,00 (cinquenta mil reais) por hectare ou fração.*

*Artigo 44 – Cortar árvores em área considerada de preservação permanente ou cuja espécie seja especialmente protegida, sem permissão da autoridade competente:*

*Multa de R\$ 5.000,00 (cinco mil reais) a R\$ 20.000,00 (vinte mil reais) por hectare ou fração, ou R\$ 500,00 (quinhentos reais) por árvore, metro cúbico ou fração.*

Essas duas infrações são aplicáveis diretamente a quem praticou o dano à vegetação, ao passo que outras infrações (como as descritas a seguir) se aplicam a quem utiliza ou mesmo transporta a madeira proveniente de exploração ilegal, por isso qualquer atividade que utilize a madeira como matéria-prima é de alto risco:

*Art. 46. Transformar madeira oriunda de floresta ou demais formas de vegetação nativa em carvão, para fins industriais, energéticos ou para qualquer outra exploração, econômica ou não, sem licença ou em desacordo com as determinações legais:*

*Multa de R\$ 500,00 (quinhentos reais), por metro cúbico de carvão-mdc.*

*Art. 47. Receber ou adquirir, para fins comerciais ou industriais, madeira serrada ou em tora, lenha, carvão ou outros produtos de origem vegetal, sem exigir a exibição de licença do vendedor, outorgada pela autoridade competente, e sem munir-se da via que deverá acompanhar o produto até final beneficiamento:*

*Multa de R\$ 300,00 (trezentos reais) por unidade, estéreo, quilo, mdc ou metro cúbico aferido pelo método geométrico.*

§ 1<sup>º</sup> Incorre nas mesmas multas quem vende, expõe à venda, tem em depósito, *transporta ou guarda madeira, lenha, carvão ou outros produtos de origem vegetal, sem licença válida para todo o tempo da viagem ou do armazenamento, outorgada pela autoridade competente ou em desacordo com a obtida.*

§ 2<sup>º</sup> Considera-se licença válida para todo o tempo da viagem ou do *armazenamento aquela cuja autenticidade seja confirmada pelos sistemas de controle eletrônico oficiais, inclusive no que diz respeito à quantidade e espécie autorizada para transporte e armazenamento.*

§ 3<sup>º</sup> Nas infrações de transporte, caso a quantidade ou espécie constatada no *ato fiscalizatório esteja em desacordo com o autorizado pela autoridade ambiental competente, o agente autuante promoverá a autuação considerando a totalidade do objeto da fiscalização.* 

§ 4<sup>º</sup> Para as demais infrações previstas neste artigo, o agente autuante *promoverá a autuação considerando o volume integral de madeira, lenha, carvão ou outros produtos de origem vegetal que não guarde correspondência com aquele autorizado pela autoridade ambiental competente, em razão da quantidade ou espécie.* 

Existe regra semelhante para outros subprodutos de áreas com embargos, que é uma das possíveis penalidades para desmatamento ilegal  $^{22}$ , como carne ou produtos agrícolas produzidos na área:

# *Art. 54. Adquirir, intermediar, transportar ou comercializar produto ou subproduto de origem animal ou vegetal produzido sobre área objeto de embargo:*

*Multa de R\$ R\$ 500,00 (quinhentos reais) por quilograma ou unidade.*

Em realidade, toda a Subseção II (Das Infrações contra a Flora) da Seção II do Decreto, com exceção dos artigos 56 e 59, traz infrações que estão relacionadas ao desmatamento ilegal. Seguem mais alguns exemplos importantes:

*Art. 48. Impedir ou dificultar a regeneração natural de florestas ou demais formas de vegetação nativa em unidades de conservação ou outras áreas especialmente protegidas, quando couber, área de preservação permanente, reserva legal ou demais locais cuja regeneração tenha sido indicada pela autoridade ambiental competente:* 

*Multa de R\$ 5.000,00 (cinco mil reais), por hectare ou fração.* 

*Parágrafo único. O disposto no caput não se aplica para o uso permitido das áreas de preservação permanente.* 

<sup>22</sup> O artigo 16 do Decreto prevê: "*No caso de áreas irregularmente desmatadas ou queimadas, o agente autuante embargará quaisquer obras ou atividades nelas localizadas ou desenvolvidas, excetuando as atividades de subsistência.*

*Art. 49. Destruir ou danificar florestas ou qualquer tipo de vegetação nativa, objeto de especial preservação, não passíveis de autorização para exploração ou supressão:* 

*Multa de R\$ 6.000,00 (seis mil reis) por hectare ou fração.*

*Parágrafo único. A multa será acrescida de R\$ 1.000,00 (mil reais) por hectare ou fração quando a situação prevista no caput se der em detrimento de vegetação primária ou secundária no estágio avançado ou médio de regeneração do bioma Mata Atlântica.*

*Art. 50. Destruir ou danificar florestas ou qualquer tipo de vegetação nativa ou de espécies nativas plantadas, objeto de especial preservação, sem autorização ou licença da autoridade ambiental competente:*

*Multa de R\$ 5.000,00 (cinco mil reais) por hectare ou fração.*

*§ 1 o A multa será acrescida de R\$ 500,00 (quinhentos reais) por hectare ou fração quando a situação prevista no caput se der em detrimento de vegetação secundária no estágio inicial de regeneração do bioma Mata Atlântica.*

§ 2<sup>º</sup> Para os fins dispostos no art. 49 e no caput deste artigo, são consideradas de *especial preservação as florestas e demais formas de vegetação nativa que tenham regime jurídico próprio e especial de conservação ou preservação definido pela legislação. <sup>23</sup>*

*Art. 51. Destruir, desmatar, danificar ou explorar floresta ou qualquer tipo de vegetação nativa ou de espécies nativas plantadas, em área de reserva legal ou servidão florestal, de domínio público ou privado, sem autorização prévia do órgão ambiental competente ou em desacordo com a concedida: Multa de R\$ 5.000,00 (cinco mil reais) por hectare ou fração.*

*Art. 51-A. Executar manejo florestal sem autorização prévia do órgão ambiental competente, sem observar os requisitos técnicos estabelecidos em PMFS ou em desacordo com a autorização concedida: Multa de R\$ 1.000,00 (mil reais) por hectare ou fração.* 

*Art. 52. Desmatar, a corte raso, florestas ou demais formações nativas, fora da reserva legal, sem autorização da autoridade competente: Multa de R\$ 1.000,00 (mil reais) por hectare ou fração.* 

<sup>&</sup>lt;sup>23</sup> A infração desse artigo se refere a áreas em que o desmatamento poderia ser autorizado, ou seja, não se trata de áreas no interior de unidades de conservação, Áreas de Preservação Permanente ou Reserva Legal.

*Art. 53. Explorar ou danificar floresta ou qualquer tipo de vegetação nativa ou de espécies nativas plantadas, localizada fora de área de reserva legal averbada, de domínio público ou privado, sem aprovação prévia do órgão ambiental competente ou em desacordo com a concedida:*

*Multa de R\$ 300,00 (trezentos reais), por hectare ou fração, ou por unidade, estéreo, quilo, mdc ou metro cúbico.*

*Parágrafo único. Incide nas mesmas penas quem deixa de cumprir a reposição florestal obrigatória.*

Os conceitos de "Área de Preservação Permanente" (APP) e de "Reserva Legal" (RL), a que fazem referência diversas normas desse Decreto, como visto, são trazidos pelo Código Florestal <sup>24</sup>. É preciso salientar, todavia, que as buscas que sejam feitas junto ao IBAMA ou a órgãos ambientais estaduais podem trazer tanto as infrações aqui trazidas como exemplo quanto Infrações contra a Fauna, Infrações relativas a qualquer forma de poluição, Infrações cometidas em Unidades de Conservação, Infrações contra o Ordenamento Urbano e o Patrimônio Cultural e Infrações contra a Administração Ambiental.

Seja na busca *online*, seja na certidão, constará qual foi a infração praticada, com indicação do artigo do Decreto em questão. Deve-se então consultar o texto da norma, onde estará a descrição da conduta e da respectiva penalidade.

Cabe esclarecer ainda que o fato de ser federal a legislação que prevê infrações ambientais não implica em que a aplicação de penalidades (que podem variar de multas até a revogação da licença ambiental) seja necessariamente de competência federal. Pelo contrário, órgãos ambientais estaduais podem e devem fiscalizar no que diz respeito ao cumprimento de condicionantes da licença ambiental e quaisquer outras infrações de natureza ambiental. Em algumas situações, também os Municípios possuem essa competência (poder-dever de atuar). Assim, a **verificação da eventual existência de autos de infração em matéria ambiental** deve abranger as **esferas federal e estadual**. Esta última é a mais relevante, porque a competência tanto para licenciar quanto para fiscalizar é predominantemente estadual, conforme Lei Complementar  $140/2011^{25}$ .

 $24$  Note-se que, à época da edição do Decreto, o Código Florestal vigente era uma lei de 1965, que também definia APP e RL, ainda que em termos ligeiramente distintos, e com alterações ao longo do tempo.

<sup>&</sup>lt;sup>25</sup> Além disso, o IBAMA recentemente delegou competência aos Estados para licenciar em uma série de situações, conforme se vê desta Instrução Normativa:

[<sup>&</sup>lt;http://www.in.gov.br/materia//asset\\_publisher/Kujrw0TZC2Mb/-content/id/65393173/do1-2019-02-28](http://www.in.gov.br/materia/asset_publisher/Kujrw0TZC2Mb/-content/id/65393173/do1-2019-02-28-instrucao-normativa-n-8-de-20-de-fevereiro-d) [instrucao-normativa-n-8-de-20-de-fevereiro-d>](http://www.in.gov.br/materia/asset_publisher/Kujrw0TZC2Mb/-content/id/65393173/do1-2019-02-28-instrucao-normativa-n-8-de-20-de-fevereiro-d)

Na esfera federal, a informação está disponível *online*, utilizando-se o CNPJ ou CPF do empreendedor e fazendo-se a busca no navegador Mozilla Firefox:

[<https://servicos.ibama.gov.br/ctf/publico/areasembargadas/ConsultaPublicaAreasE](about:blank) [mbargadas.php>](about:blank) <sup>26</sup>

Infelizmente, a consulta precisa ser feita separadamente para cada período anual – não existe uma consulta para todas as autuações existentes envolvendo determinada pessoa física ou jurídica.

Embora seja fundamental realizar a consulta, é importante notar que, desde o segundo semestre de 2019, estudos científicos e a imprensa brasileira têm divulgado dados sobre a redução da aplicação de penalidades ambientais na esfera federal, justamente no período em que desmatamento e queimadas irregulares aumentaram  $27.$  O quadro a seguir traz dados sobre os meses de julho e agosto.

Revista Época: [https://epocanegocios.globo.com/amp/Brasil/noticia/2019/09/epoca-negocios-numero-de](about:blank)[multas-aplicadas-pelo-ibama-na-amazonia-e-o-menor-em-5-anos.html](about:blank)

Em 9 de março, a Folha divulgou dados para todo o ano de 2019:

<sup>26</sup> O *site* do IBAMA disponibiliza um pequeno Manual para consultas:

<sup>&</sup>lt;https://www.ibama.gov.br/phocadownload/manuais/Manual\_Consulta\_Autos\_Infracao.pdf>

<sup>&</sup>lt;sup>27</sup> O Estado de São Paulo[: https://sustentabilidade.estadao.com.br/blogs/ambiente-se/multas-e-embargo-de](about:blank)[terras-na-amazonia-pelo-ibama-caem-em-julho-e-agosto/?amp](about:blank)

[https://www1.folha.uol.com.br/ambiente/2020/03/sob-bolsonaro-multas-ambientais-caem-34-para-menor](about:blank)[nivel-em-24-anos.shtml?utm\\_source=newsletter&utm\\_medium=email&utm\\_campaign=newsfolha](about:blank)

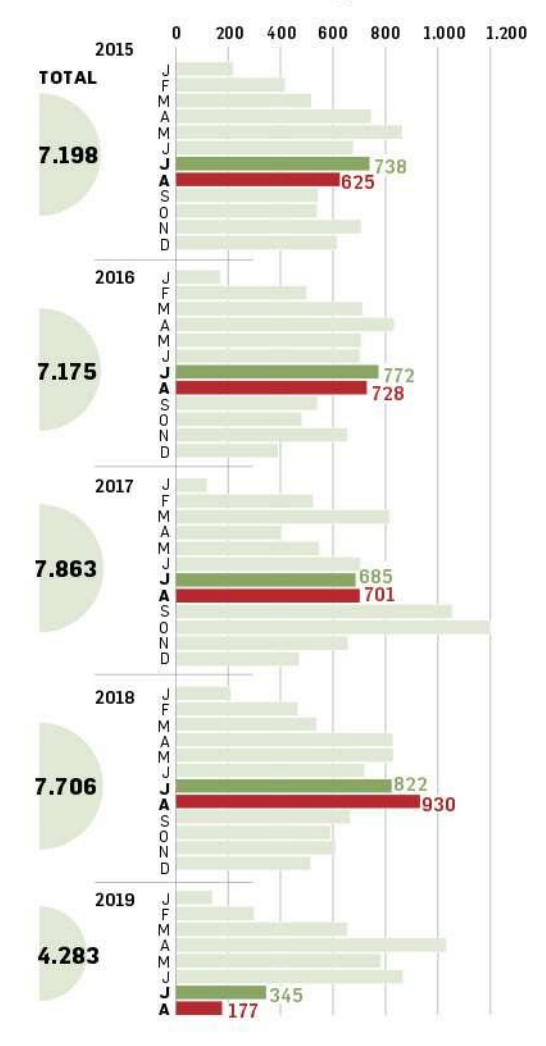

#### Número de autos de infração

#### Área embargada

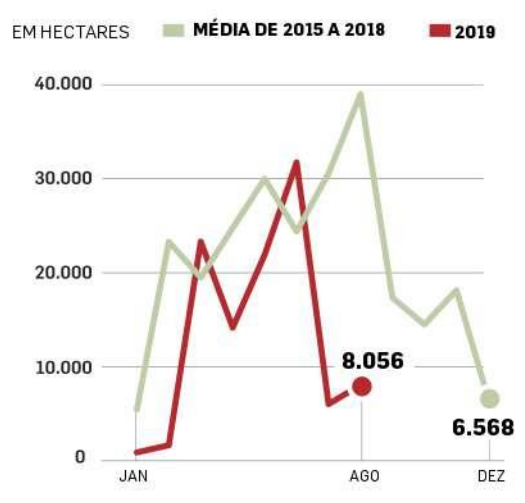

Na esfera estadual, infelizmente, são poucos os órgãos ambientais que disponibilizam essa informação *online*, restando à IF solicitar que o cliente apresente uma **certidão quanto à eventual existência de autuações, emitida pelo órgão(s) ambiental(is) estadual(is) competente(s)**. Em 2018, apenas os Estados de São Paulo,

Minas Gerais e Pernambuco disponibilizavam a informação *online* sobre aplicação de autos de infração. Os Estados de Alagoas e Goiás disponibilizavam informações apenas sobre as penalidades efetivamente aplicadas ao final do processo administrativo punitivo (ou seja, após terem sido analisadas as alegações e provas do empreendimento, o que adia em meses ou anos a publicidade da informação). Levantamento atualizado em março de 2020 mostra que atualmente disponibilizam informações *online* sobre autos de infração os seguintes Estados: São Paulo, Rio de Janeiro, Minas Gerais, Santa Catarina e Mato Grosso, ou seja, apenas dois a mais que em 2018.

Em qualquer caso (certidão ou busca *online*), pode-se realizar tanto uma análise quantitativa (número de autuações) quanto qualitativa dos resultados, caso existam autos de infração envolvendo o empreendimento. Cabe analisar, em primeiro lugar (o que não requer o exame de nenhuma documentação adicional, pois normalmente a certidão ou o *website* já trará essas informações):

- a) a **gravidade do ilícito** ambiental (informação que constará do auto de infração, com a indicação da norma que a descreve);
- b) as **penalidades cabíveis** (a norma que descreve a infração prevê a penalidade logo após a descrição da conduta);
- c) a **fase em que se encontra** o processo administrativo punitivo, se o suposto infrator já foi notificado para se defender, se já apresentou defesa e provas, se já houve decisão na primeira instância na esfera administrativa, se o empreendedor interpôs recurso da decisão;
- d) quando se tratar de penalidade relativa a desmatamento, a **data do ilícito ambiental** também é muito importante, pois o Código Florestal de 2012 veio a permitir a suspensão e posterior extinção de penalidades administrativas e criminais, para os casos em que o desmatamento foi anterior a 22 de julho de 2008.

Quando se verificar casos relevantes (em razão da gravidade e valor da multa ou outra penalidade cabível), cabe analisar também as provas produzidas tanto pelo órgão ambiental estadual quanto pelo empreendedor, para se fazer um juízo de probabilidade sobre o possível desfecho do(s) processo(s). Isso vai requerer o exame dos autos do processo, o que pode ser resolvido solicitando cópia integral (com as devidas autenticações) ao empreendedor. Naturalmente, trata-se de uma diligência que exige tempo adicional e que deve ser adotada somente para infrações mais graves.

# **6.2. Verificação de envolvimento em inquéritos civis e processos judiciais por desmatamento ilegal**

Para setores que operam com *commodities* produzidas no bioma Amazônia, vale referir o Amazônia Protege, ferramenta desenvolvida pelo Ministério Público Federal com base em dados de órgãos públicos <sup>28</sup>; a consulta é feita por CPF ou CNPJ e abrange **as ações civis públicas ajuizadas por desmatamento ilegal na Amazônia**. A grande vantagem dessa ferramenta é que ela reúne informações que estariam dispersas em outras bases de dados (do Poder Judiciário) que exigiriam um filtro para se chegar a dados sobre desmatamento.

Para outras regiões e/ou outras *commodities*, cabe consultar as bases de dados do Ministério Público referentes a **inquéritos civis**, **Termos de Ajuste de Conduta** (TACs), **procedimentos investigatórios criminais** em matéria socioambiental e também **ações civis públicas**.

Os inquéritos civis são procedimentos estabelecidos para apurar se houve algum ilícito civil ambiental, que enseja o cabimento de reparação de danos. O inquérito civil pode vir a ter um de três desfechos:

a) arquivamento por ter se concluído pela inexistência de provas de qualquer ilícito;

b) celebração de um TAC com a(s) pessoa(s) física(s) ou jurídica(s) envolvida na prática do ilícito, que se compromete a reparar e/ou compensar o dano ambiental e/ou a ajustar sua conduta para evitar novos danos ou ameaças à preservação ambiental (ou similar); naturalmente, o TAC pode vir a ser cumprido ou

<sup>28</sup> "*Com uma nova metodologia de trabalho, que utiliza imagens de satélite e cruzamento de dados públicos, o MPF instaura ações civis públicas contra os responsáveis pelos desmatamentos ilegais com mais de 60 hectares registrados pelo Projeto de Monitoramento do Desflorestamento na Amazônia Legal (Prodes/Inpe).*

*As áreas alvo das ações estão marcadas em mapa interativo conforme as coordenadas geográficas e disponíveis para consulta pública. A intenção é que supermercados, frigoríficos e empresas compradoras de produtos provenientes da Amazônia deixem de adquirir carne ou alimentos produzidos em áreas desmatadas ilegalmente. O consumidor é um poderoso aliado nessa fiscalização e pode pressionar produtores e varejistas. Quem quer comprar terras na Amazônia pode saber se a área desejada é alvo de ação do MPF. E os órgãos públicos podem consultar o site do projeto antes de fornecer documentação a terras na Amazônia, evitando a regularização fundiária de locais recém-desmatados ilegalmente.*

*Com o Amazônia Protege, o MPF assume o compromisso público de manter a ferramenta de consulta ativa e atualizada. A cada ano, serão instauradas novas ações civis públicas contra os desmatamentos ilegais registrados, em áreas de tamanhos variáveis e menores que 60 hectares, com o objetivo de ampliar o alcance do projeto e buscar maior proteção para o meio ambiente.*

*O projeto Amazônia Protege conta com a parceria do Instituto Brasileiro de Meio Ambiente e dos Recursos Naturais Renováveis (Ibama), do Instituto Chico Mendes de Conservação da Biodiversidade (ICMBio) e da Universidade Federal de Lavras (UFLA).*" Fonte: <[http://www.amazoniaprotege.mpf.mp.br/>](about:blank)

descumprido, e nesse último caso será exigida em juízo a sua execução (cumprimento) forçada;

c) ajuizamento de uma ação civil pública para buscar em juízo a cessação e/ou reparação dos danos

Da mesma forma, na esfera criminal, muito embora o mais comum seja que o inquérito seja conduzido pela Polícia Civil ou Federal, em algumas situações o Ministério Público também conduz procedimentos preparatórios ou investigatórios. Os inquéritos criminais também podem resultar em arquivamento (quando não houver indícios suficientes de crime ou de sua autoria) ou no ajuizamento de uma ação penal pública, sendo que, na área ambiental, isso também é possível contra Diretores de empresas e contra as próprias pessoas jurídicas. No caso de crimes ambientais mais leves (pena máxima de 2 anos), a ação tramitará nos Juizados Especiais Criminais.

Tanto no caso de ações civis quanto de ações criminais, cabe salientar que o processo judicial inicialmente tramitará normalmente em primeira instância, mas cabe ao menos um recurso para um tribunal de segunda instância e, em situações especiais, poderá também recurso aos tribunais superiores (Superior Tribunal de Justiça e Supremo Tribunal Federal).

Na esfera **federal**, a informação está disponível *online* nos seguintes *links*:

[<http://www.transparencia.mpf.mp.br/conteudo/atividade-fim/inqueritos-civis>](about:blank) (inquéritos civis)

[<http://www.transparencia.mpf.mp.br/conteudo/atividade-fim/termos-de](about:blank)[ajustamento-de33-conduta>](about:blank) (TACs firmados);

[<http://apps.mpf.mp.br/aptusmpf/portal?servidor=portal-pic>](about:blank) (procedimentos preparatórios e procedimentos investigatórios criminais).

Note-se que a busca em questão levará a todos os procedimentos envolvendo a pessoa física ou jurídica, cabendo separar os casos relativos a matéria socioambiental.

Na esfera **estadual**, as informações sobre **inquéritos civis, TACs e ações civis públicas** em geral (incluindo matéria socioambiental) estão disponíveis no seguinte *link*, do Portal de Direitos Coletivos, que na verdade também abrange os feitos da esfera federal (inclusive Ministério Público do Trabalho):

[<https://www.cnmp.gov.br/direitoscoletivos/#>](about:blank)

Os resultados da busca *online* nos *sites* do Ministério Público podem ser usados de duas formas complementares:

- a) verificando o número de procedimentos (civis ou criminais) envolvendo um determinado empreendimento (e seus sócios) e comparando com outros do mesmo porte e setor – análise quantitativa básica, que pode levar a tomadas de decisão simplificadas; se o número estiver muito acima do que seria normal/razoável esperar, a IF pode optar por tomar uma decisão com base apenas nessa análise;
- b) verificando quais são os ilícitos investigados (gravidade da possível lesão ambiental) e, nos casos mais relevantes, verificando os valores econômicos envolvidos na reparação ou compensação, analisando as provas já levantadas pelo Ministério Público e as provas apresentadas pelo empreendedor e formulando um juízo de probabilidade acerca do possível desfecho. Essa análise qualitativa vai requerer o acesso aos autos do inquérito civil. Para isso, é possível solicitar ao MPF acesso integral ao processo eletrônico (o que só não é permitido nas poucas hipóteses de processo sigiloso).

No caso de haver TACs, é necessário obter junto ao Ministério Público e ao empreendedor dados atualizados sobre o cumprimento das obrigações pactuadas.

A par disso, cabe verificar a existência de **processos judiciais (ações individuais ou coletivas, cíveis e criminais)** na matéria envolvendo o empreendimento: essas consultas devem ser feitas aos *sites* da Justiça Federal <sup>29</sup> (que é competente sempre que houver questões indígenas, quilombolas, infrações de competência do IBAMA ou questões envolvendo unidades de conservação federais) e da Justiça Estadual <sup>30</sup> (competente em questões ambientais em geral) no(s) Estado(s) ou região(ões) de atuação da empresa. A busca deve utilizar a razão social ou CNPJ da pessoa jurídica e os CPFs (ou nomes) de seus sócios.

Cabe esclarecer que, para verificar se o processo judicial versa sobre questões ambientais, será necessário checar qual o **assunto** tratado em cada um dos processos que apareçam nos resultados da busca. Além disso, cabe verificar se o potencial tomador de crédito é autor (quem está questionando/exigindo algo da parte contrária)

 $^{29}$  A Justica Federal está dividida em 6 regiões, cada uma delas com um Tribunal Regional Federal (TRF), que atua como órgão julgador de segunda instância. É possível fazer a busca por processos tanto em **primeira instância** (que deve ser feita separadamente para o Estado da região onde a empresa opere, por exemplo, JFPA para Justiça Federal do Pará) quanto em **segunda instância** nos seus respectivos *sites*: [www.trf1.jus.br; www.trf2.jus.br;](about:blank) [www.trf3.jus.br; www.trf4.jus.br; www.trf5.jus.br;](about:blank) [www.trf6.jus.br.](http://www.trf6.jus.br/) Todos os *sites* oferecem busca pelo **nome da parte** ou por CPF/CNPJ (normalmente, essa é a opção que aparece logo abaixo da consulta por número do processo).

<sup>30</sup> A busca na Justiça Estadual é feita nos *sites* dos Tribunais de Justiça, por exemplo: [www.tjsp.jus.br](about:blank) (Estado de São Paulo), [www.tjrj.jus.br](about:blank) (Estado do Rio de Janeiro). Também nesse casos é preciso fazer buscas separadas para primeira e segunda instância.

ou **réu** (quem está sendo cobrado ou exigido) – somente os processos judiciais em que o empreendimento é réu devem ser considerados. Além disso, devem ser desconsiderados processos já encerrados, que normalmente também aparecem nas buscas.

Para exemplificar, vamos utilizar as buscas por processos judiciais envolvendo a empresa Tradelink Madeiras, subsidiária brasileira da britânica Tradelink Group e que foi uma das identificadas em relatório da Amazon Watch publicado em 2019 sobre o envolvimento de empresas europeias e da América do Norte com desmatamento ilegal <sup>31</sup>. Como essa empresa atua na Amazônia, mais especificamente no Pará, a consulta deve ser feita aos *sites* do Tribunal Regional Federal da 1ª. Região (todos os Estados da região Norte fazem parte da 1ª. Região) e do Tribunal de Justiça do Estado do Pará.

Nos *sites* da **Justiça Federal**, a consulta deve ser feita separadamente para: a) primeira instância; b) segunda instâncias  $32$  (ambas referentes a processos mais antigos); c) processos eletrônicos (PJe, que são processos mais recentes).

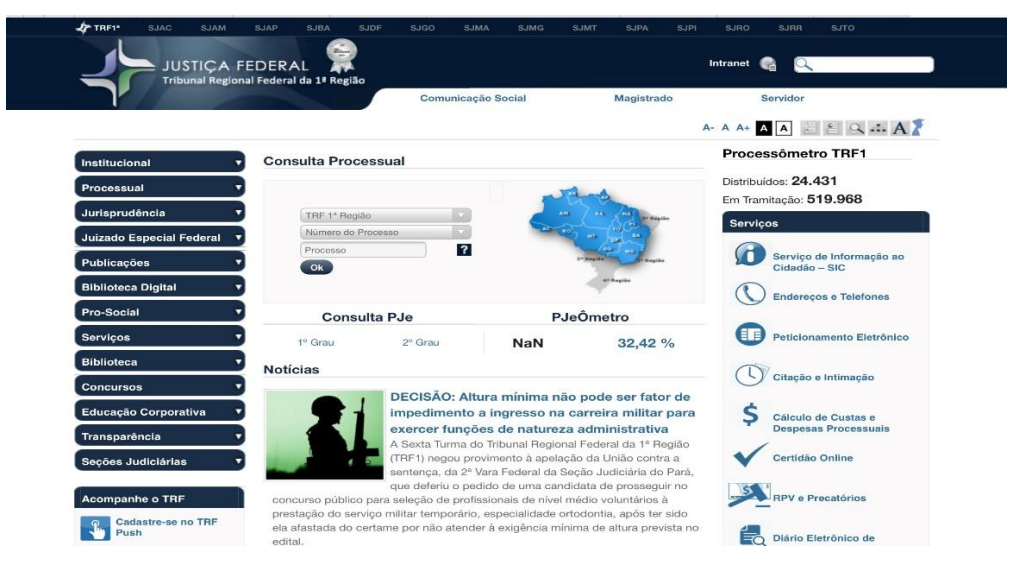

Há duas opções a serem feitas antes do início da busca de processos mais antigos: a) se ela será para segunda instância (TRF 1ª. Região) ou para primeira (caso em que se deve buscar o Estado onde a empresa atua e fazer a escolha – no caso, trata-se do Pará, então a escolha recai sobre JFPA, que abrange todos os Municípios onde há Justiça Federal naquele Estado); b) se a busca será por nome da parte (no caso, Tradelink) ou por CNPJ (ou por CPF, quando estiver sendo feita busca para sócio da empresa) – embora a busca por número do processo seja a primeira que aparece, ela

<sup>&</sup>lt;sup>31</sup> Disponível em: [<https://amazonwatch.org/news/2019/0425-complicity-in-destruction-2>](about:blank)

 $32$  Os processos envolvendo pessoas jurídicas privadas sempre começam em primeira instância e passam à segunda instância em fase recursal, ou seja, quando uma ou mais das partes no processo não se conforma com a sentença (decisão final proferida pelo juiz) e dela interpõe recurso.

não é uma opção útil para esse caso. No caso, comecemos pela primeira instância e façamos a busca pelo nome da parte:

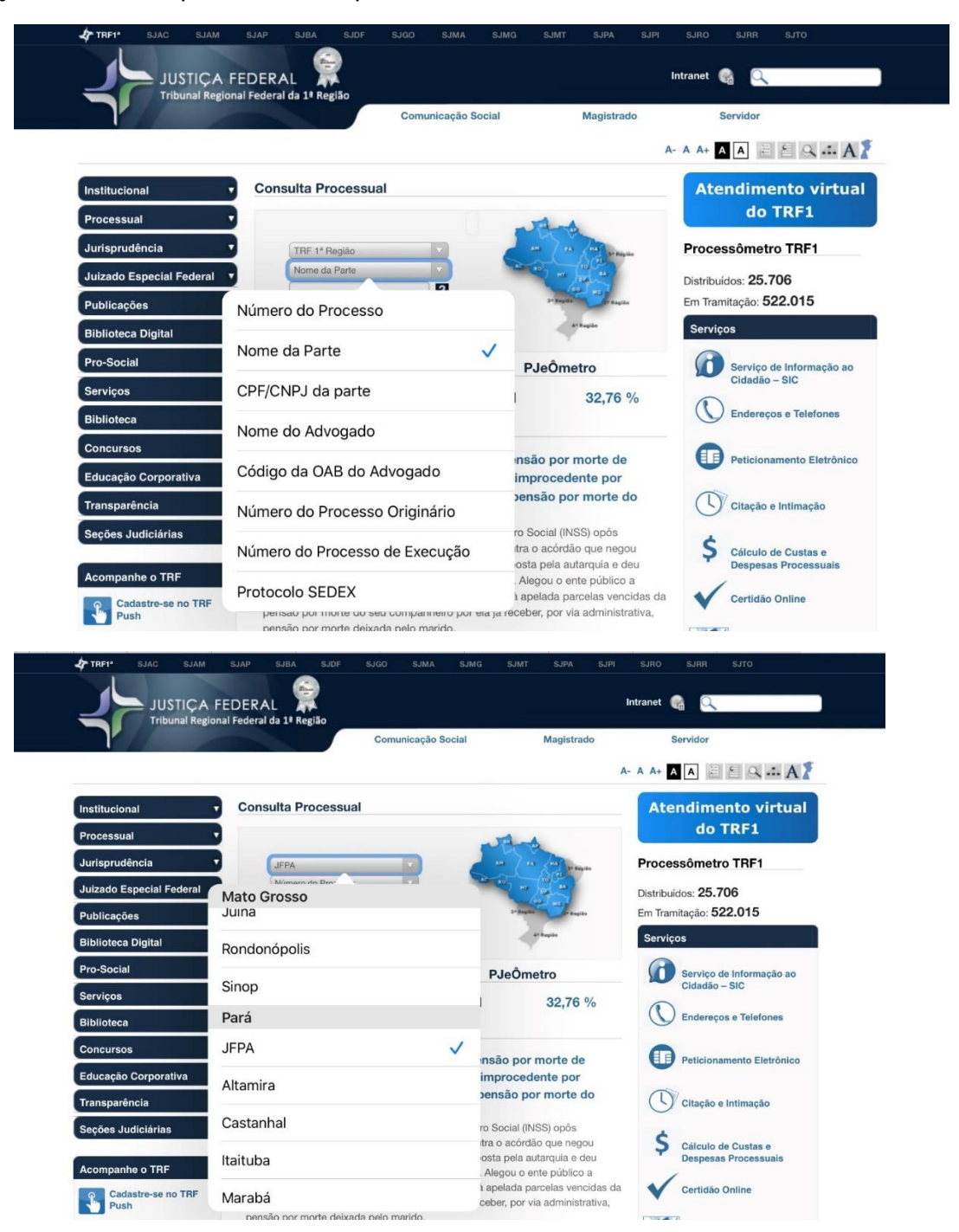

Em primeiro lugar, vão aparecer os resultados. Nesse caso, a empresa tem 8 processos:

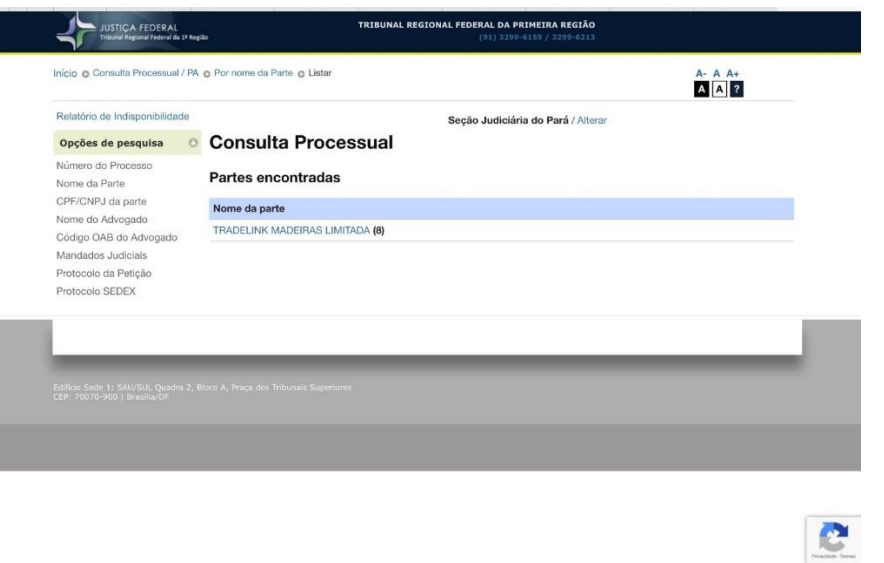

Ao clicar no nome da empresa, aparecem os 8 processos:

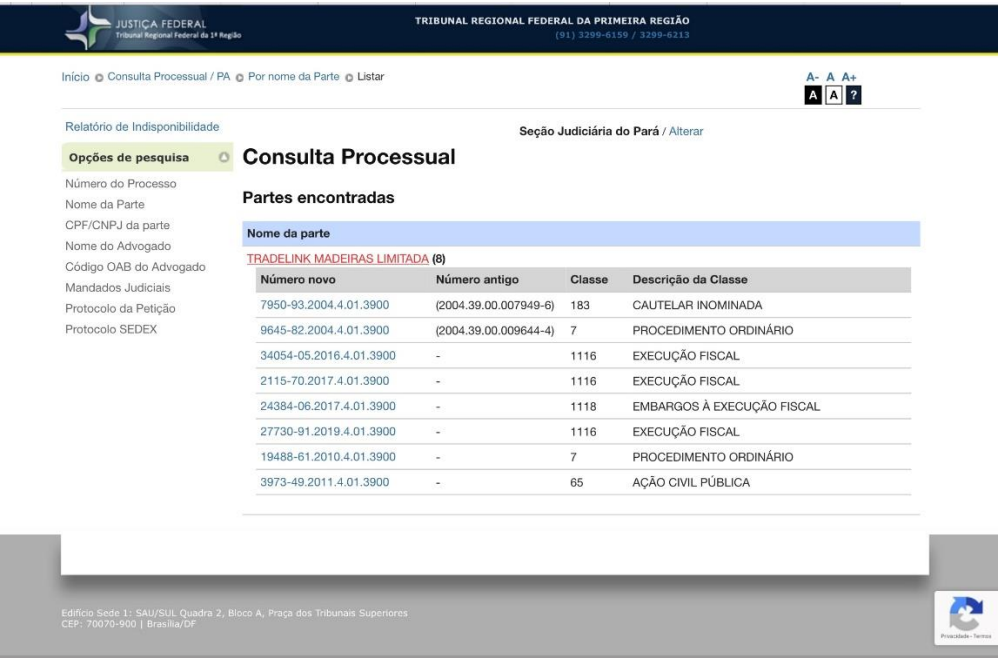

Como aparecem 3 execuções fiscais (em que podem estar sendo cobrados impostos ou taxas federais, mas também multas) e uma ação civil pública (em que o autor da ação é o Ministério Público Federal), já se percebe que provavelmente há processos envolvendo matéria ambiental.

Ao consultar as execuções fiscais, verifica-se, pelo assunto, que se trata de matéria ambiental em duas delas, a exemplo desta:

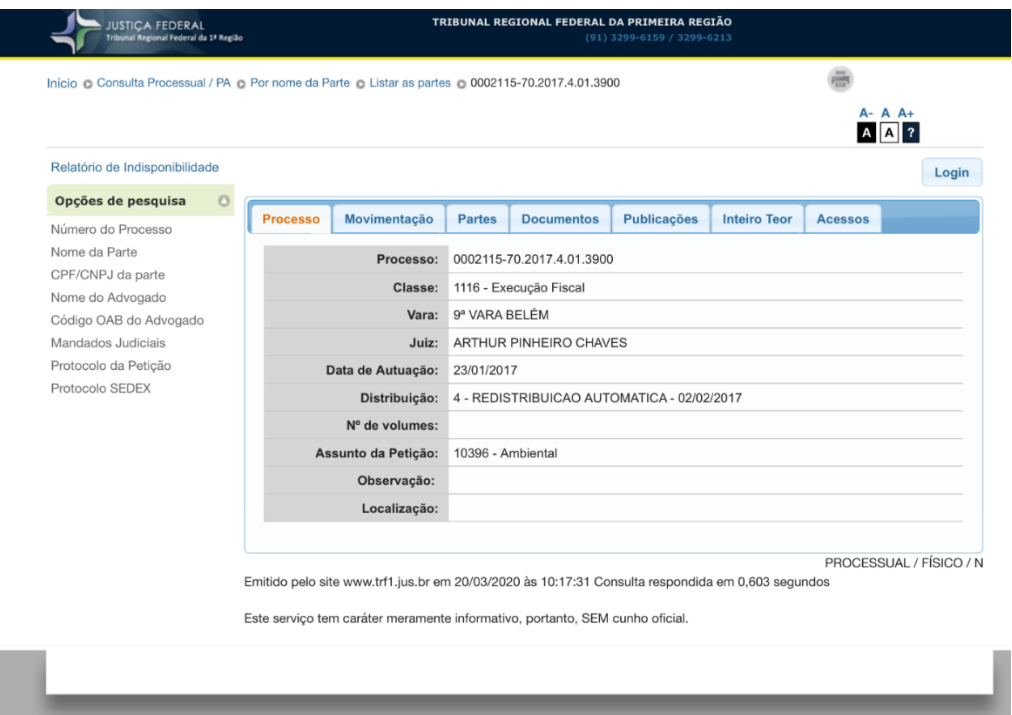

Nesse outro caso (ação de procedimento ordinário), aparece no assunto "Multas":

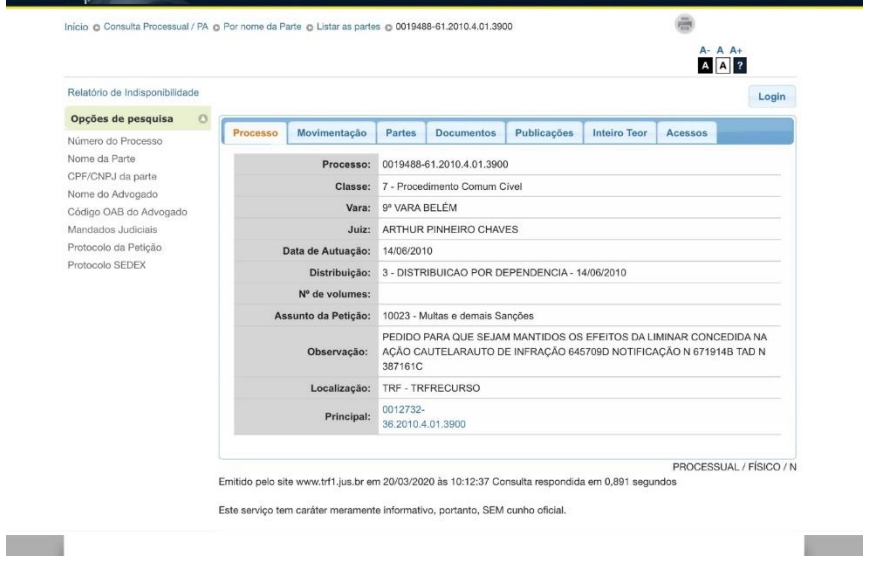

Entretanto, é importante verificar quem são as partes, já que vários órgãos federais (além do IBAMA) têm competência para aplicar multas. A consulta à aba "Partes" confirma que se trata de multa ambiental, porém é importante verificar se a empresa é autora ou ré. Veja-se que, nessa ação específica, ela é autora e o IBAMA é reu:

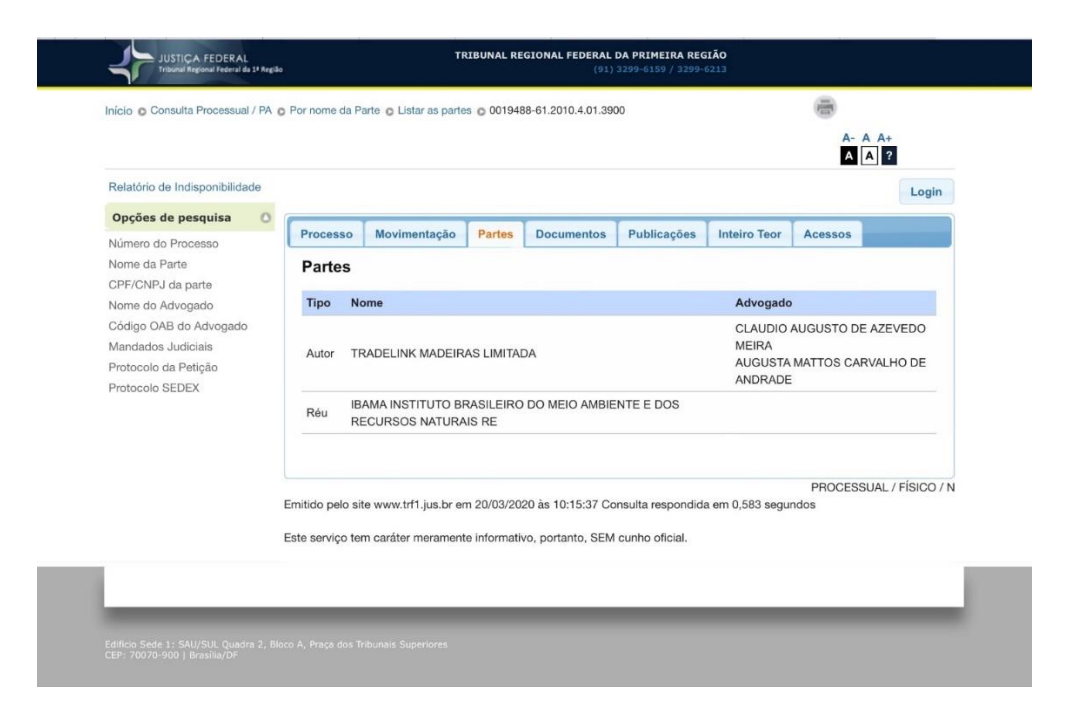

Nesse outro caso, a ação não é relevante para riscos de desmatamento (embora possa ser relevante para fins financeiros), pois quem está cobrando a multa em juízo não é o IBAMA e sim o Banco Central do Brasil:

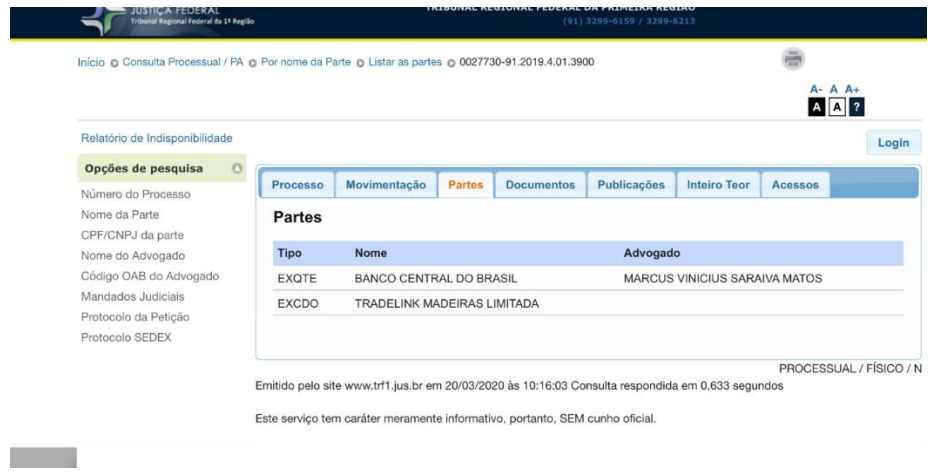

Agora façamos a busca em segunda instância:

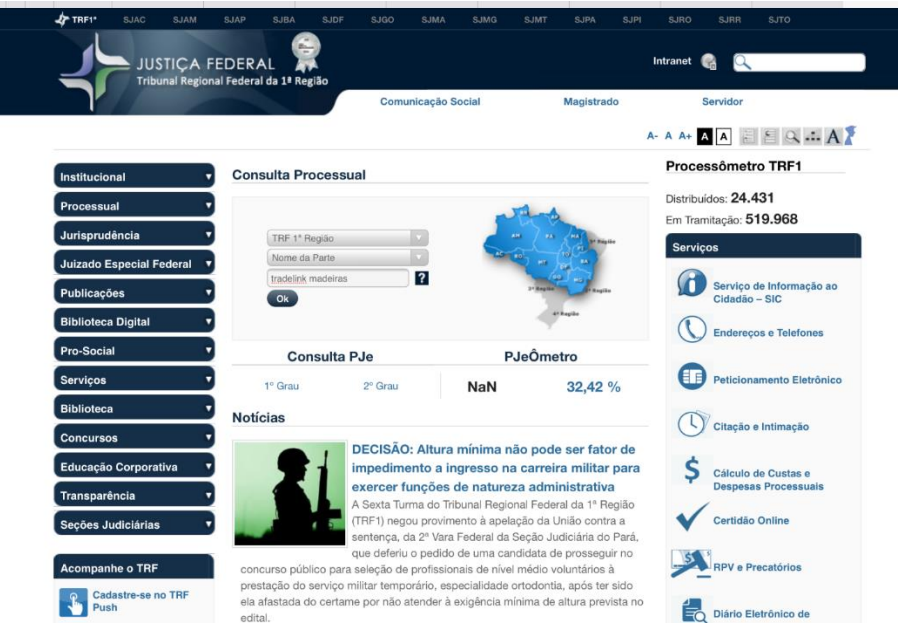

Também aqui são encontrados resultados:

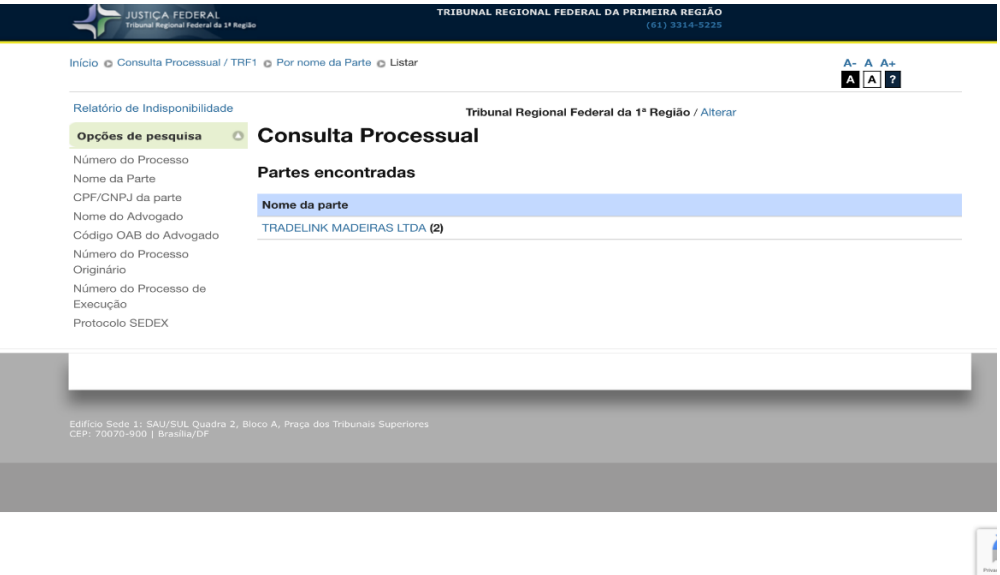

Ao se clicar no nome da parte, são identificados os dois processos:

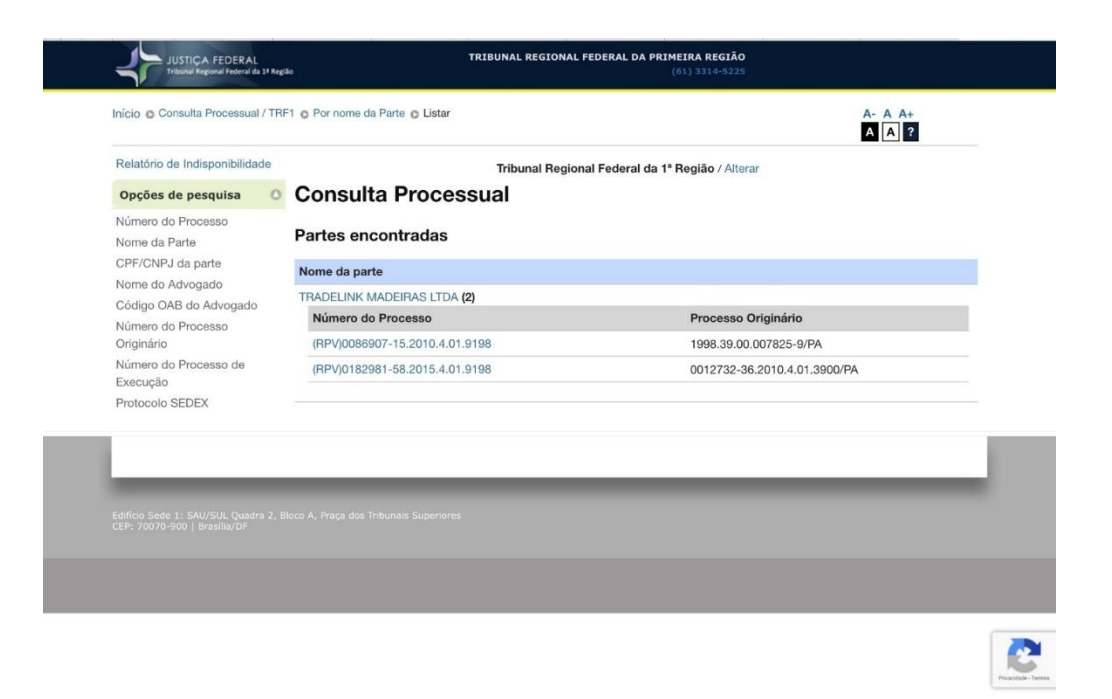

RPV é Requisição de Pequeno Valor, e refere-se ao pagamento de valores de até 60 salários mínimos devidos a algum órgão federal. Nos dois casos, pelo andamento, verifica-se que se trata de multas ambientais e que já foram pagas:

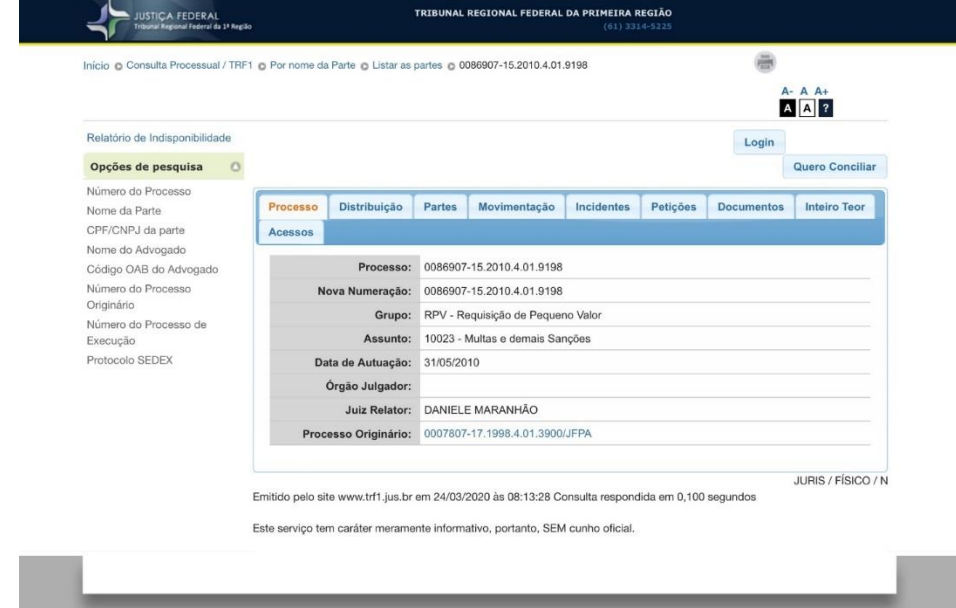

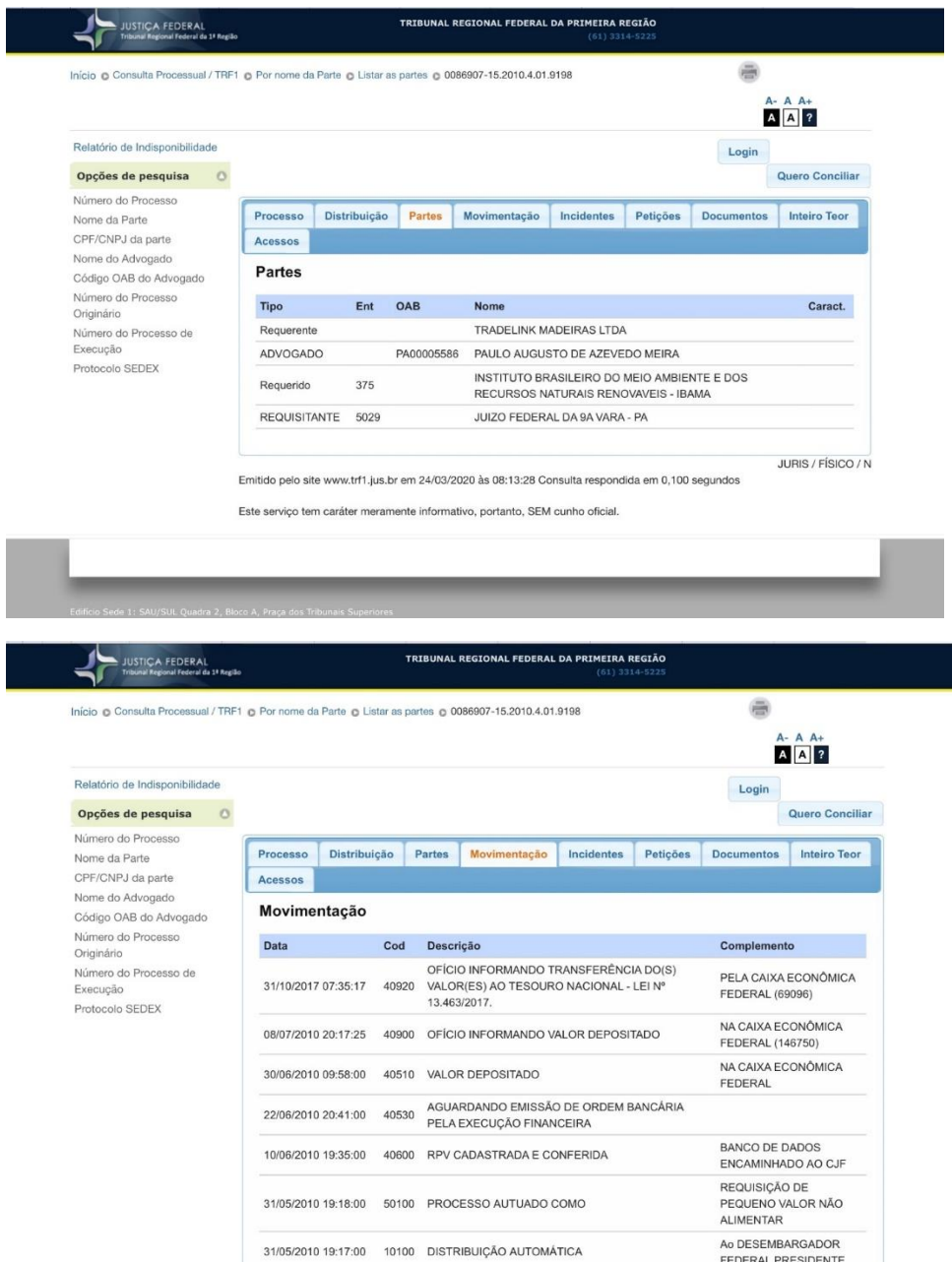

A busca por processos judiciais eletrônicos também retorna 5 resultados, sendo que 4 são Mandados de Segurança, em que a empresa questiona atos do IBAMA, e um é uma Ação Civil Pública, como se vê, em matéria ambiental:

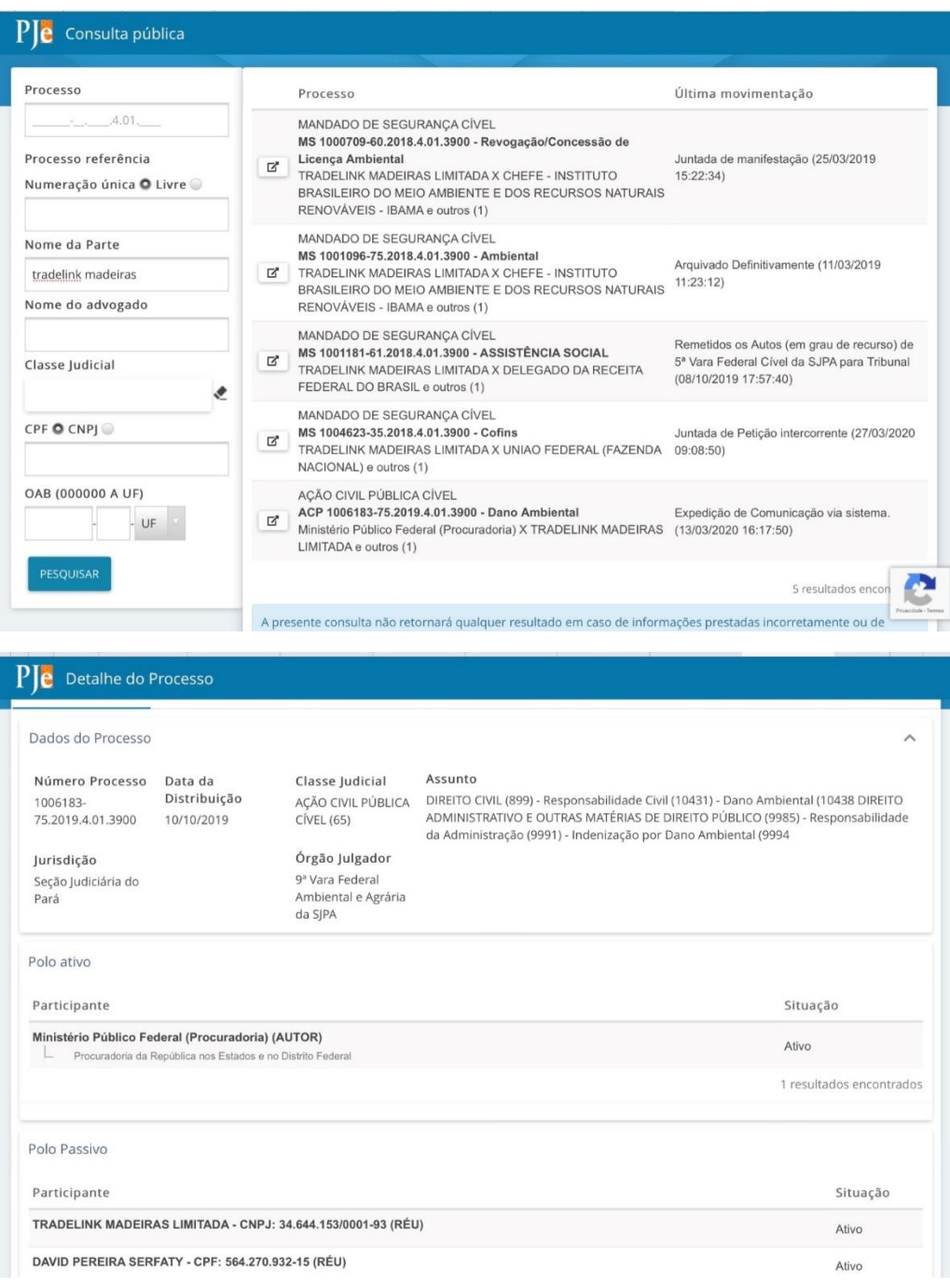

A consulta à Justiça Estadual, que no caso do Pará pode ser feita simultaneamente para primeira e segunda instâncias, também retorna resultados. Ao ingressar em consulta, aparece em primeiro lugar a "consulta por número unificado CNJ", mas, ao abrir-se a aba "consulta detalhada", aparece a consulta por número da parte, e a lista de processos em que a empresa é autora ou ré, com os respectivos assuntos. O penúltimo processo da primeira página envolve crime ambiental:

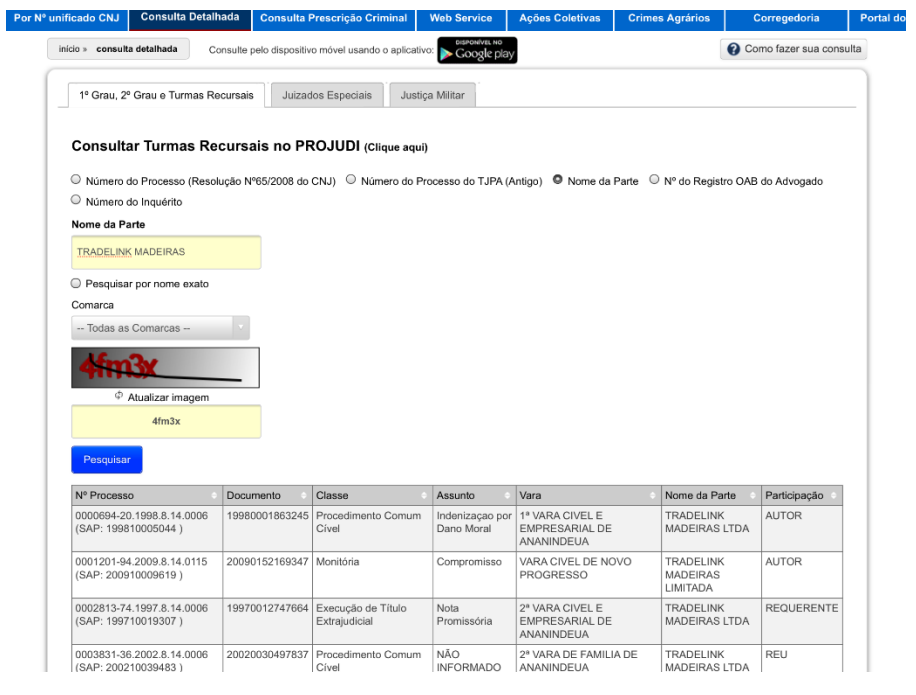

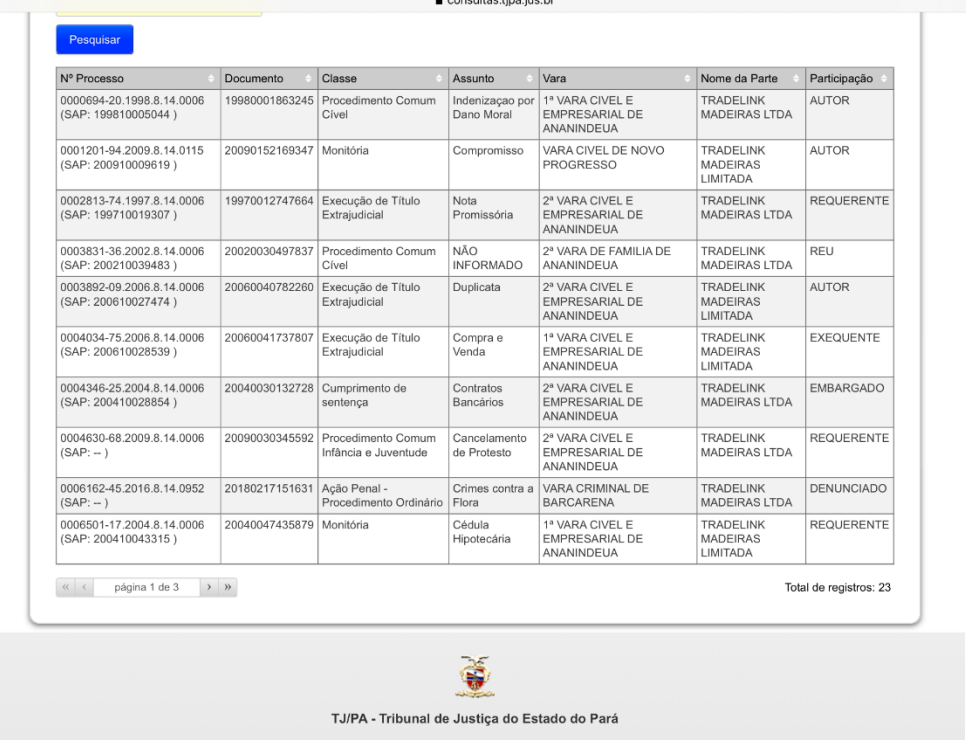

Por fim, cabe esclarecer que, em casos mais complexos, o processo pode chegar aos tribunais superiores – Superior Tribunal de Justiça (STJ) ou Supremo Tribunal Federal (STF) – cujos *sites* também permitem a consulta processual por nome da parte 33 .

Veja-se, por exemplo, a consulta processual no *site* do STJ. Basta preencher um dos campos – no caso, nome da parte ou CNPJ:

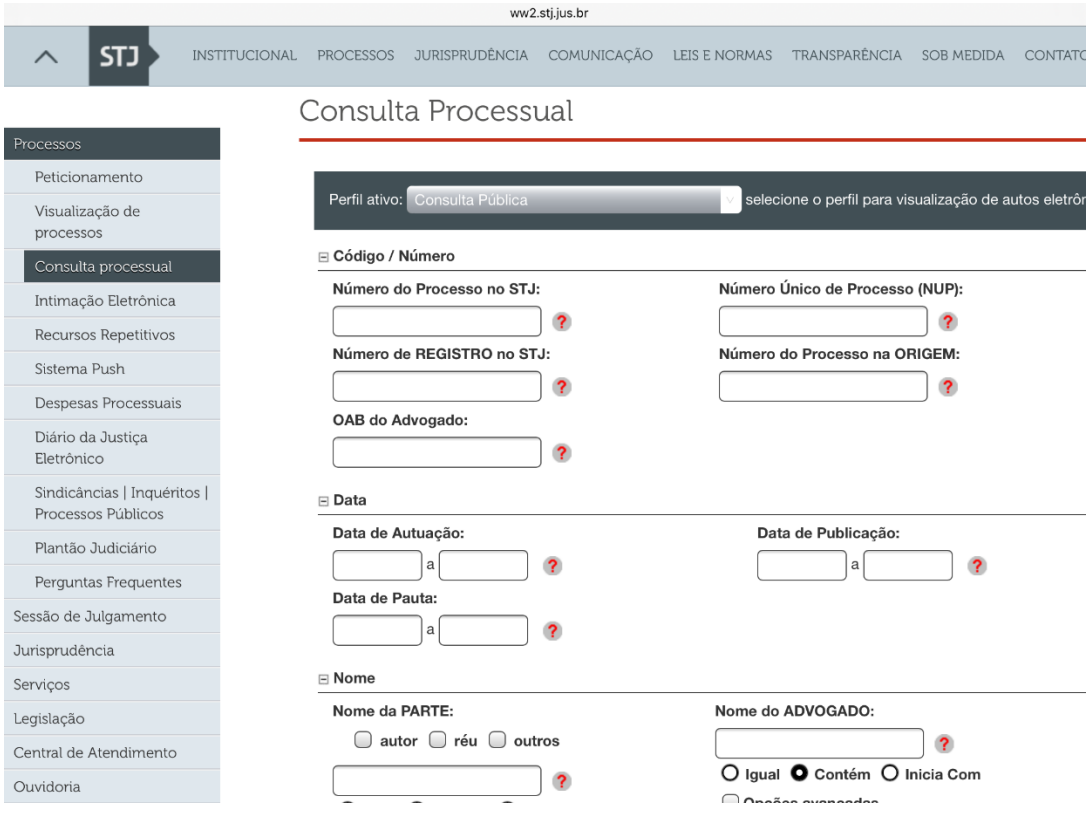

Alguns poucos tribunais disponibilizam cópia integral do processo judicial *online*, notadamente no caso de processos mais recentes (que normalmente são eletrônicos), não havendo, em regra, sigilo de justiça em processos de natureza ambiental. Em caso de processos mais antigos, que podem ou não ter sido digitalizados, pode ser necessário (a depender do caso) examinar o "processo" (que recebe o nome técnico de "autos") físico, ou seja, em papel, o que pode ser viabilizado mediante solicitação de cópia integral ao cliente ou acesso direto ao respectivo cartório judicial. O mais provável é que apenas algumas peças processuais (notadamente decisões judiciais, inclusive a sentença) estejam disponíveis *online* – o que é extremamente útil para entender o andamento do processo até então. Naturalmente, a melhor atitude em caso de dúvida é consultar o Departamento Jurídico da instituição financeira.

<sup>33</sup> Respectivamente, [www.stj.jus.br](about:blank) [e www.stf.jus.br.](about:blank)

Entretanto, quando se tiver chegado ao número de processos judiciais (civis ou criminais) ativos (ou seja, não arquivados) em matéria ambiental envolvendo um determinado empreendimento na condição de reu e se, comparando com outros do mesmo porte e setor, o número estiver muito acima do que seria razoável esperar, a IF pode optar tomar uma decisão com base apenas nessa análise quantitativa básica. Mesmo em se tratando de processos arquivados, vale conferir o resultado alcançado em cada um deles.

As ações relevantes em matéria ambiental normalmente serão **ações civis públicas** (em que o autor é quase sempre o Ministério Público) e **execuções fiscais** de multas (em que o autor, na esfera federal, normalmente é o IBAMA, e na esfera estadual, é o órgão ambiental ou o próprio Estado). A existência de ações civis públicas, entretanto, é possível de ser apurada junto ao já referido Portal Nacional de Direitos Coletivos (do Conselho Nacional do Ministério Público), sendo que, nesse caso, tendo-se o número do processo, basta consultar o *site* do tribunal competente para verificar o andamento.

Para buscar ações coletivas propostas no âmbito da Justiça Estadual – que normalmente são ações civis públicas tendo como autor o Ministério Público, também é possível consultar os *sites* do Ministério Público em alguns Estados, que disponibilizam a busca de processos judiciais pelo nome da parte. São eles: São Paulo, Goiás, Acre, Amazonas, Amapá, Rondônia, Alagoas, Bahia, Maranhão, Piauí, Rio Grande do Norte e Sergipe <sup>34</sup>, mas, como visto, essa informação também já consta no Portal Nacional de Direitos Coletivos. Mais uma vez, obtido o número do processo, cabe consultar o *site* do tribunal competente para verificar o andamento.

Para todos os casos em que for verificada a **existência de processo(s) judicial(is) relevante(s) envolvendo a empresa**, valem as mesmas recomendações:

- cabe avaliar a gravidade do ilícito ambiental de que está sendo acusada a empresa e as provas que sustentam a acusação, bem como os valores envolvidos caso ocorra a aplicação de penalidades ou condenações;

- cabe ouvir a empresa e examinar as provas por ela apresentadas para sustentar as suas alegações;

- cabe avaliar em que fase se encontra o processo e a jurisprudência sobre o assunto para verificar a probabilidade de decisão final desfavorável à empresa.

<sup>34</sup> Levantamento realizado no primeiro semestre de 2018.

#### **VII – A questão das garantias reais imobiliárias**

Por fim, cabe realizar a **avaliação ambiental de garantias reais imobiliárias** (quando houver), para verificar eventual contaminação ou a existência de passivos ambientais relativos ao cumprimento do Código Florestal (no caso de imóvel rural), ou seja, eventual ausência de cobertura de vegetação nativa na área de APP ou de RL ou área desmatada sem autorização.

Sobretudo no caso de imóvel urbano, deve-se checar os usos anteriores do imóvel e se as empresas que ali desenvolveram atividades estão (ou estiveram) envolvidas em inquéritos civis, processos administrativos ou judiciais em matéria ambiental – o solo pode ter sofrido contaminação que compromete o uso do imóvel para diversos fins. Outro risco relevante no caso de imóvel urbano construído, que afeta diretamente o seu valor, diz respeito à eficiência energética. Embora no Brasil ainda não se tenha generalizado a incorporação desse critério na precificação de imóveis, esse é um fenômeno já bastante consolidado em mercados de países desenvolvidos e que deve chegar ao Brasil cedo ou tarde. Além disso, é cada vez mais necessário, sobretudo em imóveis que se situem na zona costeira, uma avaliação de riscos climáticos físicos.

Conforme o caso, deve-se exigir do cliente a apresentação de um laudo técnico ambiental para aceitação da garantia real.

# **VIII – Análise de desempenho (***performance***) socioambiental das empresas e dos produtores rurais (para além do mero cumprimento legal)**

Existem diversas ferramentas que permitem aferir a eficiência do empreendimento no que diz respeito a riscos ambientais em geral – aí incluídos os riscos de desmatamento.

#### a) Verificação do monitoramento da cadeia de fornecedores/clientes

Quando se pensa na indústria alimentícia, de móveis (e outros artefatos de madeira) e qualquer outra que utilize produtos agrícolas como matéria-prima (inclusive no setor de varejo), não existe ferramenta mais relevante do que verificar se essa indústria que opera em setor com alto risco de desmatamento estabelece exigências cadastrais de seus fornecedores e clientes que garantam que sua matériaprima ou insumo agrícola não seja proveniente ou utilizada em áreas de desmatamento ilegal. Para isso, deve-se indagar que bases de dados e ferramentas são utilizadas com essa finalidade e se isso é aplicado para toda a base de fornecedores ou clientes. Normalmente, esse tema exigirá um engajamento continuado com o cliente.

# b) Verificação da compatibilidade com o Zoneamento Ecológico-Econômico (ZEE) da região, se houver, e com o Zoneamento Agrícola de Riscos Climáticos (ZARC), quando for o caso

A Resolução CMN 4.422/2015 exige, para a concessão de crédito rural, a "*observância das recomendações e restrições do zoneamento agroecológico e do Zoneamento Ecológico-Econômico – ZEE*". Trata-se de uma norma que tem em vista o potencial econômico e menor risco ambiental do empreendimento – o ZEE leva em conta questões como clima, relevo, solo, recursos hídricos, biodiversidade, dados demográficos e mesmo infraestrutura logística. Naturalmente, a regra somente se aplica aos Estados e regiões brasileiras que já realizaram o ZEE.

O Zoneamento Agrícola de Risco Climático (ZARC) desenvolvido pela EMBRAPA desempenha função semelhante para o setor primário da economia, porém com foco apenas climático. A grande vantagem é que tem abrangência nacional.

### c) Verificação de indicadores ambientais relevantes

 Como dito no item em que examinamos temas de verificação básica de cumprimento legal, as empresas sujeitas a licenciamento ambiental também precisam se inscrever no chamado Cadastro Técnico Federal de Atividades Potencialmente Poluidoras e Utilizadoras de Recursos Naturais (CTF) e apresentar **relatórios anuais**  sobre tais atividades, os quais apresentam um conteúdo específico para cada setor econômico.

 Não é difícil perceber que as informações contidas em tais relatórios são dados ambientais extremamente valiosos para se avaliar a eficiência ambiental de cada empreendimento – são dados como volume de resíduos produzidos, volume de matéria-prima utilizada (*versus* produção), volume de emissões atmosféricas, de efluentes líquidos, de gases efeito estufa, matriz energética utilizada, etc. Esses dados são públicos e estão disponíveis no *site* do IBAMA, sendo possível inclusive que instituições financeiras comparem a performance de uma determinada empresa com as demais do mesmo setor.

Veja-se a descrição do conteúdo de alguns deles, contida no *site* [do IBAMA:](https://d.docs.live.net/0bd19d0f3f74c0be/Documentos/Materiais%20produzidos%20pela%20SIS%20-%20Finanças%20Sustentáveis/bases%20de%20dados%20públicas%20do%20IBAMA)

# a) Relatório "Resíduos Sólidos – Gerador"

"*Este relatório apresenta a relação de geradores de resíduos por Município/UF e por atividade cadastrada, além da descrição do resíduo gerado, sua quantidade, ano de geração e classificação de periculosidade.* 

*Obs: Gerador de Resíduo Sólido: pessoa jurídica que, no desenvolvimento de atividade cadastrada no CTF/APP, gere resíduos sólidos.*"

# b) Relatório "Efluentes Líquidos":

"*Efluentes são os despejos líquidos provenientes de diversas atividades ou processos. Os efluentes podem ser lançados em corpos hídricos de forma direta (condução direta do efluente a um corpo hídrico) ou indireta (condução do efluente, tratado ou não, por meio de uma rede coletora que recebe outros lançamentos antes de atingir um corpo hídrico), desde que atendam os parâmetros da legislação vigente. A disposição de efluentes no solo, mesmo que tratados, não pode causar poluição ou contaminação das águas superficiais e subterrâneas.*"

c) Relatório "Emissões de Poluentes Atmosféricos":

"*O Relatório apresenta a relação de pessoas inscritas no CTF por Município/UF, Atividade desenvolvida (categoria e detalhe), situação cadastral, poluente emitido, sua quantidade e qual a metodologia utilizada para obtenção do dado.*"

## d) Relatório "Fontes Energéticas":

"*O Relatório apresenta a relação de pessoas inscritas no CTF por Município/UF, Atividade desenvolvida (categoria e detalhe), situação cadastral, tipo de fonte energética e a quantidade consumida, energia consumida e as emissões de CO2.*"

 É evidente que, nas situações em que, embora devesse ter apresentado, a empresa não apresentou o relatório pertinente, cabe às instituições financeiras dar uma avaliação de risco altíssimo, pois ou a empresa não mede um indicador relevante ou o seu desempenho é tão ruim (podendo mesmo revelar descumprimento de condicionante ambiental) que ela não apresenta o dado ao órgão ambiental, mesmo tendo obrigação de fazê-lo.

d) Alinhamento a diretrizes internacionalmente reconhecidas, preferencialmente específicas para o setor econômico

No que se refere a riscos ambientais, provavelmente uma das fontes mais completas de padrões é a International Finance Corporation (IFC), que já desenvolveu diretrizes ambientais para os setores listados a seguir – a maioria disponível em inglês e espanhol (nenhum em português), todas disponíveis aqui:

[https://www.ifc.org/wps/wcm/connect/Topics\\_Ext\\_Content/IFC\\_External\\_Corporate](https://www.ifc.org/wps/wcm/connect/Topics_Ext_Content/IFC_External_Corporate_Site/Sustainability-At-IFC/Policies-Standards/EHS-Guidelines/) [\\_Site/Sustainability-At-IFC/Policies-Standards/EHS-Guidelines/](https://www.ifc.org/wps/wcm/connect/Topics_Ext_Content/IFC_External_Corporate_Site/Sustainability-At-IFC/Policies-Standards/EHS-Guidelines/)

Entre parênteses, consta o ano em que as diretrizes foram publicadas. Fica apenas o registro de que os padrões do IFC raramente trazem indicadores – existe um rol de temas a serem verificados, mas não de indicadores que traduziriam esses temas em números para se avaliar a performance (quando se trata de indicador "sim ou não", não há prejuízo, mas muitos temas podem e devem ser transformados num número para medir a eficiência ambiental).

- Lavouras anuais (2016) – apenas inglês

- Lavouras permanentes (2016) – apenas inglês

- Avicultura (2007) – disponível em inglês e espanhol

- Processamento de carne de aves (2007) – disponível em inglês e espanhol

- Pecuária de corte (2007) – disponível em inglês e espanhol

- Frigoríficos (2007) – disponível em inglês e espanhol

- Pecuária leiteira (2007) – disponível em inglês e espanhol

- Laticínios (2007) – disponível em inglês e espanhol

- Indústria de artefatos de couro (2007) – disponível em inglês e espanhol

- Usinas de produção de açúcar (2007) – disponível em inglês e espanhol

- Produção e processamento de óleos vegetais (2015) – disponível em inglês e espanhol

- Piscicultura (2007) – disponível em inglês e espanhol

- Processamento de peixes (2007) – disponível em inglês e espanhol

- Indústria de alimentos e bebidas em geral (2007) – disponível em inglês e espanhol

- Cervejarias (2007) – disponível em inglês e espanhol

- Exploração florestal (2007) – disponível em inglês e espanhol

- Serrarias e fábricas de produtos de madeira (2007) – disponível em inglês e espanhol

- Papelão e produtos à base de materiais particulados (2007) – disponível em inglês e espanhol

- Fábricas de Papel e Celulose (2007) – disponível em inglês e espanhol

- Indústrias Gráficas (2007) – disponível em inglês e espanhol

- Processamento de Carvão (2007) – disponível em inglês e espanhol

- Indústria de Compostos Inorgânicos e de Destilação de Alcatrão de Carvão (2007) – disponível em inglês e espanhol

- Indústria de Petroquímicos Orgânicos (2007) – disponível em inglês e espanhol

- Fabricação de Polímeros derivados de Petróleo (2007) – disponível em inglês e espanhol

- Processamento de Gás Natural (2007) – disponível em inglês e espanhol

- Sistemas de Distribuição de Gás (2007) – disponível em inglês e espanhol

- Usinas de Gás Natural Liquefeito (2017) – somente inglês

- Indústria Petroquímica (2007) – disponível em inglês e espanhol

- Refinarias de Petróleo (2016) – somente inglês

- Refinarias e terminais de Óleo Cru e Petróleo (2007) – disponível em inglês e espanhol

- Exploração de Petróleo e Gás Offshore (2015) – somente inglês

- Exploração de Petróleo e Gás no Continente (2007) – disponível em inglês e espanhol

- Redes de Varejo de Petróleo (2007) – disponível em inglês e espanhol

- Indústria Farmacêutica e de Biotecnologia (2007) – disponível em inglês e espanhol

- Fabricação de fertilizantes à base de fosfato (2007) – disponível em inglês e espanhol

- Fabricação de fertilizantes nitrogenados (2007) – disponível em inglês e espanhol

- Fabricação e embalagem de pesticidas (2007) – disponível em inglês e espanhol

- Indústria Metalúrgica de Base (2007) – disponível em inglês e espanhol

- Indústria de Cimento e Cal (2007) – disponível em inglês e espanhol

- Indústria de Cerâmica e Materiais Sanitários (2007) – disponível em inglês e espanhol

- Indústria de Extração de Materiais de Construção (2007) – disponível em inglês e espanhol

- Indústria de Vidro (2007) – disponível em inglês e espanhol

- Mineração (2007) disponível em inglês e espanhol
- Indústria Siderúrgica (2007) disponível em inglês e espanhol
- Indústria Metalúrgica, de Plástico e Borracha (2007) disponível em inglês e espanhol
- Fundições (2007) disponível em inglês e espanhol
- Indústria de Equipamentos Eletrônicos (2007) disponível em inglês e espanhol
- Indústria têxtil (2007) disponível em inglês e espanhol
- Companhias aéreas (2007) disponível em inglês e espanhol
- Aeroportos (2007) disponível em inglês e espanhol
- Terminais portuários (2017) disponível em inglês e espanhol
- Ferrovias (2007) disponível em inglês e espanhol
- Navios (2007) disponível em inglês e espanhol
- Telecomunicações (2007) disponível em inglês e espanhol
- Pedágios (2007) [disponível em inglês e espanhol](https://www.ifc.org/wps/wcm/connect/02493a34-ffbb-40de-95b9-3d138e09563d/0000199659ARar015%2BTelecommunications.pdf?MOD=AJPERES&CVID=jkD1.mF&ContentCache=NONE&CACHE=NONE)
- Instalações hospitalares (2007) disponível em inglês e espanhol
- Empreendimentos de Turismo e Lazer (2007) disponível em inglês e espanhol
- Usinas de Destinação de Resíduos (2007) disponível em inglês e espanhol
- Água e Saneamento (2007) disponível em inglês e espanhol
- Distribuição e Transmissão de Energia Elétrica (2007) disponível em inglês e espanhol
- Geração de Energia Geotérmica (2007) disponível em inglês e espanhol
- Usinas termoelétricas (2008) disponível em inglês e espanhol
- Energia Eólica (2015) disponível em inglês e espanhol

Além das diretrizes do IFC, uma ferramenta importante (ainda disponível apenas em inglês) que abrange mais de 140 atividades econômicas distintas, indicando os riscos/impactos ambientais negativos e as dependências do capital natural de cada uma delas, é a **ENCORE** (**Exploring Natural Capital Opportunities, Risks and Exposure)**:

<https://encore.naturalcapital.finance/en/about>

Basta inserir o setor, subsetor econômico e o processo produtivo e a ferramenta indica se há (e quais são, devido a qual processo produtivo) os **riscos/ impactos** em:

solo (contaminação, erosão, etc), água doce (contaminação, etc), flora e fauna terrestre, flora e fauna aquática, uso de água, uso de energia, poluição do ar, resíduos sólidos, poluição sonora, transporte de materiais, etc. Além de indicar os temas, a ferramenta indica se o grau de riscos para cada um deles é muito baixo, baixo, médio, alto ou muito alto. Embora essa linguagem não seja exatamente a mais precisa (o ideal seria um peso numérico), a ENCORE é a única ferramenta que atribui **peso** a cada indicador.

Quanto às **dependências do capital natural** (água, solo, etc), a ferramenta também é útil pois pode ser conjugada a outras que indiquem o grau de saturação/stress do local onde se desenvolve essa atividade econômica em cada uma das dimensões apontadas e assim a instituição financeira avalia, por exemplo, se uma atividade econômica com alto consumo de água está situada numa região de risco hídrico, por exemplo.

Ainda, vale mencionar que a EFFAS – European Federation of Financial Analyst Societies (Federação Europeia de Empresas de Análise Financeira) possui Indicadoreschave de Desempenho (KPIs) em questões Ambientais, Sociais e de Governança para 10 setores (petróleo e gás, indústria de base ou pesada, indústria de transformação e infraestrutura, serviços públicos (energia, água e gás), setor de saúde, bens de consumo, serviços ao consumidor, telecomunicações, serviços financeiros, indústria e serviços de tecnologia), com 114 subsetores ao todo  $35$ . Todavia, os indicadores da EFFAS têm falhas gravíssimas, como por exemplo, em matéria de litígios, incluir a mesma e única matéria (defesa da concorrência) para todos os setores econômicos – ou seja, litígios em matéria ambiental, saúde e segurança do trabalho, direitos do consumidor, questões de gênero, direitos de comunidades tradicionais, etc, não importam, apenas a matéria concorrencial... Outra falha grave e que se observa em todos os setores é chamar um dado absoluto (consumo de energia) de um indicador relevante (eficiência energética). Ora, para medir eficiência, é preciso relacionar o consumo de energia à produção, da mesma forma que é preciso relacionar distância ao tempo para se chegar à velocidade... Ainda, fatores extremamente relevantes para determinados setores econômicos são simplesmente omitidos, como o tema da destinação de resíduos nas atividades de mineração e, mais ainda, a questão do encerramento adequado das minas esgotadas. Os indicadores da SASB, no geral, são mais avançados, mas também há omissões de temas essenciais e muitas vezes indicadores que não são relevantes, por expressarem valores absolutos e não relativos.

<sup>35</sup> Disponíveis *on-line* em: <https://effas.net/pdf/setter/DVFA%20criteria%20for%20non-financials.pdf>

Esses exemplos ilustram o quanto ainda será preciso avançar para construir indicadores adequados/consistentes por setores econômicos dos quais o setor financeiro possa fazer uso mais intenso na tomada de decisão.

Vale lembrar que a conjugação de indicadores relevantes com dados sobre a localização das operações pode apontar, por exemplo, se uma atividade que impacta ecossistemas terrestres está situada num *hotspot* de biodiversidade. E a seguir se pode verificar quais as medidas que a empresa adota para mitigar tais riscos.

# e) Inclusão em índices de sustentabilidade de Bolsas de Valores e respostas a questionários

Para empreendimentos de grande porte que operam em mercado aberto, é importante verificar a eventual inclusão em índices de sustentabilidade – sobretudo no caso brasileiro, em que o ISE, da B3, disponibiliza *online* as respostas dadas aos seus questionários.

Nesse caso, é fundamental conferir as respostas à dimensão ambiental, levando-se em conta porém que não existe checagem geral das respostas, mas tão somente por amostragem.

# f) Relatórios anuais de sustentabilidade de empresas com títulos negociados no mercado de capitais

Não obstante a ausência de regulação que determine exatamente quais os temas e riscos ambientais devem constar de relatórios anuais de empresas com títulos negociados em Bolsas de Valores para cada setor – o que implica em que não há nenhuma regra estabelecendo a divulgação de emissões de gases com efeito estufa ou a gestão de riscos de desmatamento, por exemplo – a consulta a relatórios anuais de sustentabilidade pode trazer informações relevantes, sobretudo se a corporação adotar as recomendações da Task Force for Climate-related Financial Disclosures <sup>36</sup> ou outros relevantes.

<sup>36</sup> Ver: [https://www.fsb-tcfd.org/wp-content/uploads/2017/12/FINAL-TCFD-Annex-Amended-121517.pdf,](about:blank) p. 62.

### g) Respostas a questionários do Carbon Disclosure Project (se houver)

O Carbon Disclosure Project (CDP), uma iniciativa que organiza demandas coletivas de investidores a empresas investidas para que preencham questionários abordando riscos ambientais específicos, constitui também uma riquíssima fonte de informação sobre a gestão desses riscos por grandes empresas.

As respostas a esses questionários (elaboradas unilateralmente pelas empresas, sem verificação de veracidade), em regra, são públicas e atualmente o CDP possui questionários para três temas específicos: Clima (basicamente, enfocando emissões de gases com efeito estufa); florestas (enfocando riscos de desmatamento, inclusive na cadeia de fornecedores); e água.

### h) Certificações e adesão a iniciativas de autorregulação

Diversos setores com risco alto de desmatamento possuem padrões/diretrizes reconhecidos e estabelecidos como adequados para a gestão de riscos ambientais. Podem ser citados como exemplos a Mesa Redonda da Soja Sustentável (Roundtable on Sustainable Soy), a Mesa Redonda da Pecuária Sustentável (Roundtable on Sustainable Beef) e, no setor florestal, o Forest Stewardship Council (FSC), o PEFC (Programme for the Endorsement of Forest Certification) e a brasileira CERFLOR (Certificação Florestal).

É essencial, entretanto, verificar se as empresas aderentes possuem algum mecanismo que permita aferir se elas estão efetivamente implementando os padrões de autorregulação a que aderem voluntariamente, pois é muito conhecido o mecanismo dos "free-riders", que aderem a iniciativas que partem normalmente dos atores mais avançados do mercado buscando benefícios reputacionais, mas não colocam em prática as diretrizes acordadas, inclusive porque os padrões de monitoramento costumam ser deficientes.

### **IX – Fontes complementares de informação (para** *compliance* **e** *performance***):**

 Tanto em termos de cumprimento legal (*compliance*) quanto de gestão/eficiência/desempenho (*performance*) no que se refere a desmatamento, outras fontes ainda podem ser utilizadas:

a) pesquisa de mídia;

## b) questionário socioambiental;

c) verificação *in loco* de informações;

d) identificação de partes interessadas que possam fornecer informações relevantes.

a) Pesquisa de mídia *on-line*: sobretudo para grandes empreendimentos, pode haver notícias na imprensa ou publicações em redes sociais sobre eventual envolvimento em desmatamento ilegal, trazendo um princípio de informação, a ser verificado junto ao potencial tomador de crédito e junto a fontes oficiais. Mesmo em relação a pequenos e médios empreendimentos, podem ser encontradas informações sobre processos judiciais e processos administrativos que tenham escapado às pesquisas anteriores e que podem demandar um aprofundamento posterior.

### b) Questionário socioambiental:

No que se refere a operações diretamente com produtores rurais, pode-se indagar sobre a existência de algum passivo ambiental relativo à APP ou RL, sobre a existência de áreas em regeneração, sobre o levantamento de custos para recomposição florestal quando há passivo, sobre a existência de projetos de compensação de eventual parcela desmatada da reserva legal, sobre a apresentação de PRADA ao órgão ambiental estadual (quando já há regulamentação do PRA no Estado).

Para uma abordagem mais ampla da gestão ambiental, pode-se indagar de empreendedores em geral sobre gestão de resíduos, gestão de recursos hídricos (consumo por produção e fontes de captação), matriz energética e eficiência energética (consumo por produção). Para grandes corporações, pode-se indagar sobre a existência de unidade de gestão ambiental capacitada e resumo das áreas de atuação da unidade, e sobre os mecanismos adotados para gestão de riscos ambientais na cadeia de fornecedores.

#### c) Verificação *in loco* de informações:

Em situações nas quais o relacionamento com a empresa financiada/investida seja especialmente relevante ou com maior risco reputacional ou com maior complexidade para aferição documental, pode-se realizar, seja na fase de identificação, seja na fase de monitoramento dos riscos, inspeções no local das operações – o que já ocorre em boa parte das operações de crédito rural, por exemplo, para simples confirmação de que houve aplicação dos recursos na finalidade contratada.

# d) Identificação de partes interessadas que possam fornecer informações relevantes:

Em projetos de infraestrutura, é comum a exigência de uma auditoria socioambiental, que já deve incluir o mapeamento de partes interessadas. Em regiões de potenciais conflitos nas quais a instituição financeira atue, é importante identificar organizações não-governamentais e lideranças que possam fornecer informações confiáveis em complementação às informações oficiais, que são produzidas normalmente muito mais tarde, inviabilizando uma atuação mais proativa.

## **X – Análise e interpretação dos dados obtidos (avaliação do risco)**

Tendo em vista as possíveis consequências no processo decisório, é possível separar a avaliação dos riscos em três etapas, sendo que o resultado da primeira pode tornar desnecessárias as demais.

## 1ª etapa – Levantamento de situações que são entraves à concessão de crédito:

- 1) verificação de áreas embargadas na esfera estadual;
- 2) verificação de áreas embargadas na esfera federal;
- 3) verificação de licenciamento (se for o caso; para comprovar que não é, exige-se a declaração de dispensa);
- 4) verificação de outorga para exploração de recursos hídricos (se for o caso);
- 5) verificação de eventuais sobreposições com áreas indígenas, quilombolas, unidades de conservação de proteção integral.

Se houver embargo da área, falta de licença ambiental quando esta seria exigível ou outorga para explorar recursos hídricos quando a atividade exige ou sobreposição com áreas que não admitem qualquer exploração econômica, não há necessidade de qualquer análise adicional, pois a concessão de crédito envolveria o financiamento a uma atividade claramente ilícita.

## 2ª. etapa – Verificação de passivos quanto ao cumprimento do Código Florestal:

1) verificar conteúdo do CAR, se há declaração de passivo ambiental e de que tipo de passivo se trata (APP ou reserva legal);

- 2) verificar se houve análise do CAR e se foram apontadas pendências (e de que natureza) ou houve validação;
- 3) ainda que tenha havido validação do CAR, consultar o MapBiomas para apurar se houve desmatamento posterior, e se havia autorização para esse fim;
- 4) se houve declaração de passivo ambiental e no Estado em questão já houve regulamentação do PRA, verificar se já foi apresentado o PRADA; se não houve, verificar se já houve levantamento de custos e prazos para regularização; verificar se já houve análise pelo órgão ambiental e se existe alguma forma de recomposição em curso, com base no conteúdo do próprio PRADA;
- 5) ações possíveis: exigir levantamento de custos da regularização ambiental; conforme o valor, oferecer linha de crédito para regularização como condição para concessão do crédito ou exigir compromisso de regularização em determinado prazo; não havendo aceitação de nenhuma das alternativas de regularização, é o caso de negativa do crédito ou desinvestimento.

Dentro desse quadro, é possível estabelecer uma pontuação para os clientes no que se refere ao cumprimento do Código Florestal em que mais pontos indiquem maior nível de risco, por exemplo, como está previsto na seguinte tabela ilustrativa:

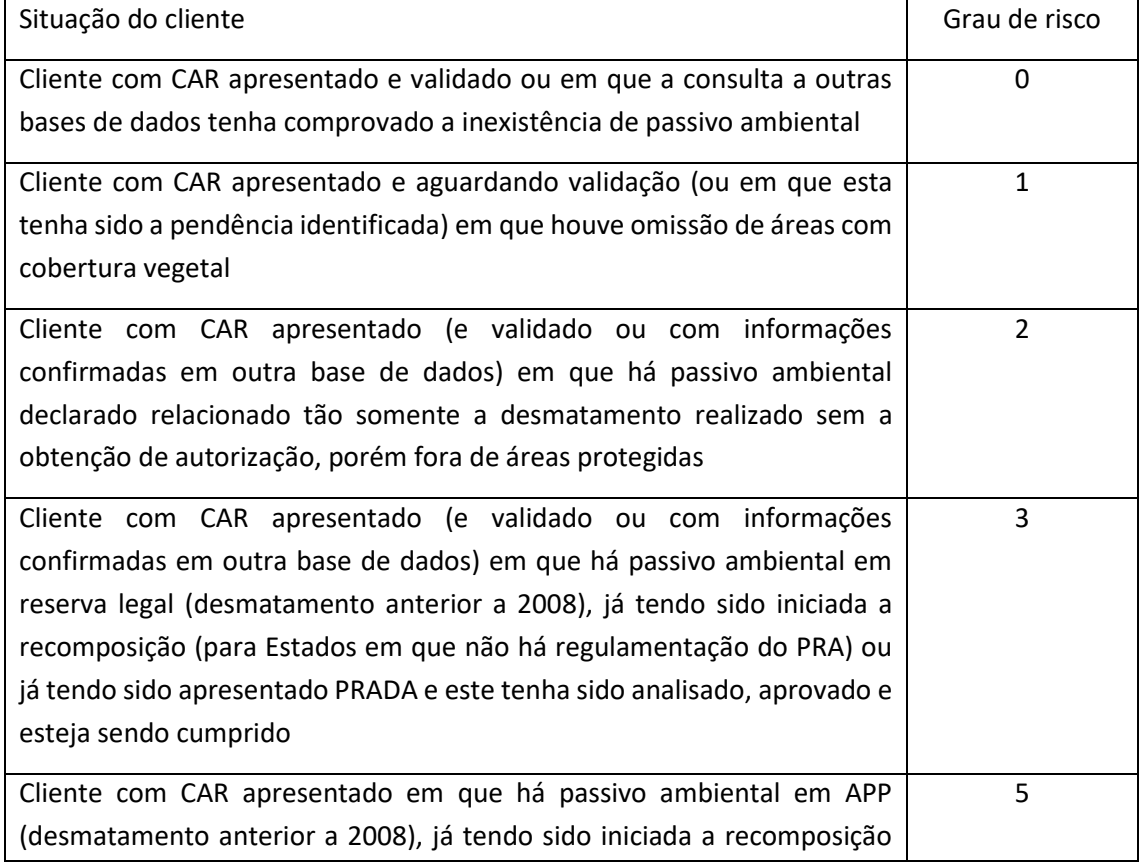

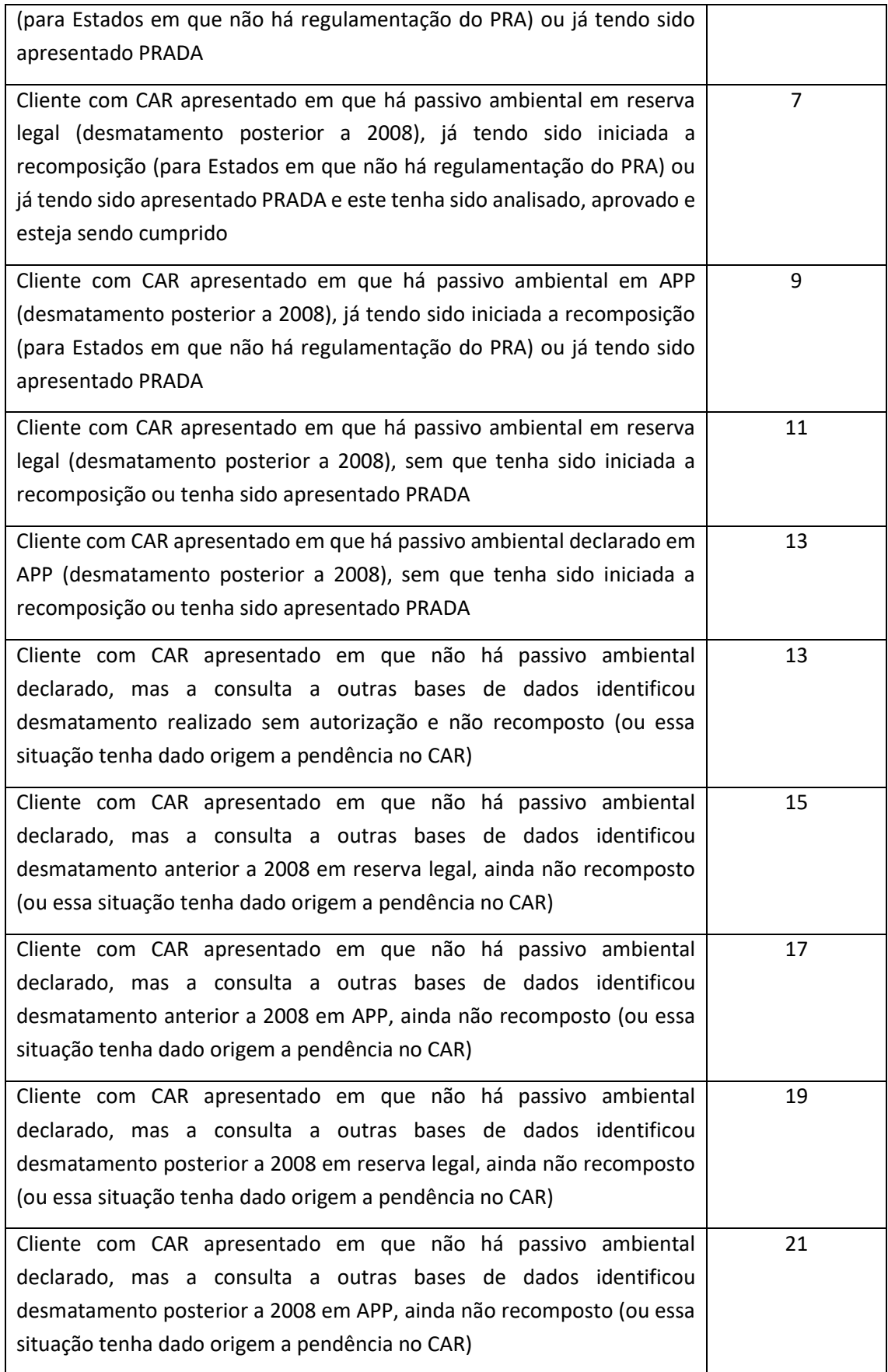
Cada IF pode estabelecer um nível máximo de tolerância ao risco (pontuação máxima), considerando que algumas situações podem ser cumulativas. Para se aferir um grau de risco tolerável, por exemplo, a IF pode avaliar que o cliente que não declarou desmatamento ao CAR (o que provavelmente levará à situação de pendência) é um produtor rural cujo monitoramento tem um custo mais alto, pois as declarações unilaterais que ele presta não são confiáveis – por exemplo, essa última situação descrita na tabela, qual seja, o desmatamento em APP (área que não admite compensação) não declarado no CAR revela um risco em patamar que IFs cuidadosas e responsáveis provavelmente não queiram correr.

# 3ª. etapa – Avaliação de possíveis passivos ambientais apurados por órgãos ambientais, Ministério Público e/ou levados ao Poder Judiciário

- 1) verificação de autuações por infração ambiental na esfera estadual;
- 2) verificação de autuações por infração ambiental na esfera federal;
- 3) verificação de existência de inquéritos civis ou TACs descumpridos junto ao Ministério Público estadual;
- 4) verificação de existência de inquéritos civis ou TACs descumpridos junto ao Ministério Público federal;
- 5) verificação de processos judiciais em matéria ambiental na esfera estadual;
- 6) verificação de processos judiciais em matéria ambiental na esfera federal.

Essa etapa envolve a necessidade de avaliar a gravidade de eventuais processos administrativos ou judiciais, ou mesmo inquéritos civis perante o Ministério Público e qual a relevância disso no processo de decisão de concessão de crédito.

A tabela a seguir é um exemplo de como uma instituição pode atribuir pesos à existência de situações de possíveis passivos ambientais e definir um nível adequado de tolerância máxima ao risco. Processos administrativos recebem menos peso porque existe chance de que a penalidade não seja confirmada ao final do processo e que venha a ser reduzida em eventual processo judicial. A fase de cobrança forçada da penalidade está mais distante no tempo. Inquéritos civis estão no meio do caminho porque a avaliação jurídica do Ministério Público em geral tem mais chance de vir a ser confirmada em juízo do que a avaliação de um servidor público atuante na área de fiscalização. O descumprimento de TACs é uma etapa muito próxima da judicialização, por isso recebe mais peso. Na fase judicial, uma tabela ainda mais sofisticada do que essa poderia dar pesos diferentes conforme já exista ou não uma decisão desfavorável ao potencial tomador de crédito em primeira instância, por exemplo – ou seja, considerando a fase processual.

Para atribuir a pontuação, cabe analisar os valores totais das penalidades (em caso de autos de infração) ou dos custos da reparação do dano ambiental (em caso de inquéritos civis e processos judiciais – nesses últimos, o valor constará do pedido na petição inicial do caso) ou o valor das sanções por descumprimento (no caso de TACs) e comparar esses valores com o valor total das dívidas que o potencial tomador de crédito passaria a ter com instituições financeiras (incluída a nova operação). A checagem do grau de endividamento já é feita regularmente no SCR.

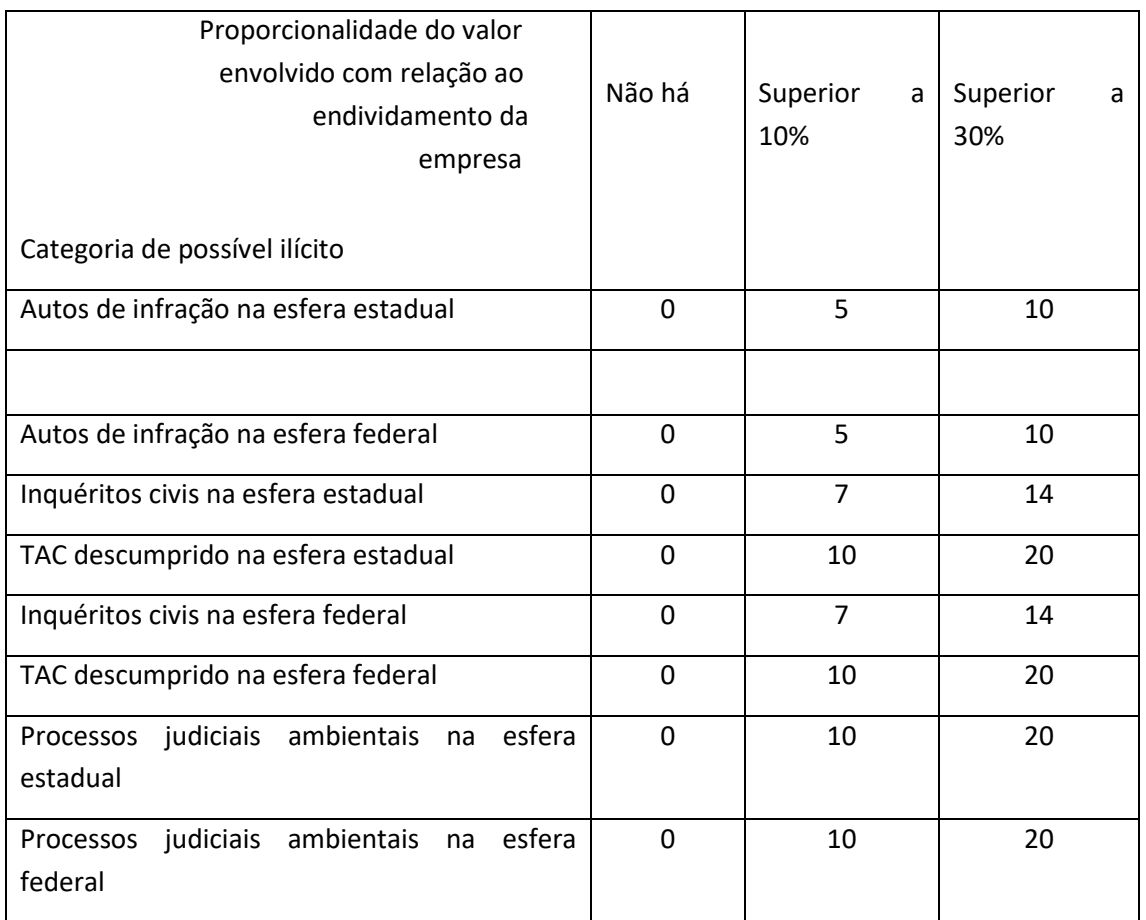

A IF poderia definir, por exemplo, que tolera o atingimento de até 25 pontos (um valor já alto, pois pode abranger um ou mais processos judiciais cujo valor total envolva mais de 60% do valor das operações de crédito pendentes do candidato à nova operação, mais um auto de infração em valor superior a 30% das operações, por exemplo). Uma IF mais conservadora poderia estabelecer uma tolerância de 15 pontos.

Também seria possível estabelecer um peso diferenciado para processos judiciais cíveis e criminais.

Uma IF que queira analisar de forma mais cuidadosa poderia estabelecer faixas de pontuação após uma análise da robustez das provas (em processos administrativos ou judiciais) ou mesmo da jurisprudência sobre o assunto (em caso de processos judiciais).

A grande vantagem do sistema de pontos (também sugerido acima para o grau de cumprimento do Código Florestal) é que, além de estabelecer um critério objetivo para o nível máximo de riscos, a empresa que não tenha nenhuma autuação, inquérito ou processo, por exemplo, será tratada de forma diversa daquela que esteja dentro do limite de tolerância, já que cada uma delas terá pontuação diversa.

Já que no que diz respeito à performance, seria possível estabelecer um sistema similar a partir da definição de indicadores-chave de desempenho para cada setor econômico, para cada região do país e considerando também o porte do empreendimento. Por exemplo, para o agronegócio, os indicadores seriam a produtividade (sacas por hectare/ano, no caso da agricultura) ou número de cabeças (ou de arrobas, para ser ainda mais preciso) por hectare/ano, no caso da pecuária bovina. Naturalmente, algumas linhas de crédito se destinam precisamente à elevação da produtividade – e nesse caso o critério é justamente o alinhamento entre a tecnologia financiada e as demandas de aprimoramento técnico da produção naquele imóvel rural ou naquela empresa.

Já para setores de uso intensivo de energia ou água, a eficiência energética ou hídrica seriam fatores fundamentais – e assim por diante.

No que se refere às consequências da avaliação (análise) do risco ambiental, é possível elencar os seguintes resultados possíveis, não excludentes, sendo o primeiro essencial e o segundo facultativo (mas ideal):

- a avaliação influencia no **processo decisório** sobre a concessão ou não do crédito, inclusão ou não no fundo de investimento ou leva a alguma providência para mitigação do risco socioambiental, que será abordado no próximo item;

- a avaliação tem um determinado **peso no** *rating* **da empresa** e/ou na definição da taxa de juros, prazos ou outras **condições da transação financeira** – aqui entra a importância da pontuação.

# **Resumo das Etapas de Análise de Riscos Ambientais, com foco em envolvimento com Desmatamento Ilegal**

## **(seja para clientes ou para operações de crédito específicas)**

- 1) Verificar se é o caso de licenciamento ambiental e de outorga para uso de recursos hídricos e se o imóvel possui ambos.
- 2) Verificar se o produtor ou empresa possui área embargada por órgão ambiental estadual ou federal.
- 3) Em caso de atividade envolvendo imóvel rural, verificar inscrição no CAR e em que data.
- 4) Verificar se houve análise e validação do CAR; se já houve primeira análise, verificar se já houve pendências e de que natureza (sobreposições com outros imóveis, terras indígenas, unidades de conservação; embargos; ausência de atendimento a notificações para esclarecimentos).
- 5) Verificar se houve declaração de passivo ambiental regularizável (ou seja, anterior a 22.7.2008) e se foi em APP ou em RL; indagar se já houve início da recomposição florestal
- 6) Verificar se houve declaração de passivo ambiental não regularizável (após 22.7.2008); indagar se já houve início da recomposição florestal (pelo Código Florestal, deveria começar em maio de 2014) e se há orçamento dos custos para esse fim.
- 7) Verificar outras bases de dados (Cadastro Nacional de Florestas Públicas, MapBiomas, MapBiomas Alerta, serviços pagos, etc) para apurar veracidade das informações declaradas no CAR e também atualizar as informações – essa verificação tanto pode identificar sobreposições com terras indígenas, territórios quilombolas, unidades de conservação, quanto pode indicar se houve desmatamento maior do que o declarado no CAR ou posterior à inscrição no CAR; pode mesmo indicar se existe cobertura vegetal não declarada no CAR; também pode confirmar (ou não) se o início da recomposição florestal eventualmente afirmado pelo produtor rural de fato ocorreu.
- 8) Se houve desmatamento posterior à inscrição no CAR, pedir autorização para supressão de vegetação expedida pelo órgão ambiental competente.
- 9) Verificar se houve autuações do produtor rural/empresa por infrações ambientais junto ao órgão ambiental estadual e junto ao IBAMA, infrações e penalidades envolvidas e andamento. Fazer avaliação para tomada de decisão.
- 10)Verificar se há inquéritos civis ou TACs firmados com o Ministério Público, temas e valores envolvidos e andamento. Fazer avaliação para tomada de decisão.
- 11)Verificar se há processos judiciais em matéria ambiental, temas e valores envolvidos e andamento. Fazer avaliação para tomada de decisão.

Idealmente: verificação também de desempenho ambiental (gerenciamento de resíduos, eficiência energética, eficiência hídrica, matriz energética, volume de emissões – tudo comparado à produção); verificação do grau de produtividade (número de cabeças por hectare, no caso da pecuária; produção por hectare, no caso de lavouras); verificação do monitoramento da cadeia de fornecedores

#### **XI – Desafios para gestão dos riscos ambientais**

O primeiro desafio relevante diz respeito à facilidade de acesso a informações sobre *compliance*. Existe grande descompasso na transparência da informação por parte de órgãos públicos, sobretudo na esfera estadual, de maneira que nem sempre a informação estará disponível *online.* Quando for essa a situação, será necessária a solicitação de documentos ao cliente: o exemplo mais comum é a solicitação de certidões referentes à eventual existência de autos de infração, em que conste a infração, penalidade e andamento do processo.

No que se refere às grandes corporações e seus relatórios com informações ambientais, o grande desafio é a padronização do conteúdo e formato de divulgação. O ideal seria a atuação dos reguladores de mercados de capitais ou mesmo de reguladores ambientais definindo que informações devem ser divulgadas, por empresas de quais setores e de que forma. Na falta de regulação, um dos mais importantes padrões é o das recomendações da já referida TCFD, que menciona que informações sobre gestão de riscos de desmatamento devem ser incluídas nas empresas que atuam no setor de agronegócio – sem contudo descrever em maiores detalhes. A Taskforce on Nature-related Financial Disclosures (tnfd.info) deverá estabelecer padrões para a divulgação de riscos e impactos ambientais, inclusive com diretrizes específicas para os setores com maiores impactos na biodiversidade, mas essa é uma tarefa que somente deve estar concluída em 2023.

É possível, porém, afirmar que a informação mais relevante a ser incluída é a localização exata das diversas unidades operacionais e, melhor ainda, também dos fornecedores, assim como os mecanismos de gestão de riscos na cadeia de fornecedores/clientes, ou seja, que critérios a empresa adota para cadastrar seus fornecedores ou clientes. A inclusão de clientes tem especial relevância no caso das *traders*, que desempenham papel complementar ao mercado financeiro no financiamento da produção agrícola em vários setores no Brasil.

Com base nas informações sobre localização, bancos e investidores poderão consultar bases de dados públicas que contenham informações sobre essas localidades para apurar se existe necessidade de um monitoramento mais cuidadoso dos riscos socioambientais e mesmo diretamente econômicos, tendo em conta, por exemplo:

- a) a proximidade de (ou mesmo inserção em) unidades de conservação ou a inserção em suas zonas de amortecimento;
- b) a inserção em áreas com grande biodiversidade, ainda que não sejam legalmente protegidas, ou em que existe a presença de espécimes da flora ou da fauna ameaçadas de extinção (segundo a lista vermelha da International Union for Conservation of Nature – IUCN)  $37$ ;
- c) a inserção em zonas de risco hídrico elevado, sobretudo tendo em conta as mudanças climáticas – e a água é insumo relevante para o processo produtivo de diversos setores (isso quando não é também matéria-prima);
- d) a proximidade de territórios de comunidades tradicionais (indígenas, quilombolas ou outros), ainda que em fase de demarcação;
- e) a possível inserção em áreas com passivo ambiental (relativo a áreas de preservação permanente ou reserva legal, como estabelecido no Código Florestal brasileiro, ou áreas contaminadas por atividades anteriormente exercidas no local);
- f) a possível inserção em área com risco de esgotamento de uma matéria-prima essencial no processo produtivo;
- g) a inserção em área sujeita a submersão (total ou parcial) em razão da elevação do nível do mar que vem se observando nas últimas décadas, em decorrência da elevação média da temperatura global, o que caracteriza um risco climático da categoria dos físicos, de acordo com a tipologia definida pela Task Force on Climate-related Financial Disclosures (TCFD);
- h) a inserção em área sujeita a desastres naturais, tendo em vista o incremento na frequência e intensidade de incêndios, secas, inundações, furacões e

 $37$  Essas informações, assim como a eventual inserção em unidades de conservação, estão todas disponíveis na ferramenta gratuita **Integrated Biodiversity Assessment Tool (IBAT)**, com cobertura para todo o globo terrestre e disponível aqui: https://www.ibat-alliance.org/

maremotos que têm sido registradas pelo Intergovernmental Panel on Climate Change (IPCC) nas últimas décadas, em decorrência da elevação média da temperatura global, o que caracteriza um risco climático da categoria dos físicos, de acordo com a tipologia definida pela Task Force on Climate-Related Financial Disclosures (TCFD).

#### **XII – Gestão de oportunidades ambientais/operações com impacto positivo**

Da mesma forma que ocorre em relação à gestão de riscos, se uma instituição financeira/investidor pretende alinhar sua carteira às múltiplas oportunidades de geração de impactos ambientais positivos, ela precisa desenvolver algumas etapas para esse fim.

### a) Identificação e mensurabilidade de impactos positivos e negativos

Ainda que uma atividade seja geradora de adicionalidades ambientais, pode haver (e frequentemente há) também impactos negativos, sejam eles ambientais ou sociais. A produção de energias renováveis, por exemplo, faz uso de metais e qualquer atividade de mineração traz riscos ambientais e sociais elevados.

Para que ela possa ser classificada, ainda assim, como uma atividade "verde" ou positiva sob o prisma ambiental, é preciso, naturalmente, que os impactos positivos superem os negativos. Para que se chegue a essa conclusão, ambos devem ser identificados, mensurados e, no caso dos negativos, mitigados.

Essa é precisamente a visão preconizada pela iniciativa ["Positive Impact Finance"](https://www.unepfi.org/positive-impact/principles-for-positive-impact-finance/), da UNEP-FI.

É importante observar que, mesmo nos países que disponham (o que ainda não é o caso brasileiro) de uma "Taxonomia Verde", isto é, um rol de atividades com benefícios ambientais que recebem essa classificação para fins de recepção de financiamentos ou investimentos, isso não dispensa a verificação do enquadramento (ou não) de um projeto ou atividade em concreto nos contornos de uma dada taxonomia.

Enquanto o país não dispõe de uma taxonomia, é interessante conhecer as diretrizes/padrões elaborados para diversos setores/atividades econômicas pela Climate Bonds Initiative:<https://www.climatebonds.net/standard/available>

São exemplos de setores/atividades já incluídos: agropecuária, exploração florestal, transporte sustentável, energia eólica, energia solar, edifícios sustentáveis, destinação de resíduos e tratamento de água.

Essa é a principal Taxonomia voluntária em nível global e tem um significativo grau de adesão no mercado.

Dentre as atividades com impacto positivo, um dos temas mais atuais é o das "soluções baseadas na natureza" (*nature-based solutions*) e o das "soluções climáticas naturais" (*natural climate solutions*), que vêm sendo desenvolvidas sobretudo para os setores de agricultura, pecuária e florestas, mas poderão ser expandidas para outros setores econômicos. Trata-se de soluções que exploram as sinergias entre riscos climáticos e riscos à biodiversidade, alavancando técnicas que possam ao mesmo tempo conservar a natureza e mitigar riscos climáticos.

Para **mensurar os impactos positivos**, existem critérios para investimentos de impacto propostos pela International Finance Corporation (IFC)  $38$ , e também os da Gobal Impact Investing Network (GIIN)<sup>39</sup>, uma rede de investidores de impacto, que criou um sistema chamado IRIS – Impact Reporting and Investment Standards  $40$ , com o próposito de avaliar o custo X benefício dos investimentos que buscam gerar adicionalidades ambientais ou sociais.

Embora tenham sido desenvolvidos para investimentos de impacto, ambos podem ser estendidos sem dificuldades a operações de crédito.

#### b) Processo de avaliação prévia

A avaliação por um terceiro independente do efetivo potencial de geração de impactos positivos deve fazer parte do processo para verificar se um determinado projeto ou atividade tem adicionalidades ambientais. Na emissão de *green bonds*, por exemplo, esse é um requisito de governança incluído no processo definido pelos [Green](https://www.icmagroup.org/assets/documents/Regulatory/Green-Bonds/Green-Bonds-Principles-June-2018-270520.pdf)  [Bonds Principles,](https://www.icmagroup.org/assets/documents/Regulatory/Green-Bonds/Green-Bonds-Principles-June-2018-270520.pdf) da ICMA.

Da mesma forma, a Loan Market Association emitiu, em 2018, os [Green Loan](https://www.lma.eu.com/application/files/9115/4452/5458/741_LM_Green_Loan_Principles_Booklet_V8.pdf)  [Principles,](https://www.lma.eu.com/application/files/9115/4452/5458/741_LM_Green_Loan_Principles_Booklet_V8.pdf) que estabelecem um processo similar para assegurar que uma operação de crédito de fato está financiando uma atividade com impacto ambiental positivo.

 $38$  Ver: <https://www.ifc.org/wps/wcm/connect/topics\_ext\_content/ifc\_external\_corporate\_site/ [development+ impact/principles>](https://www.ifc.org/wps/wcm/connect/topics_ext_content/ifc_external_corporate_site/development+%20impact/principles)

<sup>39</sup> Ver: <thegiin.org>

<sup>40</sup> Ver: [<https://iris.thegiin.org/>](https://iris.thegiin.org/)

Essas diretrizes, ainda que voluntárias, podem servir como ponto de partida para instituições financeiras que pretendam usar esses instrumentos e investidores costumam verificar se títulos verdes estão alinhados a esse *framework*.

É importante mencionar ainda o instrumento mais recente, que são os [Sustainability-linked Bonds,](https://www.icmagroup.org/sustainable-finance/the-principles-guidelines-and-handbooks/sustainability-linked-bond-principles-slbp/) os quais se caracterizam pela vinculação da taxa de juros ao desempenho efetivo do projeto com relação a indicadores definidos no título.

#### c) Monitoramento

Além disso, é preciso garantir que os recursos direcionados à geração de adicionalidades ambientais não sejam desviados para outras atividades da empresa ou projeto. Por isso, os já referidos Green Bonds e Green Loan Principles também estabelecem um processo para fins de monitoramento dos recursos.

### d) Classificação

É importante notar, por fim, que as instituições que tenham uma estratégia para financiamento de atividades econômicas com impacto positivo podem e devem também incluir em seu sistema de classificação níveis de impacto positivo (baixo, médio, alto), a qual pode ser utilizada para duas finalidades:

- estabelecimento de metas para transações financeiras/presença de ativos com impacto positivo em nível de portfólio de crédito ou de investimentos;

- definição de condições financeiras mais favoráveis (taxas de juros menor, prazos de duração ou carência maiores, menos garantias, seja para operações de crédito ou títulos de renda fixa), naturalmente em conjugação com a análise financeira de outras variáveis envolvendo a empresa financiada/investida.